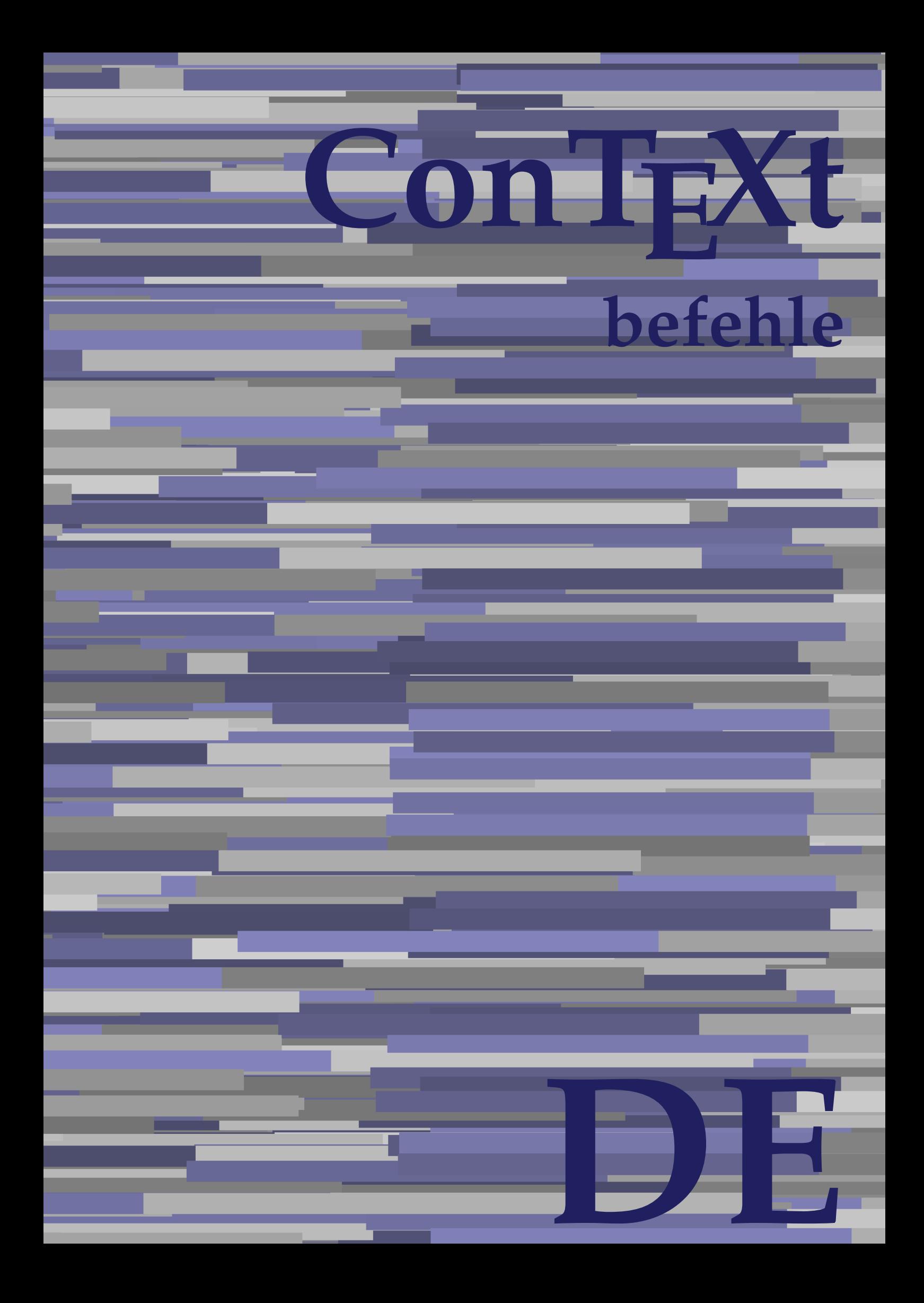

## **ConTEXt befehle**

**de / deutsch 27. Juli 2018**

AfterPar **\AfterPar {...}** Alphabeticnumerals **being a constructed as a constructed by the set of the set of the set of the set of the set of the set of the set of the set of the set of the set of the set of the set of the set of the set of the set** AMSTEX **AMSTEX** AmSTeX **\AmSTeX** And **\And** abjadnaivenumerals **\abjadnaivenumerals {...}** abjadnodotnumerals **business \abjadnodotnumerals {...}** abjadnumerals **blue** abjadnumerals **abjadnumerals**  $\{ \ldots \}$ absatz:instance  $\setminus$ SECTION [...] {...} absatz:instance:assignment  $\setminus$ SECTION [..=..] absatz:instance:assignment:chapter  $\Lambda$ absatz:instance:assignment:part  $\Box$ absatz:instance:assignment:section  $\setminus$ section  $[..=..]$ absatz:instance:assignment:subject **[..=..]** \subject [..=..] absatz:instance:assignment:subsection \subsection [..=..] absatz:instance:assignment:subsubject **[..=..]** absatz:instance:assignment:subsubsection \subsubsection **[..=..]** absatz:instance:assignment:subsubsubject \subsubsubject **[..=..]** absatz:instance:assignment:subsubsubsection \subsubsubsection **[..=..]** absatz:instance:assignment:subsubsubsubject \subsubsubsubject **[..=..]** absatz:instance:assignment:subsubsubsubsection \subsubsubsubsection [..=..]<br>absatz:instance:assignment:subsubsubsubsubject \subsubsubsubsubject [..=..] absatz:instance:assignment:subsubsubsubsubject<br>absatz:instance:assignment:title \t*itle* [..=..] absatz:instance:assignment:title \title **[..=..]** absatz:instance:chapter  $\setminus$ chapter  $[...]$  {...} absatz:instance:ownnumber  $\setminus$ SECTION [...] {...} {...} absatz:instance:ownnumber:chapter  $\chi$  \chapter  $[\ldots]$  {...} {...} absatz:instance:ownnumber:part \part **[...] {...} {...}** absatz:instance:ownnumber:section  $\setminus$  **section**  $\setminus$  **[...]** {...} {...} absatz:instance:ownnumber:subject  $\begin{cases} \text{subject} \dots & \text{if } \dots \} \end{cases}$ absatz:instance:ownnumber:subsection **[...]** {...} {...} absatz:instance:ownnumber:subsubject \\subsubject [...]  $\{... \} \{... \}$ absatz:instance:ownnumber:subsubsection **\**\subsubsection [...] {...} {...}<br>absatz:instance:ownnumber:subsubsubject **\\subsubsubject** [...] {...} {...} absatz:instance:ownnumber:subsubsubject<br>absatz:instance:ownnumber:subsubsubsection<br>\subsubsubsection [...] {...} {...} absatz:instance:ownnumber:subsubsubsection \subsubsubsection **[...] {...} {...}** absatz:instance:ownnumber:subsubsubsubsubject \\subsubsubsubsubject  $[\ldots]$   $\{\ldots\}$   $\{\ldots\}$ absatz:instance:ownnumber:subsubsubsubsection \subsubsubsubsubsection [...]  $\{... \}$  {...} absatz:instance:ownnumber:subsubsubsubsubject \subsubsubsubsubsubject [...]  $\{... \}$  {...} absatz:instance:ownnumber:title  $\setminus$ title  $\setminus$ ...] {...} {...} |absatz:instance:part  $\downarrow$  \part [...] {...} absatz:instance:section  $\setminus$ section  $\setminus$ section  $\setminus$ section  $\setminus$ subject  $\setminus$ ...<br>**absatz:instance:subject** absatz:instance:subject \subject **[...] {...}** absatz:instance:subsection  $\setminus$ subsection  $\setminus$ subsection  $[...]$   $\setminus$ ...}  $\setminus$ ...} absatz:instance:subsubject<br>absatz:instance:subsubsection<br>absatz:instance:subsubsection<br>absatz:instance:subsubsection<br>absatz:instance:subsubsection absatz:instance:subsubsection \subsubsection **[...] {...}** absatz:instance:subsubsubject \subsubsubject **[...] {...}** absatz:instance:subsubsubsection **being absoluted absatz:instance:subsubsubsubsection [...]** {...}  $\Big|$ absatz:instance:subsubsubsubject absatz:instance:subsubsubsubsection \subsubsubsubsection **[...] {...}** absatz:instance:subsubsubsubsubject \subsubsubsubsubject **[...] {...}** absatz:instance:title  $\setminus$ t*itle*  $\setminus$ ...} {...} activatespacehandler **business activatespacehandler {...**} **acute**  $\lambda$ ...} adaptcollector **being a constant of the set of the set of the set of the set of the set of the set of the set of the set of the set of the set of the set of the set of the set of the set of the set of the set of the set of** adaptfontfeature **but a constructed a constructed by a constructed but a construction of**  $\alpha$  **and**  $\alpha$  **adaptfontfeature**  $[\dots]$  **[..=..]** adaptpapersize **by a support of the set of the set of the set of the set of the set of the set of the set of the s** addfeature **the contract of the contract of the contract of the contract**  $\Lambda$  **addfeature**  $\left[ \ldots \right]$ addfeature:direct **\addfeature {...}** addfontpath **\addfontpath [...]** addtocommalist **\addtocommalist** {...} \... addtoJSpreamble **business and addtoJSpreamble {...} {...}** addvalue **\addvalue {...} {...}** aftersplitstring **being the set of the set of the set of the set of the set of the set of the set of the set of the set of the set of the set of the set of the set of the set of the set of the set of the set of the set of** alignbottom **\alignbottom** aligned **a** aligned **a** aligned **b** aligned **b** aligned **b** aligned **b** aligned **b** aligned **b** aligned **b** and **a** aligned **b** and **a** aligned **b** and **a** aligned **b** and **a** aligned **b** and **a** aligned **b** and **a** aligne alignedbox **alignedbox alignedbox alignedbox alignedbox aligned box aligned in the set of the set of the set of the set of the set of the set of the set of the set of the set of the set of the set of the set of t** alignhere **\alignhere** alignmentcharacter **business \alignmentcharacter** allinputpaths **\allinputpaths** alphabeticnumerals **\alphabeticnumerals {...}** alwayscitation **being a support to a set of the set of**  $\alpha$   $\alpha$   $\alpha$   $\alpha$   $\alpha$   $\beta$ 

aftertestandsplitstring **being the set of the set of the set of the set of the set of the set of the set of the s** alignedline **\alignedline {...} {...} {...}**

alwayscitation:userdata **being alwayscitation** [..=..] [..=..]<br>alwayscite [..=..] [...] alwayscite:alternative **but alwayscite [...]** [...] alwayscite:userdata **\alwayscite [..=..] [..=..]** ampersand **being a set of the set of the set of the set of the set of the set of the set of the set of the set o** antiqua **antiqua in the set of the set of the set of the set of the set of the set of the set of the set of the set of the set of the set of the set of the set of the set of the set of the set of the set of the set of the** appendgvalue **business and the set of the set of the set of the set of the set of the set of the set of the set o** appendtocommalist **\appendtocommalist {...} \...** appendtoks **being a constructed by the construction of the set of the set of the set of the set of the set of the set of the set of the set of the set of the set of the set of the set of the set of the set of the set of th** appendvalue **business and the set of the set of the set of the set of the set of the set of the set of the set o** | apply {...} {...} applyalternativestyle **being the set of the set of the set of the set of the set of the set of the set of the s**<br>applyprocessor **(...)** {...} applytocharacters **being the controller of the set of the set of the set of the set of the set of the set of the s**<br>applytofirstcharacter **being the set of the set of the set of the set of the set of the set of the set of** applytowords **\applytowords \... {...}** arabicdecimals **\arabicdecimals {...}** arabicexnumerals **\arabicexnumerals {...}** arabicnumerals **\arabicnumerals {...}** arg **\arg {...}** asciistr **\asciistr** {...} assigndimen **being the contract of the contract of the contract of the contract of the contract of the contract o** assignifempty **being the contract of the set of the set of the set of the set of the set of the set of the set o** astype  $\lambda$  astype  $\lambda$ ..}<br>attachment:instance  $\lambda$  attachment:instance  $\begin{cases} \text{attachment}:\text{instance}: \text{attachment} \\ \text{aufsette} \end{cases}$ ausschnitt **\ausschnitt [..=..] {...}** autocap **business and the contract of the contract of the set of the set of the set of the set of the set of the set of the set of the set of the set of the set of the set of the set of the set of the set of the set of the** autodirhbox **\autodirhbox ... {...}** autodirvbox **automagnetic information**  $\lambda$  ... {...} autodirvtop **butter and the set of the set of the set of the set of the set of the set of the set of the set of t** autoinsertnextspace **by a set of the set of the set of the set of the set of the set of the set of the set of the set of the set of the set of the set of the set of the set of the set of the set of the set of the set of th** automathematics **\automathematics** {...} autosetups **but also also assumed as a contract of the set of**  $\lambda$  **autosetups**  $\{ \ldots \}$ availablehsize **barrailablehsize availablehsize** averagecharwidth **\averagecharwidth BeforePar beforePar {...}**  $Big \ \longrightarrow \Big\}$   $Big \cup$   $Big \cup$  Bigg **being**  $\Delta$ **Bigg** ... Biggl ... Biggm **\Biggm ...** Biggr **\Biggr ...** Bigl **\Bigl ...** Bigm **\Bigm ...**<br>Bigr ... **Bigr** ... **Buchstabe {...} Buchstaben buchstaben a backgroundline backgroundline**  $\Delta$  **backgroundline** [...] {...}

alwayscitation:alternative **\alwayscitation [...] [...]** alwayscite **\alwayscite [..=..] [...]** amgitterausrichten **\amgitterausrichten [...] {...}** amgitterausrichten:list **\amgitterausrichten [...] {...} anchor \anchor [...] [..=..] [..=..] {...}** appendetoks **\appendetoks ... \to \...** appendtoksonce **\appendtoksonce ... \to \...** applyprocessor **\applyprocessor {...} {...}** applytofirstcharacter **\applytofirstcharacter \**<br>applytosplitstringchar **being applytosplitstringchar** \... {...} applytosplitstringchar **being the set of the set of the set of the set of the set of the set of the set of the s**<br>applytosplitstringcharspaced **being the set of the set of the set of the set of the set of the set of the se** applytosplitstringcharspaced **\applytosplitstringcharspaced \... {...}** applytosplitstringline **by the set of the set of the set of the set of the set of the set of the set of the set o** applytosplitstringlinespaced **\applytosplitstringlinespaced \... {...}**<br>applytosplitstringword **\applytosplitstringword \... {...}** applytosplitstringword **\applytosplitstringword \... {...}** applytosplitstringwordspaced **\applytosplitstringwordspaced \... {...}**  $\begin{matrix} \text{lassignalfadimension} \end{matrix} \quad \begin{matrix} \text{Assignalfadimension} \text{ } \{ \ldots \} \text{ } \{ \ldots \} \text{ } \{ \ldots \} \end{matrix} \quad \begin{matrix} \text{SVD} \end{matrix}$ assigndimension **being the set of the set of the set of the set of the set of the set of the set of the set of the set of the set of the set of the set of the set of the set of the set of the set of the set of the set of t** assigntranslation **being assignt that all assignts are example to all assigntranslation [..=..]** \to \... assignvalue **assignvalue <b>assignvalue {...}** \... {...} {...} {...} {...} assignvidth assignwidth **(i...)** \assignwidth {...} \... {...} {...}<br>assumelongusagecs **being assumelongusagecs** \... {...} assumelongusagecs **\assumelongusagecs \... {...}** \ATTACHMENT [...] [..=..]<br>\attachment [...] [..=..] aufseite **\aufseite [...]** ausfuelltext **\ausfuelltext [..=..] {...} {...}** autointegral **autointegral {...}** {...} {...} autostarttext **\autostarttext ... \autostoptext** Bigr **\Bigr ...** backgroundimage **\backgroundimage {...} {...} {...} {...}** backgroundimagefill **\backgroundimagefill {...} {...} {...} {...}**

bar **\bar {...}** bar:instance<br>
bar:instance:hiddenbar<br>
bar:instance:hiddenbar<br>
and the set of the set of the set of the set of the set of the set of the set of the set of the set of the set of the set of the set of the set of the set of th bar:instance:hiddenbar \hiddenbar **{...}** bar:instance:nobar \nobar **{...}** bar:instance:overbar \overbar **{...}** bar:instance:overbars \overbars **{...}** |<br>|bar:instance:overstrike  $\setminus$ |<br>| bar:instance:overstrikes  $\setminus$ bar:instance:underbar \underbar **{...}**  $\begin{array}{l} \hbox{bar:instance:underbars} \\ \hbox{bar:interbars} \end{array} \begin{array}{l} \hbox{bar:interbars} \\ \hbox{bar:interbars} \end{array}$ bar:instance:underdash \underdash **{...}** bar:instance:underdashes \underdashes **{...}** bar:instance:underdot  $\text{underdot } \{... \}$ bar:instance:underdots  $\text{underd}$ bar:instance:underrandom \underrandom **{...}** bar:instance:underrandoms \underrandoms **{...}** bar:instance:understrike  $\lambda$  bar:instance:understrike  $\lambda$  and  $\lambda$  bar:instance:understrikes {...} bar:instance:understrikes \understrikes **{...}** basegrid **\basegrid [..=..]** baselinebottom **\baselinebottom** baselineleftbox **\baselineleftbox {...}**<br>baselinemiddlebox **{...}** baselinemiddlebox **baselinemiddlebox baselinemiddlebox** {...} **bbordermatrix \bbordermatrix** {...} **bbox**  $\{\ldots\}$ **beginhbox beginhbox a beginhbox hendhbox hendhbox hendhbox hendhbox beginvbox** ... \endvbox beginvtop **\beginvtop ... \endvtop begstrut hegstrut** ... \endstrut behaltebloecke **behaltebloecke behaltebloecke** [...] [...] **bei 1... hei {...}** {...} [...] benutzeverzeichnis **\benutzeverzeichnis [...]** bigg ... bigger **\bigger** biggl **\biggl ...** biggm **\biggm ...** biggr ... **biggr** ... bigl **\bigl ...** bigm **\bigm ...** bigr **bigr** ... bigskip **\bigskip** bildschirm **\bildschirm [...]** bitmapimage **\bitmapimage [..=..] {...}** blanko **blanko** [...] blap **\blap {...} bleed**  $\begin{bmatrix} 1 & 1 & 1 \\ 0 & 1 & 1 \end{bmatrix}$  **bleed**  $\begin{bmatrix} 1 & 1 & 1 \\ 0 & 1 & 1 \end{bmatrix}$  **bleed**  $\begin{bmatrix} 1 & 1 & 1 \\ 0 & 1 & 1 \end{bmatrix}$ **bleedheight \bleedheight** bleedwidth **\bleedwidth** blockligatures **\blockligatures [...]** blocksynctexfile **\blocksynctexfile [...] bodyfontsize**<br> **bodyfontsize**<br> **boldface boldface**  $\setminus$  boldface bookmark **\bookmark [...] {...} bordermatrix bordermatrix** {...} **bottombox \bottombox \c bottomleftbox bottomleftbox {...}** bottomrightbox **\bottomrightbox {...}** boxcursor **\boxcursor**

```
baselinerightbox \baselinerightbox {...}
bearbeitebloecke \bearbeitebloecke [...] [...] [..=..]
beforesplitstring beforesplitstring ... \at ... \to \...
beforetestandsplitstring \beforetestandsplitstring ... \at ... \to \...
beginblock:example \begin{array}{ccc} \text{begin} 0 \end{array} & \text{begin} 0 \end{array} & \text{begin} 0 \end{array}beginofshapebox \beginofshapebox ... \endofshapebox
bemerkung the set of the set of the set of the set of the set of the set of the set of the set of the set of the set of the set of the set of the set of the set of the set of the set of the set of the set of the set of th
beschreibung:example \Big\backslashBESCHREIBUNG [...] {...} ... \par
beschriftung beschriftung (...,...) [...]<br>bestimmekopfnummer bestimmekopfnummer [...]
                                                         bestimmekopfnummer \bestimmekopfnummer [...]
bestimmelistencharakeristika \bestimmelistencharakeristika [...] [..=..]
bestimmeregistercharakteristika bestimmeregistercharakteristika [...] [..=..]<br>bigbodyfont
                                                        bigbodyfont \bigbodyfont
                                                         bodyfontenvironmentlist \bodyfontenvironmentlist
                                                         booleanmodevalue \booleanmodevalue {...}
```
boxmarker **\boxmarker {...} {...} boxofsize \boxofsize** \boxofsize \... ... {...} **bpar** ... \epar **because the set of the set of the set of the set of the set of**  $\Delta x$ **... \epar**  $bpos$   $\Lambda$ ...} **breakhere** *breakhere* **breve breve 1...**} bruch:instance \FRACTION **{...} {...}** bruch:instance:binom \binom **{...} {...}** bruch:instance:dbinom  $\begin{bmatrix} \Delta E & D \end{bmatrix}$ bruch:instance:dfrac  $\ddot{a}$ bruch:instance:frac  $\frac{1}{2}$   $\frac{1}{2}$   $\$ bruch:instance:sfrac  $\setminus$ sfrac {...} {...} bruch:instance:tbinom  $\setminus$ tbinom {...} {...} bruch:instance:xfrac  $\chi$ frac {...} {...} bruch:instance:xxfrac  $\chi x$ frac {...} {...}<br>bTABLE [..=..] ... bTABLE  $\b{array}$ <br>bTABLEbody  $\b{array}$  [..=..] ... \eTABLEbody [..=..] ... \eT. **bTC bTC bTC bTC bTC bTC bTC bTD bTD bTD bTD bTD bTD bTD bTD bTD bTD bTD bTD bTD bTD bTD bTD bTD bTD bTD bTD bTD bTD bTD bTD bTD bTD bTD bTD bTD bTD** bTDs **\bTDs [...] ... \eTDs** bTN **\bTN [..=..] ... \eTN** bTR **\bTR [..=..] ... \eTR** bTRs **\bTRs [...] ... \eTRs**  $\mathbf{b}$ TX  $\begin{bmatrix} \ldots \\ \ldots \end{bmatrix}$  ...  $\mathbf{c}$ bTY **\bTY [..=..] ... \eTY** btxabbreviatedjournal **\btxabbreviatedjournal {...}** btxaddjournal **\btxaddjournal [...] [...]** btxauthorfield **\btxauthorfield {...} btxdetail**  $\Delta$  **btxdetail** {...} **btxdirect**  $\Delta$  **btxdirect** {...} btxdoif **\btxdoif {...} {...} btxdoifnot btxdoifnot 1...}**  $\{... \}$ btxexpandedjournal **\btxexpandedjournal {...} btxfield**  $\Delta$  **btxfield** {...} **btxfieldname blue assumption blue that the set of the set of the set of the set of the set of the set of the set of the set of the set of the set of the set of the set of the set of the set of the set of the set of th** btxfieldtype **\btxfieldtype {...}** btxfirstofrange **\btxfirstofrange {...}** btxflush **\btxflush {...}** btxflushauthorname **\btxflushauthorname {...}** btxflushauthornormal **\btxflushauthornormal {...}** btxflushsuffix **\btxflushsuffix** btxfoundname **\btxfoundname {...}** btxfoundtype **\btxfoundtype {...}** btxhiddencitation **btxhiddencitation btxhiddencitation** [...]<br>btxhybridcite **btxhybridcite** [..=..] btxhybridcite **busised busised busised busised busised busised busised busised busised busised busised busised busised busised busised busised busised busised busised busised busised busised busised busised busised busised** btxhybridcite:direct **\btxhybridcite {...}**

**boxreference boxreference heating heating heating heating heating heating heating heating heating heating heating heating heating heating heating heating heating heating heating h** bTABLEbody **\bTABLEbody [..=..] ... \eTABLEbody** bTABLEfoot **\bTABLEfoot [..=..] ... \eTABLEfoot** bTABLEhead **\bTABLEhead [..=..] ... \eTABLEhead bTABLEnext bTABLEnext** [..=..] ... \eTABLEnext **[...**] ... \eTABLEnext bTD **\bTD [..=..] ... \eTD** bTH **\bTH [..=..] ... \eTH** btxalwayscitation **\btxalwayscitation [..=..] [...]** btxalwayscitation:alternative **\btxalwayscitation [...] [...]** btxalwayscitation:userdata **\btxalwayscitation [..=..] [..=..]** btxdoifcombiinlistelse **\btxdoifcombiinlistelse {...} {...} {...} {...}** btxdoifelse **\btxdoifelse {...} {...} {...}** btxdoifelsecombiinlist **btxdoifelsecombiinlist** {...} {...} {...} {...} {...} }<br>btxdoifelsesameasprevious **btxdoifelsesameasprevious {...}** {...} {...} } btxdoifelsesameasprevious **\btxdoifelsesameasprevious {...} {...} {...}** btxdoifelsesameaspreviouschecked **\btxdoifelsesameaspreviouschecked {...} {...} {...}** {...} {...} {...} btxdoifelseuservariable **\btxdoifelseuservariable {...} {...} {...}** btxdoifsameaspreviouscheckedelse **\btxdoifsameaspreviouscheckedelse {...} {...} {...} {...}** btxdoifsameaspreviouselse **\btxdoifsameaspreviouselse {...} {...} {...}** btxdoifuservariableelse **\btxdoifuservariableelse {...} {...} {...}** btxflushauthor **\btxflushauthor [...] {...}** btxflushauthorinverted **\btxflushauthorinverted {...}** btxflushauthorinvertedshort **\btxflushauthorinvertedshort {...}** btxflushauthornormalshort **\btxflushauthornormalshort {...}** \btxhybridcite [...] [...] btxhybridcite:userdata **\btxhybridcite [..=..] [..=..] btxlistcitation btxlistcitation btxlistcitation [...**] [...] btxlistcitation:alternative **\btxlistcitation [...] [...]** btxlistcitation:userdata **\btxlistcitation [..=..] [..=..]**

btxloadjournalist **\btxloadjournalist [...] btxremapauthor btxremapauthor** [...] [...] btxsavejournalist **\btxsavejournalist [...] btxsetup**  $\{\ldots\}$ btxtextcitation:alternative **\btxtextcitation [...] [...] buchstabe**  $\Lambda$ ...} buchstaben **\buchstaben {...}** buildmathaccent **\buildmathaccent {...} {...} buildtextaccent buildtextaccent** {...} {...} buildtextbottomcomma **\buildtextbottomcomma {...}** buildtextbottomdot **\buildtextbottomdot {...}** buildtextcedilla **\buildtextcedilla {...} buildtextmacron buildtextmacron buildtextmacron f**...} buildtextognek **buildtextognek {...}**<br>Caps {...} Caps **\Caps {...}** CONTEXT **\CONTEXT** Context **\Context** camel  $\setminus$  camel  $\setminus$  ...} catcodetablename **business \catcodetablename** cbox **\cbox ... {...}** centeraligned **\centeraligned {...}** centerbox ... {...}  $\vert$ centeredbox ... {...} **centeredlastline but a content of the content of the content of the content of the content of the content of the content of the content of the content of the content of the content of the content of the content of the c** centerednextbox **\centerednextbox ... {...}** centerline **the content of the content of the content of the content of the content of the content of the content** cfrac  $\setminus$ cfrac  $[...]$  {...} {...}  $\set{...}$ <br>characterkerning:example chardescription **business and the contract of the contract of the contract of the contract of the contract of the contract of the contract of the contract of the contract of the contract of the contract of the contract o** charwidthlanguage **\charwidthlanguage** check {...}<br>checkcharacteralign **between the check {...}**<br>checkcharacteralign **between the checkcharac** checkedchar **a** checked and the checked of the checked of the checked of the checked of the checked of the checked of the checked of the checked of the checked of the checked of the checked of the checked of the checked of checkedfiller **the checkedfiller formulation**<br>
checkedstrippedcsname **by the checkedstrippedcsname** checkedstrippedcsname:string **\checkedstrippedcsname ...** checkinjector **\checkinjector [...]** checknextindentation **\checknextindentation [...]** checknextinjector **\checknextinjector [...]** checkpage **business in the contract of the checkpage [...]** [..=..] checkparameters **business and the checkparameters**  $\ldots$ **checksoundtrack becksoundtrack here here here here here here here here here here here here here here here here here here here here here here here here here here here** checktwopassdata **\checktwopassdata {...}** chem **\chem {...} {...} {...}** chemical **\chemical [...] [...] [...]** chemicalbottext **\chemicalbottext {...}** chemicalmidtext **\chemicalmidtext {...}** chemicalsymbol **\chemicalsymbol [...]** chemicaltext **\chemicaltext {...}** chemicaltoptext **\chemicaltoptext {...}** chineseallnumerals **\chineseallnumerals {...}** chinesecapnumerals **\chinesecapnumerals {...}** chinesenumerals **\chinesenumerals {...}** citation **\citation [..=..] [...]** citation:alternative **but alternative but alternative and the contract of the citation [...]** [...] [...] citation:userdata **but also constructed**  $\int$  citation [..=..] [..=..] cite **\cite [..=..] [...] cite:alternative but a cite [...]** [...] cite:direct **\cite {...}** 

btxoneorrange **\btxoneorrange {...} {...} {...}** btxsingularorplural **\btxsingularorplural {...} {...} {...}** btxsingularplural **\btxsingularplural {...} {...} {...} btxtextcitation btxtextcitation btxtextcitation [...**] [...] btxtextcitation:userdata **\btxtextcitation [..=..] [..=..]** buildtextgrave **\buildtextgrave {...}** ConTeXt **\ConTeXt** ConvertConstantAfter **\ConvertConstantAfter \...** {...} {...} ConvertToConstant **being a convertToConstant \... {...}** {...} characterkerning:example \CHARACTERKERNING **[...] {...}** checkcharacteralign **\checkcharacteralign {...}** \checkedstrippedcsname \...<br>\checkedstrippedcsname ... checkpreviousinjector **\checkpreviousinjector [...]** checkvariables **\checkvariables [...] [..=..]**  $\setminus$ citation  $\{ \ldots \}$ cite:userdata **\cite [..=..] [..=..]**

 $\begin{matrix} \text{clap} \\ \text{clap} \end{matrix}$ classfont **but contained**  $\begin{bmatrix} \text{cases} \dots \end{bmatrix}$  {...} cldcommand **\cldcommand {...}** cldcontext **\cldcontext** {...} cldloadfile **\cldloadfile {...}** cldprocessfile **\cldprocessfile {...}** collect  $\begin{matrix} \text{collect} \end{matrix}$ collectexpanded **business**  $\text{collecterapanded} \{... \}$ colorcomponents **\colorcomponents {...}** colored **\colored [..=..] {...}** colored:name  $\setminus$  colored [...]  $\{... \}$ coloronly **coloronly coloronly**  $\{... \}$ columnbreak **\columnbreak [...]** combinepages **business combined combinepages** [...] [..=..] commalistelement **\commalistelement** commalistsentence **\commalistsentence [...] [...]** commalistsize **\commalistsize** comparedimension **but all the comparedimension {...}** {...} comparedimensioneps **\comparedimensioneps {...} {...}** completebtxrendering<br>
completecombinedlist:instance<br>
\vollendeCOMBINEDLIST [..=..] completecombinedlist:instance \vollendeCOMBINEDLIST **[..=..]**  $|$ completecombinedlist:instance:content completelist **be a completelist**  $\text{complex}$ ...] [..=..] completelistoffloats:instance \completelistofFLOATS **[..=..]** completelistoffloats:instance:chemicals \completelistofchemicals **[..=..]** completelistoffloats:instance:figures \completelistoffigures [..=..] completelistoffloats:instance:graphics \completelistofgraphics **[..=..]** completelistoffloats:instance:intermezzi \completelistofintermezzi **[..=..]** completelistoffloats:instance:tables \completelistoftables **[..=..]** completelistofpublications **\completelistofpublications [...] [..=..]** completelistofsorts **\completelistofsorts [...] [..=..]** completelistofsorts:instance \completelistofSORTS **[..=..]** completelistofsorts:instance:logos \completelistoflogos **[..=..]** completelistofsynonyms **\completelistofsynonyms [...] [..=..]** completelistofsynonyms:instance \completelistofSYNONYMS **[..=..]** completelistofsynonyms:instance:abbreviations \completelistofabbreviations **[..=..]** completepagenumber **\completepagenumber** completeregister **completeregister completeregister** [...] [..=..]<br>completeregister:instance **business \completeregister** [..=..] completeregister:instance \vollendeREGISTER **[..=..]** completeregister:instance:index complexorsimple **\complexorsimple \...** complexorsimpleempty:argument **\complexorsimpleempty** {\complexorsimpleempty }<br>complexorsimple:argument **\complexorsimple** {\complexorsimple {\complexorsimple }} complexorsimple:argument **\complexorsimple {...}** composedcollector **\composedcollector {...}** composedlayer **\composedlayer {...}** compresult  $\setminus$  compresult constantdimen **but all the constant of the constant of the constant of the constant of the constant of the constant of**  $\setminus \ldots$ constantdimenargument **but all the set of the set of the set of the set of the set of the set of the set of the s** constantemptyargument **but all the constantempty of the constantempty argument \...** constantnumber **\constantnumber \...** constantnumberargument **\constantnumberargument \...** contentreference **\contentreference** [...] [..=..] {...} continuednumber **\continuednumber {...}** continueifinputfile **business continueifinputfile** {...} convertargument **but all the set of the set of the set of the set of the set of the set of the set of the set of the set of the set of the set of the set of the set of the set of the set of the set of the set of the set of** convertcommand **be a convert of the convert of the convert of the convert of the convert of the convert of the convert of the convert of the convert of the convert of the convert of the convert of the convert of the conver** convertedcounter **\convertedcounter [...] [..=..] converteddimen but all the converteddimen {...} {...}** convertedsubcounter **\convertedsubcounter [...] [...] [..=..]** convertmonth **\convertmonth {...}** convertvboxtohbox **\convertvboxtohbox** copyboxfromcache **business** and the copyboxfromcache  $\{\ldots\}$  {...} ...<br>copylabeltext:instance **business** and the copyLABELtext [...] [..=..] copylabeltext:instance:btxlabel \copybtxlabeltext **[...] [..=..]** copylabeltext:instance:head  $\langle \text{copyheadtext [} \ldots \text{]}$  [..=..] copylabeltext:instance:label \copylabeltext **[...] [..=..]** copylabeltext:instance:mathlabel \copymathlabeltext **[...] [..=..]** copylabeltext:instance:operator \copyoperatortext **[...] [..=..]** copylabeltext:instance:prefix \copyprefixtext **[...] [..=..]**

collectedtext **\collectedtext [..=..] [..=..] {...} {...}** \complexorsimpleempty \...<br>\complexorsimpleempty {...} convertvalue **\convertvalue ... \to \...** \copyLABELtext [...] [..=..]<br>\copybtxlabeltext [...] [..=..]

copylabeltext:instance:taglabel  $\begin{array}{c} \begin{array}{c} \text{c} \\ \text{c} \\ \text{d} \end{array} \end{array}$  (copytaglabeltext [...] [..=..]  $|$ copylabeltext:instance:unit copypages **\copypages [...] [..=..] [..=..]** copyparameters **\copyparameters [...] [...] [...]** copyposition  $\qquad \qquad \qquad \qquad \qquad \qquad \text{Copyposition} \{ \ldots \} \$ **copysetups** *copysetups* [...] [...] countersubs **but a countersubs** [...] [...] **counttoken counttoken** ... \in ... \to \... **counttokens being the counttokens** ... \to \... cramped **\cramped {...}** crampedclap **\crampedclap {...}** crampedllap **\crampedllap {...}** crampedrlap **\crampedrlap {...} ctop** ... {...} ctxcommand **definition**  $\setminus$  ctxdirectcommand  $\setminus$  ctxdirectcommand  $\setminus$ ctxdirectcommand **\ctxdirectcommand {...}** ctxfunction **\ctxfunction {...}** ctxfunctiondefinition:example<br>ctxfunction:example \CTXFUNCTION  $\begin{array}{l}\n \texttt{ctxfunction:example} \\
 \texttt{ctxlatecommand}\n \end{array}$ ctxlatecommand **and the command ctxlatecommand {...}**<br>ctxlatelua {...} ctxlatelua **\ctxlatelua {...}** ctxloadluafile **being the contract of the contract of the contract of the contract of the contract of the contra<br>
ctxlua {...}** ctxluabuffer **\ctxluabuffer [...]** ctxluacode **\ctxluacode {...}** ctxreport **\ctxreport {...}** ctxsprint **\ctxsprint {...}** currentassignmentlistkey **\currentassignmentlistkey** currentassignmentlistvalue **\currentassignmentlistvalue** currentbtxuservariable **\currentbtxuservariable {...}** currentcommalistitem **\currentcommalistitem** currentcomponent **\currentcomponent** currentenvironment **\currentenvironment** currentfeaturetest **\currentfeaturetest currentinterface the contract of the contract of the contract of the contract of the contract of the contract of the contract of the contract of the contract of the contract of the contract of the contract of the contra** currentlabel:example \currentLABEL **[...] {...}** currentlanguage **\currentlanguage** currentlistentrynumber **\currentlistentrynumber** currentlistentrypagenumber **\currentlistentrypagenumber** currentlistentrytitlerendered **\currentlistentrytitlerendered** currentlistsymbol **\currentlistsymbol** currentmainlanguage **\currentmainlanguage** currentmessagetext **business and the set of the set of the set of the set of the set of the set of the set of the set of the set of the set of the set of the set of the set of the set of the set of the set of the set of** currentmoduleparameter **\currentmoduleparameter {...}** currentoutputstream **\currentoutputstream** currentproduct **\currentproduct** currentproject **\currentproject** currentregime **\currentregime** currentregisterpageuserdata **\currentregisterpageuserdata {...}** currentresponses **\currentresponses** currenttime **the contract of the contract of the contract of the contract of**  $\setminus$  **currenttime**  $[\ldots]$ currentvalue **\currentvalue** currentxtablecolumn **\currentxtablecolumn** currentxtablerow **\currentxtablerow** d  $\ddot{d}$ datasetvariable **business are absoluted a**  $\begin{cases} \Delta \text{ data} = \{ \ldots \} \ \{ \ldots \} \ \{ \ldots \} \end{cases}$ datum **\datum [..=..] [...]** dayoftheweek **but all the contract of the contract of the contract of the dayspermonth {...} {...}<br>dayspermonth dayspermonth {...} {...}** dayspermonth **a** dayspermonth **a** day a day of  $\ddot{\theta}$  days a day of  $\ddot{\theta}$  days because  $\ddot{\theta}$  and  $\ddot{\theta}$  days because  $\ddot{\theta}$  days because  $\ddot{\theta}$  days because  $\ddot{\theta}$  and  $\ddot{\theta}$  days because  $\ddot{\theta}$  days be dddot **blue**ddot {...}<br>dddot {...} decrement **\decrement \decrement** \decrement \decrement \decrement \decrement \decrement \decrement \decrement \decrement \decrement \decrement \decrement \decrement \decrement \decrement \decrement \decrement \decrement \ decrementcounter **business and the set of the set of the set of the set of the set of the set of the set of the set of the set of the set of the set of the set of the set of the set of the set of the set of the set of th** decrementedcounter **business and the set of the set of the set of the set of the set of the set of the set of the set of the set of the set of the set of the set of the set of the set of the set of the set of the set of** decrementpagenumber **\decrementpagenumber**

copylabeltext:instance:suffix \copysuffixtext **[...] [..=..]** ctxdirectlua **\ctxdirectlua {...}** ctxlua **\ctxlua {...}** currentlistentrydestinationattribute **\currentlistentrydestinationattribute** currentlistentrylimitedtext **\currentlistentrylimitedtext {...}** currentlistentryreferenceattribute **\currentlistentryreferenceattribute** {...}<br>currentlistentrytitle **{...}** currentlistentrytitle **\currentlistentrytitle** ddot **\ddot {...}** decrementsubpagenumber **\decrementsubpagenumber**

decrementvalue **business and the contract of the set of the set of the set of the set of the set of the set of the set of the set of the set of the set of the set of the set of the set of the set of the set of the set of** decrement:argument **\decrement cd:parentheses-s** defaultinterface **\defaultinterface** defaultobjectpage **\defaultobjectpage** defaultobjectreference **business \defaultobjectreference** defconvertedargument **being a set of the set of the set of the set of the set of the set of the set of the set o** defconvertedcommand **but a converted of the set of the set of the set of the set of the set of the set of the set of the set of the set of the set of the set of the set of the set of the set of the set of the set of the se** defconvertedvalue **business and the set of the set of the set of the set of the set of the set of the set of the set of the set of the set of the set of the set of the set of the set of the set of the set of the set of t** defineactivecharacter **and the set of the control of the set of the set of the definealternativestyle [...] [.<br>definealternativestyle <b>definealternativestyle** [...] [. defineattribute **but all the set of the set of the set of the set of the set of the set of the set of the set of the set of the set of the set of the set of the set of the set of the set of the set of the set of the set of** definebar **being a contract to the contract of the contract of the definebar [...] [...] [...=..]** definebreakpoints **but all the set of the set of the set of the set of the set of the set of the set of the set o** definebtx [...] [..=..]<br>definebtxdataset<br>definebtxdataset **before an all and the contract of the contract of the definebtxdataset** [  $\frac{1}{2}$  ] [ definecharacterspacing **being the set of the set of the set of the set of the set of the set of the set of the s** definechemical **being a constructed a construction**  $\delta$  definechemical [...] {...} definecolumnbreak **\definecolumnbreak [...] [...]** definecomplexorsimple **business \definecomplexorsimple \...** definecomplexorsimpleempty:argument **\definecomplexorsimpleempty {...}** definecomplexorsimple:argument **\definecomplexorsimple {...}** definedfont **the definition of the contract of the contract of the definedfect [...]<br>defineeffect <b>the contract of the contract of the contract of the contract of the contract of the contract of t** definefieldbodyset **business and the set of the set of the set of the set of the set of the set of the set of the set of the set of the set of the set of the set of the set of the set of the set of the set of the set of th** definefileconstant **because the constant {...}** {...} definefilefallback **beider as a constant of the set of the set of the set of the set of the set of the set of th** definefilesynonym **\definefilesynonym [...] [...]** definefontalternative **business and the set of the set of the set of the set of the set of the set of the set of the set of the set of the set of the set of the set of the set of the set of the set of the set of the set** definefontsize **definefontsize definefontsize** [...]<br>definefontsolution **defineration definefontsolution defineration defineration defineration defineration defineration defineration defineration define** defineframedtable **business and the set of the set of the set of the set of the set of the set of the set of the set of the set of the set of the set of the set of the set of the set of the set of the set of the set of t** 

defcatcodecommand **before the contract of the set of the contract of the defeatcodecommand \... ... {...}** definealternativestyle **\definealternativestyle [...] [...] [...]** defineanchor **\defineanchor [...] [...] [..=..] [..=..]** defineattachment **business and the set of the set of the set of the set of the set of the set of the set of the set of the set of the set of the set of the set of the set of the set of the set of the set of the set of th** definebackground **before the contract of the contract of the contract of the contract of the contract of the contract of the contract of the contract of the contract of the contract of the contract of the contract of the c** definebodyfontswitch **\definebodyfontswitch** [...] [...] definebreakpoint **\definebreakpoint** [...] [...] [..=..] definebtxdataset **\definebtxdataset [...]** [..=..]<br>definebtxregister **\definebtxregister** [...] [...] [.... definebtxregister **\definebtxregister [...] [...] [..=..]** definebtxrendering **being the set of the set of the set of the set of the set of the set of the set of the set o** definebutton **\definebutton** [...] [...] [...] [...] definecapitals **\definecapitals [...] [...] [..=..]** definecharacterkerning **below that the summan value of the set of the set of the set of the set of the set of the set of the set of the set of the set of the set of the set of the set of the set of the set of the set of th** definechemicals **\definechemicals [...]** [..=..] definechemicalsymbol **\definechemicalsymbol [...] [...]** definecollector **but also contained to the collection definecollector** [...] [...] [...] definecombination **but allows we can also we can also we can also we can also we can also we can also we can also we can also we can also we can also we can also we can also we can also we can also we can also we can also** definecomment **definition defined defined**  $\begin{bmatrix} 1 & 1 \\ 1 & 1 \end{bmatrix}$ definecomplexorsimpleempty<br>definecomplexorsimpleempty:argument<br>definecomplexorsimpleempty {...} defineconversionset **\defineconversionset [...] [...] [...]** definecounter **by the contract of the contract (a)** definecounter [...] [...] [..=..]<br>definedataset **definect (a)** [...] [...] [...] [...] [...] [...] [...] [...] [...] [...] [...] [...] [...] [...] [...] [...] [...] [...] definedataset **definedataset** [...] [..=..]<br>definedelimitedtext **definedelimitedtext** [...] [...] [ definedelimitedtext **\definedelimitedtext** [...] [...=..]<br>definedfont [ ] defineeffect **\defineeffect [...] [...] [..=..]** defineexpandable **being a constant of the constant of the constant of the constant of the constant of the constant of the constant of the constant of the constant of the constant of the constant of the constant of the cons** defineexternalfigure **business \defineexternalfigure [...]** [...] [...] [...] definefallbackfamily **\definefallbackfamily [...]** [...] [...] [...] .<sup>.</sup>..] definefallbackfamily:preset **\definefallbackfamily [...] [...] [...] [...]** definefieldbody **but allow the set of the contract of the definefieldbody [...] [...] [...]** definefieldcategory **\definefieldcategory [...]** [..=..] definefiller **\definefiller [...] [...] [..=..]** definefirstline **but all the set of the set of the set of the set of the set of the set of the set of the set of the set of the set of the set of the set of the set of the set of the set of the set of the set of the set of** definefittingpage **being a contract the contract of the contract of the definefittingpage [...] [...] [...** definefontfallback **\definefontfallback [...] [...] [...] [..=..]** definefontfamily **a definefont a definefont [...]** [...] [...] [...] [...] [...] [...] [...] [...] [...] [...] [...] [...] [...] [...] [...] [...] [...] [...] [...] [...] [...] [...] [...] [...] [...] [...] [...] [ definefontfamilypreset **\definefontfamilypreset [...]** [..=..] definefontfamilypreset:name **\definefontfamilypreset [...] [...]**<br>definefontfamily:preset **below that a set of the set of the set of the set of the set of the set of the set of** \definefontfamily [...] [...] [...] [...] definefontfeature **definefont is a contract of the contract of the contract of the contract of the contract of the contract of the contract of the contract of the contract of the contract of the contract of the contract of** definefontfile **\definefontfile [...] [...] [..=..]**  $\Lambda$ definefontsolution  $[\ldots]$   $[\ldots]$   $[\ldots]$   $[\ldots]$ defineformula **better as a contract of the contract of the defined of**  $\Lambda$  **[...] [...] [...] [...]** defineformulaalternative **business \defineformulaalternative [...]** [...] [...] defineformulaframed **\defineformulaframed [...] [...] [..=..]** defineframedcontent **but all the set of the set of the set of the set of the set of the set of the set of the set of the set of the set of the set of the set of the set of the set of the set of the set of the set of the se** 

defineindenting **below that the set of the set of the set of the set of the set of the set of the set of the set of the set of the set of the set of the set of the set of the set of the set of the set of the set of the set** definelabelclass **business and the contract of the set of the contract of the contract of**  $\setminus$  **definelabelclass [...] [...]** definemarker **\definemarker [...]** definemathaccent **the contract of the contract of the contract and the contract of the contract of the contract of the contract of the definemathalignment [...**  $\alpha$ **] definemathalignment [...** definemathstyle **definemathstyle (...)** [...] [...]<br>definemathtriplet **and the set of the set of the set of the set of the set of the set of the set of the set of t** definemessageconstant **because the constant of the constant {...}** definemode **business and the contract of the contract of the definemode [...] [...]** definenamedcolor **being a constant of the set of the set of the set of the set of the set of the set of the set of the set of the set of the set of the set of the set of the set of the set of the set of the set of the set** 

definefrozenfont **being the contract of the contract of the contract of the definefrozenfont [...] [...]** defineglobalcolor **being a contract to the contract of the defineglobalcolor [...] [..=..]** defineglobalcolor:name **but all the set of the set of the set of the set of the set of the set of the set of the set of the set of the set of the set of the set of the set of the set of the set of the set of the set of the** definegraphictypesynonym **\definegraphictypesynonym [...] [...]** definegridsnapping **being the set of the set of the set of the set of the set of the set of the set of the set o** defineheadalternative **business in the set of the set of the set of the set of the set of the set of the set of t** definehelp **business and the contract of the contract of the contract of the contract of the contract of the contract of the contract of the definehelp [...] [...=..]** definehigh **\definehigh [...] [...] [..=..]** definehighlight **definehighlight** [...] [..=..] definehspace  $\setminus$  definehspace  $\setminus$  ...]  $[\ldots]$  ...]<br>definehypenationfeatures  $\setminus$  definehypenationfeatures  $[\ldots]$ \definehypenationfeatures [...] [..=..] defineindentedtext **\defineindentedtext** [...] [...] [..=..] defineinitial **a defineinitial a defineinitial** [...] [...] [.....] defineinsertion **being a constant of the set of the set of the set of the set of the set of the set of the set o** defineinteraction **because that the contraction defineinteraction** [...] [...] [...] defineinteractionbar **\defineinteractionbar [...] [...] [..=..]** defineinterfaceconstant **business defineinterfaceconstant** {...} {...} defineinterfaceelement **\defineinterfaceelement {...} {...}** defineinterfacevariable **\defineinterfacevariable** {...} {...}<br>defineinterlinespace **\defineinterlinespace** [...] [...] [. defineinterlinespace **\defineinterlinespace [...]** [..=..]<br>defineintermediatecolor **because and all alternatives** \defineintermediatecolor [...] [...] [..= defineintermediatecolor **\defineintermediatecolor** [...] [...=..]<br>defineitemgroup [...] [...] [..=..] defineitemgroup **\defineitemgroup [...] [...] [..=..]** defineitems **but all the contract of the contract of the contract of the contract of the contract of the contract of the contract of the contract of the contract of the contract of the contract of the contract of the contr** definelayer **\definelayer [...] [...] [..=..]** definelayerpreset **being a set of the set of the set of the set of the set of the set of the set of the set of the set of the set of the set of the set of the set of the set of the set of the set of the set of the set of t** definelayerpreset:name **\definelayerpreset [...] [...]** definelayout **a definelayout a definelayout** [...] [...] [....] definelinefiller **but all the set of the set of the set of the set of the set of the set of the set of the set o** definelinenote **business in the set of the set of the set of the set of the set of the set of the set of the set of the set of the set of the set of the set of the set of the set of the set of the set of the set of the set** definelinenumbering **below that the contract of the contract of the contract of the contract of the contract of t** definelines **\definelines [...] [...] [..=..]** definelistalternative **business in the contract of the contract of the contract of the contract of the contract o** definelistextra **\definelistextra [...] [...] [..=..]** definelow **\definelow** [...] [...] [..=..] definelowhigh **b**  $\delta$  **definelowhigh** [...] [...] [....] definelowmidhigh **b**  $\delta$  **b**  $\delta$  **c**  $\delta$  **c**  $\delta$ defineMPinstance **\defineMPinstance [...] [...] [..=..]** definemarginblock **beidening as a conserved by the conserved by the set of the set of the set of the set of the d**<br>definemargindata **beidening as a conserved by the set of the set of the set of the set of the set of the se** definemargindata **\definemargindata [...] [...] [..=..]** definemathalignment<br>definemathcases<br>definemathcases [...] [...] [..=..] definemathcases **\definemathcases [...] [...] [..=..]** definemathcommand **areas and the community of the community of the community of the community of the community of the community of the community of the community of the community of the community of the community of the co**  $\Lambda$ definemathdouble  $[\ldots]$   $[\ldots]$   $[\ldots]$   $[\ldots]$ definemathdoubleextensible **\definemathdoubleextensible [...] [...] [...] [...]** definemathematics **\definemathematics [...] [...] [..=..]** definemathextensible **\definemathextensible [...] [...] [...]** definemathfence **by the contract of the contract of the contract of the contract of the contract of the contract of the contract of the definemathfence**  $[\ldots]$  **[...] [...]** definemathfraction **because the contraction (and intervalse of the contraction [...] [...] [...] [..** definemathframed **\definemathframed [...] [...] [..=..]** definemathmatrix **and the set of the set of the set of the set of the set of the set of the set of the set of the set of the set of the set of the set of the set of the set of the set of the set of the set of the set of th** definemathornament **definition a definition definemathornament** [...] [...] [..=..] definemathover **being a constructed a construction**  $\mathcal{A}$  definemathover [...] [...] [...] definemathoverextensible **business \definemathoverextensible [...]** [...] [...] definemathovertextextensible **\definemathovertextextensible [...] [...] [...]** definemathradical **\definemathradical [...] [...] [..=..]** definemathstackers **but all the contract of the contract of the contract of the contract of the contract of the contract of the contract of the contract of the contract of the contract of the contract of the contract of th** definemathtriplet **definemathtriplet [...]** [...] [...]<br>definemathunder **definemathunder [...] [...]** [...] definemathunder **\definemathunder [...] [...] [...]** definemathunderextensible **\definemathunderextensible [...]** [...] [...]<br>definemathundertextextensible **\definemathundertextextensible [...]** [...] [ definemathundertextextensible **\definemathundertextextensible [...]** [...] [...]<br>definemathunstacked [...] [...] [...] [...] definemathunstacked **definemathunstacked [...]** [...] [...] [...]<br>definemeasure **definemeasure definemeasure** [...] [...] [...]  $\setminus$ definemeasure  $[\ldots]$   $[\ldots]$ definemixedcolumns **\definemixedcolumns [...] [...] [..=..]** definemultitonecolor **business \definemultitonecolor [...] [..=..] [..=..]** [..=..] definepage **being a contract to the contract of the contract of the definepage [...] [...]** definepagebreak **\definepagebreak [...] [...]** defineparallel **\defineparallel [...] [...]** defineparbuilder **and the contract of the contract of the contract of the defineparbuilder [...]**<br>defineplacement **and the contract of the contract of the contract of the contract of the contract of the contract of the con** definesystemconstant **because the constant of the system of the system constant {...}** definesystemvariable **\definesystemvariable {...}** definetwopasslist **\definetwopasslist {...}** definevspacing<br>
definevspacing amount<br>
definevspacing amount the settlement of the settlement of the settlement of the settlement of the settlement of<br>
definevspacing amount the settlement of the settlement of the settleme definiereabschnitt **\definiereabschnitt [...]** definiereabschnittsblock **\definiereabschnittsblock [...] [...] [..=..]**

definenamedcolor:name **business and the set of the set of the set of the set of the set of the set of the set of the set of the set of the set of the set of the set of the set of the set of the set of the set of the set** definenamespace **being a contract to the set of the set of the set of the set of the set of the set of the set of the set of the set of the set of the set of the set of the set of the set of the set of the set of the set o** definenarrower **\definenarrower [...] [...] [..=..]** definenote **by a contract of the contract of the contract of the contract of**  $\Lambda$  **definencie [...] [..=..]** defineornament:collector **\defineornament [...] [..=..] [..=..]** defineornament:layer **\defineornament [...] [..=..] [..=..]** defineoutputroutine **business and the set of the set of the set of the set of the set of the set of the set of t** defineoutputroutinecommand **\defineoutputroutinecommand [...]** definepagechecker **beider and the set of the set of the set of the set of the set of the set of the set of the set of the set of the set of the set of the set of the set of the set of the set of the set of the set of the s** definepagegrid **\definepagegrid [...] [...] [..=..]** definepagegridarea **\definepagegridarea [...] [...] [..=..]** definepagegridspan **\definepagegridspan [...] [...] [..=..]** definepageinjection **but all the contract of the contract of the contract of the contract of the contract of the contract of the contract of the contract of the contract of the contract of the contract of the contract of t** definepageinjectionalternative **\definepageinjectionalternative [...] [...] [..=..]** definepageshift **being a contract to the contract of the set of the contract of the contract of the definepageshift [...] [...]** definepagestate **business and the contract of the contract of the contract of the contract of the contract of the contract of the contract of the contract of the contract of the contract of the contract of the contract o** definepairedbox **but all the set of the set of the set of the set of the set of the set of the set of the set of the set of the set of the set of the set of the set of the set of the set of the set of the set of the set of** defineparagraph **\defineparagraph [...]** [...] [...] [...]<br>defineparallel **defineparallel** [...] [...] defineplacement **\defineplacement [...] [...] [..=..]** definepositioning **definentially definentially definentially c**  $\alpha$  **definentially c**  $\alpha$  **c**  $\alpha$  **c**  $\alpha$  **c**  $\alpha$  **c**  $\alpha$  **c**  $\alpha$  **c**  $\alpha$  **c**  $\alpha$  **c**  $\alpha$  **c**  $\alpha$  **c**  $\alpha$  **c**  $\alpha$  **c**  $\alpha$  **c**  $\alpha$  **c** defineprefixset **definest** [...] [...] [...] defineprocesscolor **business are all the set of the set of the set of the set of**  $\setminus$  **defineprocesscolor [...] [..=..]** defineprocessor **because the contract of the contract of the define processor [...] [...] [...]** definepushbutton **button definepushbutton c** and **definepushbutton c** and **define** definepushsymbol **butch \definepushsymbol** [...] [...] definerenderingwindow **business and the contract of the contract of the contract of the contract of the contract of the contract of the definerenderingwindow**  $[...]$  $[...]$  $[...]$  $[...]$ defineresetset **being a constructed a constructed a constructed a constructed a constructed a construction of**  $\mathcal{A}$ defineruby **a definition defineruby** [...] [...] [....] [....] definescale **\definescale [...] [...] [..=..]** defineschriftsynonym **\defineschriftsynonym [...] [...] [..=..]** definescript **definescript**  $\delta$  **definescript** [...] [..=..] definesectionlevels **business \definesectionlevels** [...] [...] defineselector **and the selection**  $\text{defineselectron } [\dots]$  [..=..] defineseparatorset **business \defineseparatorset [...]** [...] [...] defineshift **a defineshift a defineshift c defineshift c definesidebar c definesidebar c definesidebar c definesidebar c definesidebar c definesidebar c definesidebar c definesideb** definesidebar **and the contract of the contract of the contract of the definesidebar [...] [...] [...] {...<br>definesort [...] [...] {...** definesort **\definesort [...] [...] [...] {...}** definespotcolor **better of the contract of the contract of the contract of the definestyle instance [...] [...] [...] [...] [...] [...] [...] [...] [...] [...] [...] [...] [...] [...] [...] [...] [...] [...] [...] [...] [.** definestyleinstance **being a constructed to the construction of the construction of the definestyleinstance [...] [...] [...] [...]<br>definesubformula <b>construction a** construction **a** construction **a** construction **a** con definesubformula **and the contract of the contract of the definesubformula [...] [...] [...] [...] {...<br>definesynonym [...] [...] {...** definesynonym **\definesynonym [...] [...] [...] {...} {...}** definesystemattribute **\definesystemattribute [...] [...]** defineTABLEsetup **\defineTABLEsetup [...] [..=..]** definetabulation **definetabulation**  $\delta$  **\definetabulation** [...] [...] [...] [..<br>definetextbackground **\definetextbackground** [...] [...] [.. definetextbackground **\definetextbackground [...] [...] [..=..]** definetextflow **because that the set of the set of the set of the set of the set of the set of the set of the set of the set of the set of the set of the set of the set of the set of the set of the set of the set of the se** definetooltip **\definetooltip [...] [...] [..=..]** definetransparency:1 **below that all a set of the set of the set of the set of the set of the set of the set of the set of the set of the set of the set of the set of the set of the set of the set of the set of the set of** definetransparency:2 **\definetransparency [...]** [..=..] definetransparency:3 **\definetransparency [...]** [...] definetype **\definetype [...]** [...] [..=..] definetypeface **by a set of the contract of the set of the set of the contract**  $\mathcal{A}$  **and**  $\mathcal{A}$  **and**  $\mathcal{A}$  **[...] [...] [...] [...] [...=..]** definetypescriptprefix **butters and the set of the set of the set of the set of the set of the set of the set of the set of the set of the set of the set of the set of the set of the set of the set of the set of the set** definetypescriptsynonym **butters** and  $\delta$  **definetypescriptsynonym** [...] [...] definetypesetting **definetypesetting [...]** [...] [..=..]<br>defineunit **defineunit** [...] [...] [..=..] \defineunit [...] [...] [..=..] defineviewerlayer **and the contract of the contract of the contract of the contract of the definevision of**  $\setminus$  **definevspace [...] [...] [...] [...]** definevspace **the contract of the contract of the contract of the contract of the contract of the definevspace \begin{bmatrix} 1 & 0 & 0 \\ 0 & 1 & 0 \\ 0 & 0 & 0 \\ 0 & 0 & 0 \\ 0 & 0 & 0 \\ 0 & 0 & 0 \\ 0 & 0 & 0 \\ 0 & 0 & 0 \\ 0 & 0 & 0 \\ 0 & 0 & 0 \\ 0 & 0 & 0 \\ 0 & 0** definevspacingamount **\definevspacingamount [...] [...] [...]** definextable **business and the contract of the contract of the contract of the contract of the contract of the contract of the contract of the contract of the contract of the contract of the contract of the contract of t** definiereabbsymbol **\definiereabbsymbol [...] [...] [..=..]** definiereabsaetze **\definiereabsaetze [...] [...] [..=..]**

definiereakzent **\definiereakzent ... ... ...** definierebefehl **\definierebefehl ... ...** definierefarbe **(i.e., 1)** definierefarbe [...] [..=..]<br>definierefarbengruppe **[...]** definierefarbe:name **business \definierefarbe [...]** [...] definierehbox **but all the contract of the contract of the contract of the definierehbox [...] [...]** definieren **definieren (...)**<br>definierenummerierung definieren definieren (...) definierepalette **business \definierepalette** [...] [..=..] definierepalette:name **business and the set of the set of the set of the set of the set of the set of the set of the set of the set of the set of the set of the set of the set of the set of the set of the set of the set of** definierereferenz **\definierereferenz [...] [...]** definierezeichen **\definierezeichen ... ...** delimited **a delimited a delimited a delimited a delimited a delimited a delimited a delimited b delimited b delimited b delimited b delimited b delimited b delimited b** delimitedtext:instance  $\angle$  **DELIMITEDTEXT** [...] {...} delimitedtext:instance:aside  $\alpha$  \aside  $\alpha$  \aside [...] {...} delimitedtext:instance:blockquote  $\bigwedge$  \blockquote [...] {...} delimitedtext:instance:quotation  $\qquad \qquad \qquad$  **[...]** {...} delimitedtext:instance:quote  $\qquad$  \quote  $[\dots]$  {...} delimitedtext:instance:speech **blue** \\speech \\speech [...] {...} depthofstring  $\qquad \qquad \qquad \qquad \qquad \qquad \qquad \qquad \text{definofstring } \dots \}$ depthonlybox **\depthonlybox** {...} depthstrut **\depthstrut** determinenoflines<br>devanagarinumerals<br>devanagarinumerals<br>devanagarinumerals digits **\digits {...}** digits:string **b**  $\begin{cases} \text{digits .} \dots \end{cases}$ dimensiontocount **but all interest of the set of the set of the set of the set of the set of the set of the set of the set of the set of the set of the set of the set of the set of the set of the set of the set of the set** directboxfromcache **\directboxfromcache {...} {...}** directcolor **\directcolor [...]** 

\definierebeschreibung [...] [...] [..=..] definierebeschriftung **beidereichnische Schriftung [...]** [...] [..=..] definiereblock **business and the contract of the contract of the contract of the contract of the contract of the contract of the contract of the contract of the contract of the contract of the contract of the contract of** definierefarbengruppe **\definierefarbengruppe [...] [...] [x:y:z,..]** definierefeld **\definierefeld [...] [...] [...] [...] [...]** definierefeldstapel **\definierefeldstapel [...] [...] [..=..]** definierefliesstext **\definierefliesstext [...] [...] [...] [..=..]** definierefliesstextumgebung **\definierefliesstextumgebung [...] [...] [..=..]** definierefliesstext:argument **\definierefliesstext [...] [...] [...] [...]** definieregleitobjekt **\definieregleitobjekt [...] [...] [..=..]** definieregleitobjekt:name **\definieregleitobjekt [...] [...] [...]** definiereinteraktionsmenue **\definiereinteraktionsmenue [...] [...] [..=..]** definierekonversion **\definierekonversion [...] [...] [...]** definierekonversion:list **\definierekonversion [...] [...] [...]** definierelabel **\definierelabel \definierelabel [...]** [...] [..=..]<br>definiereliste **\definiereliste** [ ] [ ] [ = ] definiereliste **and the contract of the contract of the contract of the definierent**  $\mathcal{L}$ ...] [...=..] (...=...]<br>definieren definierenummerierung **\definierenummerierung [...] [...] [..=..]** definiereoverlay **because the contract of the contract of the contract of the contract of the contract of the contract of the definiere overlay [...] [...]** definierepapierformat **business definierepapierformat [...]** [..=..] definierepapierformat:name **\definierepapierformat [...] [...] [...]** definiereprofil **but the contract of the contract of the contract of the contract of the contract of the contract of the contract of the contract of the contract of the contract of the contract of the contract of the contr** definiereprogramme **\definiereprogramme [...] [...] [...]** definierepuffer **\definierepuffer**  $\ldots$  [...] [...] ..... definierereferenzformat **\definierereferenzformat [...] [...] [..=..]** definiereregister **beide all a constant of the set of the set of the set of the set of the set of the set of the set of the set of the set of the set of the set of the set of the set of the set of the set of the set of the** definiereschrift **\definiereschrift [...] [...] [..=..]** definiereschriftstil **\definiereschriftstil [...] [...]** definiereschrift:argument **\definiereschrift [...] [...] [...]** definieresortieren **\definieresortieren [...] [...] [...]** definierestartstop **\definierestartstop** [...] [...=..]<br>definierestil [...] [...] [...=..] definierestil [...] [..=..]<br>| definieresubfeld | contracts | contracts | contracts | contracts | contracts | contracts | contracts | contr<br>| definieresubfeld | contracts | contracts | contracts | contracts | contracts | co definieresubfeld **\definieresubfeld [...] [...] [...]** definieresymbol **\definieresymbol [...] [...] [...]** definieresynonyme **before the contract of the contract of the contract of the contract of the definieresynonyme [...] [...] [...] [.<br>definieretabellenvorlage <b>contract of the contract of the contract of the contract of the** definieretabellenvorlage **\definieretabellenvorlage [...]** [...] [...] [...] [...]<br>definieretabulator **\definieretabulator** [...] [...] [/.../]  $\Lambda$ definieretabulator  $[\ldots]$   $[...]$   $[$  $]$ ...] definieretext<br> **OPT** definieretippen<br> **OPT** definieretippen [...] [...] [...] [...] [...] [...] [...] [...] [...] [...] [...] [...] [...] definieretippen **\definieretippen [...] [...] [..=..]** definiereueberschrift **\definiereueberschrift [...] [...] [..=..]** definiereumbruch **\definiereumbruch [...] [...] [..=..]** definiereumrahmt **\definiereumrahmt [...] [...] [..=..]** definiereumrahmtertext **\definiereumrahmtertext [...] [...] [..=..]** definierezusammengestellteliste **\definierezusammengestellteliste [...] [...] [..=..]** delimitedtext **\delimitedtext [...] [...] {...}** depthspanningtext **being a set of the set of the set of the set of the set of the set of the set of the set of t** devanagarinumerals **\devanagarinumerals {...}**

directcolored **\directcolored [..=..]** directcolored:name **but all a constant of the set of the set of the set of the set of the set of the set of the s** directgetboxllx **butters and the set of the set of the set of the set of the set of the set of the set of the set of the set of the set of the set of the set of the set of the set of the set of the set of the set of the** directgetboxlly **\directgetboxlly ...** directluacode **being a constructed a construction**  $\mathcal{A}$ ...} directselect  $\mathcal{A}$ ...} directsetup **\directsetup {...}** directvspacing  $\qquad \qquad$  **directvspacing {...}** dis **\dis {...}** disabledirectives **\disabledirectives [...]** disableexperiments **\disableexperiments [...]** disablemode **business and the contract of the contract of**  $\Lambda$ disableoutputstream **\disableoutputstream**<br>disableparpositions **being the contract of the contract of the contract of the contract of the contract of the c** disableregime<br>disabletrackers displaymath  $\Delta$  \displaymath {...} displaymessage **\displaymessage {...}** doadaptleftskip **blue and the contract of the contract of the contract of the contract of the contract of the contract of the contract of the contract of the contract of the contract of the contract of the contract of the** doadaptrightskip **blue and the contract of the contract of the contract of the contract of the contract of the contract of the contract of the contract of the contract of the contract of the contract of the contract of the**  $\begin{array}{l} \texttt{\textbackslash} \texttt{\textbackslash} \texttt{\textback$ doassign **\doassign [...] [..=..]** docheckassignment **business \docheckassignment {...**} docheckedpair **\docheckedpair {...}** documentvariable **but all the set of the set of the set of the set of the set of the set of the set of the set o** doeassign **discussing heaven heavily doeassign** [...] [..=..]<br>doexpandedrecurse **heavily heavily heavily heavily heavily heavily heavily heavily heavily heavily heavily heavily heavily heavi** dofastloopcs **being a contract to the contract of the contract of the contract of the contract of the contract of the contract of the contract of the contract of the contract of the contract of the contract of the contract** dogetattribute **but all the contract of the contract of the contract of the dogetattribute {...}** dogetattributeid **blue controlled and the controlled and the controlled dogetattributeid** {...} doif **doif**  $\{\ldots\}$  {...} {...} doifcolor<br>doifcolorelse<br>doifcolorelse<br>doifcolorelse<br>doifcolorelse<br>doifcolorelse<br>doifcolorelse<br>doifcolorelse<br>doifcolorelse<br>doifcolorelse<br>doifcolorelse<br>doifcolorelse<br>doifcolorelse<br>doifcolorelse<br>doifcolorelse<br>doifcolorelse<br>do

directconvertedcounter **\directconvertedcounter {...} {...}** directcopyboxfromcache **\directcopyboxfromcache {...} {...}** directdummyparameter **but all the set of the set of the set of the set of the set of the set of the set of the set of the set of the set of the set of the set of the set of the set of the set of the set of the set of the s** directhighlight **directhighlight {...}** {...} directlocalframed **business**  $\langle$  **directlocalframed [...]** {...} directselect  $\begin{matrix} \text{directselect} & \text{fill} & \text{fill$ directsetbar **directsetbar {...}** <sup>OPT OPT OPT OPT OPT</sup> directsymbol **\directsymbol {...} {...}** disableparpositions **\disableparpositions** disabletrackers **\disabletrackers [...]** displaymathematics **\displaymathematics {...}** distributedhsize **\distributedhsize {...} {...} {...}** dividedsize **\dividedsize {...} {...} {...}** doassignempty **being the contract of the contract of the contract of the domain**  $\alpha$  **doassignempty [...] [..=..]** doboundtext **discussed \doboundtext** {...} {...} {...} docheckedpagestate **being a constant that the constant of the constant of the constant of the constant of the constant of the constant of the constant of the constant of the constant of the constant of the constant of the** dodoubleargument **being a contract to the contract of the contract of the contract of the contract of the contract of the contract of the contract of the contract of the contract of the contract of the contract of the cont** dodoubleargumentwithset **\dodoubleargumentwithset \...** [...] [...] dodoubleempty **being the contract of the set of the set of the set of the set of the set of the set of the set o** dodoubleemptywithset **business and the contract of the contract of the contract of the contract**  $\alpha$  **of**  $\alpha$  **(...) [...]** dodoublegroupempty<br>dodoublegroupempty **\dodoublegroupempty \... {...} {...}**<br>doeassign [...] [..=..] doexpandedrecurse **\doexpandedrecurse {...} {...}** dogetcommacommandelement **butter in the set of the set of the set of the set of the set of the set of the set of the set of the set of the set of the set of the set of the set of the set of the set of the set of the set of** dogobbledoubleempty **\dogobbledoubleempty [...] [...]** dogobblesingleempty **butters** and the dogobblesingleempty  $[...]$ doifallcommon **being a contract to the contract of the contract of the contract of the contract of the contract of the contract of the contract of the contract of the contract of the contract of the contract of the contrac** doifallcommonelse **business and the contract of the contract of the contract of the contract of the contract of the contract of the contract of the contract of the contract of the contract of the contract of the contract** doifalldefinedelse **\doifalldefinedelse {...} {...} {...}** doifallmodes **\doifallmodes {...} {...} {...}** doifallmodeselse **\doifallmodeselse {...} {...} {...}** doifassignmentelse **business \doifassignmentelse {...}** {...} doifblackelse **being a contract to the contract of the contract of the contract of the contract of the contract of the contract of the contract of the contract of the contract of the contract of the contract of the contrac** doifbothsides **being a contract to the contract of the contract of the contract of the contract of the contract of the contract of the contract of the contract of the contract of the contract of the contract of the contrac** doifbothsidesoverruled **\doifbothsidesoverruled {...}** {...} {...}<br>doifboxelse **\doifboxelse** {...} {...} {...} {...} doifboxelse **doifboxelse {...} {...} {...}** {...} {...} {...} {...} {...} {...} {...} {...} {...} {...} {...} {...} {...} {...} {...} {...} {...} {...} {...} {...} {...} {...} {...} {...} {...} {...} {...} {...} {...} {... doifbufferelse **\doifbufferelse {...} {...} {...}** doifcolorelse<br>doifcolorelse **doifcolorelse {...} {...}**<br>doifcommandhandler \... {...} { doifcommandhandler **and the community of the community of the community of the community of the community of the community of the community of the community of the community of the community of the community of the communi** doifcommandhandlerelse **\doifcommandhandlerelse \... {...} {...} {...}** doifcommon **\doifcommon {...} {...} {...}** doifcommonelse **business and the set of the commonelse {...} {...} {...}** {...} doifcontent **being the content {...}** {...} {...} \... {...} doifconversiondefinedelse **business in the conversion of the conversion of the conversion of**  $\alpha$  **and**  $\beta$  **and**  $\beta$  **and**  $\beta$  **and**  $\beta$  **and**  $\beta$  **and**  $\beta$  **and**  $\beta$  **and**  $\beta$  **and**  $\beta$  **and**  $\beta$  **and**  $\beta$  **and**  $\beta$  **and**  $\beta$  **and \beta** doifconversionnumberelse **\doifconversionnumberelse** {...} {...} {...}

doifdefined **being a set of the contract of the contract of the contract**  $\Lambda$  **{...} {...}** doifelsehelp **below doifelsehelp** {...} {...} doifelseitalic  $\qquad \qquad \text{dof} \ \{ \ldots \} \ \{ \ldots \}$ 

doifcounter **\doifcounter {...}** {...} doifcounterelse **doifcounterelse {...}** {...} {...}<br>doifcurrentfonthasfeatureelse **{...}** \doifcurrentfonthasfeatureelse {.. doifcurrentfonthasfeatureelse **\doifcurrentfonthasfeatureelse {...} {...} {...}** doifdefinedcounter **business \doifdefinedcounter {...}** {...} doifdefinedcounterelse **business \doifdefinedcounterelse** {...} {...} doifdefinedelse **\doifdefinedelse {...} {...} {...}** doifdimensionelse **\doifdimensionelse {...} {...} {...}** doifdimenstringelse **\doifdimenstringelse {...} {...} {...}** doifdocumentargument **business and the set of the set of the set of the set of the set of the set of the set of the set of the set of the set of the set of the set of the set of the set of the set of the set of the set o** doifdocumentargumentelse **\doifdocumentargumentelse** {...} {...} {...} doifdocumentfilename **\doifdocumentfilename {...} {...}** doifdocumentfilenameelse **\doifdocumentfilenameelse {...} {...} {...}** doifdrawingblackelse **\doifdrawingblackelse {...} {...}** doifelse **\doifelse {...} {...} {...} {...}** doifelseallcommon **being the contract of the contract of the contract of the contract of the contract of the contract of the contract of the contract of the contract of the contract of the contract of the contract of the c** doifelsealldefined **\doifelsealldefined {...} {...} {...}** doifelseallmodes **\doifelseallmodes {...} {...} {...}** doifelseassignment **\doifelseassignment {...} {...} {...}** doifelseblack **being the contract of the contract of the contract of the contract of the contract of the contract of the contract of the contract of the contract of the contract of the contract of the contract of the contr** doifelsebox<br>doifelsebox<br>doifelseboxincache \doifelseboxincache {...} {...} {...} doifelseboxincache **boxincache a** a considered **a** considered **a** considered **a** considered **a** considered **a** considered **a** considered **a** considered **a** considered **a** considered **a** considered **a** considered **a** cons  $\lambda$ doifelsebuffer  $\{\ldots\}$   $\{\ldots\}$   $\{\ldots\}$ doifelsecolor **being a contract to the contract of the contract of the contract of the contract of the contract of the contract of the contract of the contract of the contract of the contract of the contract of the contrac** doifelsecommandhandler **\doifelsecommandhandler \... {...} {...}** {...} doifelsecommon **being a constant of the common field**  $\mathcal{A}$  and  $\mathcal{A}$  and  $\mathcal{A}$  and  $\mathcal{A}$  are  $\mathcal{A}$  and  $\mathcal{A}$  are  $\mathcal{A}$  and  $\mathcal{A}$  are  $\mathcal{A}$  and  $\mathcal{A}$  are  $\mathcal{A}$  and  $\mathcal{A}$  are  $\mathcal{A}$  are doifelseconversiondefined  $\overline{\text{d}}$ doifelseconversionnumber  $\setminus$  **doifelseconversionnumber {...} {...}** {...} doifelsecounter  $\qquad \qquad \text{doifelsecounter } \{ \ldots \} \{ \ldots \}$ doifelsecurrentfonthasfeature **business \doifelsecurrentfonthasfeature** {...} {...} doifelsecurrentsortingused **\doifelsecurrentsortingused** {...} {...} doifelsecurrentsynonymshown **\doifelsecurrentsynonymshown {...} {...}** doifelsecurrentsynonymused **\doifelsecurrentsynonymused {...} {...}** doifelsedefined **being a constant of the constant of the constant of the constant of the constant of the constant of the constant of the constant of the constant of the constant of the constant of the constant of the const** doifelsedefinedcounter **business \doifelsedefinedcounter {...} {...}** {...} doifelsedimension **business and the contract of the contract of the contract of the contract**  $\{ \ldots \} \{ \ldots \}$ doifelsedimenstring **being the contract of the contract of the contract of the contract of the contract of the contract of the contract of the contract of the contract of the contract of the contract of the contract of the** doifelsedocumentargument **business \doifelsedocumentargument {...} {...}** {...} doifelsedocumentfilename **business and the contract of the contract of the contract of the doifelsedrawing black**<br>doifelsedrawing black **business and the contract of the contract of the contract of the contract of the cont** doifelsedrawingblack **\doifelsedrawingblack {...} {...}** doifelseempty **being the contract of the contract of the contract of the contract of the contract of the contract of the contract of the contract of the contract of the contract of the contract of the contract of the contr** doifelseemptyvalue<br>
doifelseemptyvariable<br>
doifelseemptyvariable<br>
doifelseemptyvariable<br>
doifelseemptyvariable<br>
doifelseemptyvariable<br>
doifelseemptyvariable<br>
doifelseemptyvariable<br>
doifelseemptyvariable doifelseemptyvariable **business and the contract of the contract of the contract of the contract of the doifelseemy**  $\{... \} \{... \} \{... \}$  **{...}**  $\{... \}$  **{...} {...} {...} {...} {...} {...} {...} {...} {...} {...} {...} {...} {.** doifelseenv <br>doifelsefastoptionalcheck <br>doifelsefastoptionalcheck {...} {...} {...} {...} doifelsefastoptionalcheck **\doifelsefastoptionalcheck {...} {...}** doifelsefastoptionalcheckcs **\doifelsefastoptionalcheckcs** \... \... doifelsefieldbody **being the contract of the contract of the contract of the contract of the contract of the contract of the contract of the contract of the contract of the contract of the contract of the contract of the c** doifelsefieldcategory **being the set of the set of the set of the set of the set of the set of the set of the set of the set of the set of the set of the set of the set of the set of the set of the set of the set of the se** doifelsefigure **business and the contract of the contract of the contract of the contract of the contract of the contract of the contract of the contract of the contract of the contract of the contract of the contract of t** doifelsefile **business and the set of the set of the set of the set of the set of the set of the set of the set of the set of the set of the set of the set of the set of the set of the set of the set of the set of the se** doifelsefiledefined **\doifelsefiledefined {...} {...} {...}** doifelsefileexists **\doifelsefileexists {...} {...} {...}** doifelsefirstchar **being a constant to the constant of the constant of the constant**  $\{\ldots\}$  **{...} {...}** doifelseflagged  $\qquad \qquad \qquad \qquad \text{doifelseflagged } \{ \ldots \} \ \{ \ldots \}$ doifelsefontchar **being a contrar that the set of the set of the set of the set of the set of the set of the set of the set of the set of the set of the set of the set of the set of the set of the set of the set of the set** doifelsefontfeature  $\qquad \qquad \text{doifelsefontfeature } \{ \ldots \} \; \{ \ldots \}$ doifelsefontpresent **business doifelsefontpresent {...}** {...} doifelsefontsynonym **\doifelsefontsynonym {...} {...} {...}** doifelsehasspace **being a controlled as a controlled by the controlled as a controlled by the controlled by the controlled by the controlled by the controlled by the controlled by the controlled by the controlled by the co** doifelseincsname **business are all the contract of the contract of the contract of the doifelseinclenent {...} {...} {...}<br>doifelseinelement <b>business are all the contract of the contract of the contract of the contract of** doifelseinelement **\doifelseinelement {...} {...} {...}** doifelseinputfile **\doifelseinputfile {...} {...} {...}** doifelseinsertion<br>doifelseinsertion **below that the contract of the contract of the contract of the doifelseinset**  $\{...}\}\{...}\$ doifelseinset<br>doifelseinstring<br>doifelseinstring<br>doifelseinstring<br>doifelseinstring<br>doifelseinstring<br>doifelseinstring<br>doifelseinstring<br>doifelseinstring<br>doifelseinstring<br>doifelseinstring<br>doifelseinstring<br>doifelseinstring<br>doif doifelseinstring **being the contract of the contract of the contract of the contract of the doifelseinsymbolset** {...} {...} {...} {...} {...} {...} {...} {...} {...} {...} {...} {...} {...} {...} {...} {...} {...} {...} {  $\lambda$ doifelseinsymbolset  $\{ \ldots \}$   $\{ \ldots \}$   $\{ \ldots \}$ doifelseintoks **being a constructed**  $\mathcal{A}$  and  $\mathcal{A}$  and  $\mathcal{A}$  and  $\mathcal{A}$  are  $\mathcal{A}$  and  $\mathcal{A}$  are  $\mathcal{A}$  and  $\mathcal{A}$  are  $\mathcal{A}$  and  $\mathcal{A}$  are  $\mathcal{A}$  and  $\mathcal{A}$  are  $\mathcal{A}$  and  $\mathcal{A}$  are  $\math$ doifelseintwopassdata **\doifelseintwopassdata {...} {...} {...} {...}** doifelselanguage **being a constant of the set of the set of the set of the set of the set of the set of the set of the set of the set of the set of the set of the set of the set of the set of the set of the set of the set** doifelselayerdata **by a set of the set of the set of the set of the set of the set of the set of the set of the s** 

doifelselocation **being the contract of the contract of the contract of the contract of the contract of the contract of the contract of the contract of the contract of the contract of the contract of the contract of the co** doifelseoddpage **\doifelseoddpage {...} {...}** doifelsetopofpage **bluestights** and the domain and doifelsetopofpage {...} {...} doifempty **discriming the set of the set of the set of the set of the set of the set of the set of the set of the set of the set of the set of the set of the set of the set of the set of the set of the set of the set of th** doifemptytoks **being a contract to the contract of the contract of the doifemptytoks \... {...}** doifemptyvalue  $\qquad \qquad \qquad \qquad \text{doffempty value } \{ \dots \} \{ \dots \}$ 

doifelselayoutdefined **business**  $\qquad \qquad \qquad$   $\qquad \qquad$   $\qquad$   $\qquad$  doifelselayoutsomeline **business \doifelselayoutsomeline {...}** {...} doifelselayouttextline **business \doifelselayouttextline {...}** {...} doifelseleapyear **\doifelseleapyear {...} {...} {...}** doifelselist **be a contract to a contract of the contract of the doifelselist** {...} {...} doifelselocfile **business and the contract of the contract of the contract of the contract of the contract of the contract of the contract of the contract of the contract of the contract of the contract of the contract o** doifelseMPgraphic **being a contract to the contract of the contract of the contract of the contract of the contract of the contract of the contract of the contract of the contract of the contract of the contract of the con** doifelsemainfloatbody **being a support of the set of the set of the set of the set of the set of the set of the set of the set of the set of the set of the set of the set of the set of the set of the set of the set of the** doifelsemarkedpage **business in the contract of the contract of the contract of the contract of the contract of t** doifelsemarking **being the contract of the contract of the contract of the contract of the contract of the contract of the contract of the contract of the contract of the contract of the contract of the contract of the con** doifelsemeaning **being the set of the set of the set of the set of the set of the set of the set of the set of the set of the set of the set of the set of the set of the set of the set of the set of the set of the set of t** doifelsemessage **\doifelsemessage {...} {...} {...} {...}** doifelsemode  $\qquad \qquad \text{doifelsemode} \qquad \text{f...} \qquad \text{f...}$ doifelsenextbgroup **business \doifelsenextbgroup** {...} {...} doifelsenextbgroupcs **business and the set of the set of the set of the set of the set of the set of the set of the set of the set of the set of the set of the set of the set of the set of the set of the set of the set o** doifelsenextchar  $\qquad \qquad \qquad \qquad \text{doidfelsenextchar } \{ \ldots \} \ \{ \ldots \}$ doifelsenextoptional **business \doifelsenextoptional {...}** {...} doifelsenextoptionalcs **business \doifelsenextoptionalcs \... \...** doifelsenextparenthesis<br>
doifelsenonzeropositive<br>
doifelsenonzeropositive<br>
doifelsenonzeropositive<br>
doifelsenonzeropositive<br>
doifelsenonzeropositive<br>
doifelsenonzeropositive doifelsenonzeropositive **business of the contract of the contract of the contract of the doifelsenonzeropositive {...} {...} {...} doifelsenoteonsamepage {...} {...} {...}** doifelsenoteonsamepage **a doifelsenoteonsamepage {...}** {...} {...} {...} {...}  $\lambda$ doifelsenothing  $\{\ldots\}$   $\{\ldots\}$   $\{\ldots\}$ doifelsenumber **business and the contract of the contract of the contract of the contract**  $\alpha$  **and**  $\beta$  **and**  $\beta$  **and**  $\beta$  **and**  $\beta$  **and**  $\beta$  **and**  $\beta$  **and**  $\beta$  **and**  $\beta$  **and**  $\beta$  **and**  $\beta$  **and**  $\beta$  **and**  $\beta$  **and**  $\beta$  **and**  $\beta$ doifelseobjectfound  $\qquad \qquad \qquad \text{Aof} \ \{ \ldots \} \ \{ \ldots \} \ \{ \ldots \}$ doifelseobjectreferencefound **\doifelseobjectreferencefound {...} {...} {...} {...}** doifelseoddpagefloat **being a controlled as a controlled by the controlled and controlled as a controlled by the controlled and dominate definition of**  $\Lambda$  **and**  $\Lambda$  **and**  $\Lambda$  **and**  $\Lambda$  **and**  $\Lambda$  **and**  $\Lambda$  **are controlled by the** doifelseoldercontext **business and the set of the set of the set of the set of the set of the set of the set of the set of the set of the set of the set of the set of the set of the set of the set of the set of the set o** doifelseolderversion **business \doifelseolderversion {...} {...}** {...} doifelseoverlapping  $\ddot{\theta}$   $\ddot{\theta}$   $\ddot{\theta}$   $\ddot{\theta}$   $\ddot{\theta}$ doifelseoverlay **being the contract of the contract of the contract of the contract of the contract of the contract of the contract of the contract of the contract of the contract of the contract of the contract of the con** doifelseparallel **business and the set of the set of the set of the set of the set of the set of the set of the set of the set of the set of the set of the set of the set of the set of the set of the set of the set of th** doifelseparentfile  $\qquad \qquad \text{doif} \text{else} \text{parentfile} \; \{ \ldots \} \; \{ \ldots \}$ doifelsepath **being the contract of the contract of the contract of the contract of the contract of the contract of the contract of the contract of the contract of the contract of the contract of the contract of the contra** doifelsepathexists **being the contract of the contract of the contract of the contract of the contract of the contract of the contract of the contract of the contract of the contract of the contract of the contract of the** doifelsepatterns **being the contract of the contract of the contract of the contract of the contract of the contract of the contract of the contract of the contract of the contract of the contract of the contract of the co** doifelseposition **being the contract of the contract of the contract of the contract of the contract of the contract of the contract of the contract of the contract of the contract of the contract of the contract of the co** doifelsepositionaction **\doifelsepositionaction** {...} {...} doifelsepositiononpage  $\qquad \qquad \qquad$   $\qquad \qquad$   $\qquad \qquad$ doifelsepositionsonsamepage **\doifelsepositionsonsamepage {...} {...} {...}** doifelsepositionsonthispage  $\setminus$ doifelsepositionsonthispage {...} {...} {...}<br>doifelsepositionsused  $\setminus$ doifelsepositionsused {...} {...} doifelsepositionsused<br>doifelsereferencefound<br>doifelsereferencefound {...} {... doifelsereferencefound<br>doifelserightpagefloat<br>doifelserightpagefloat **\doifelserightpagefloat** {...} {...} doifelserightpagefloat **\doifelserightpagefloat {...} {...}** doifelserighttoleftinbox  $\qquad \qquad \qquad$   $\qquad \qquad$   $\qquad$   $\qquad$   $\qquad$   $\qquad$   $\qquad$   $\qquad$   $\qquad$ doifelsesamelinereference **\doifelsesamelinereference** {...} {...} doifelsesamestring **being the set of the set of the set of the set of the set of the set of the set of the set o** doifelsesetups **being a constructed as a constructed by the constraints of the constraints**  $\set{0.1}$ doifelsesomebackground **\doifelsesomebackground {...} {...} {...}** doifelsesomespace **by the contract of the contract of the contract of the contract of the contract of the contract of the contract of the contract of the contract of the contract of the contract of the contract of the cont** doifelsesomething **being the contract of the contract of the contract of the contract of the contract of the contract of the contract of the contract of the contract of the contract of the contract of the contract of the c** doifelsesometoks **but allows a doifelsesometoks**  $\ldots$  {...} {...} doifelsestringinstring **be a set of the contract of the contract of the contract of the contract of the contract of the contract of the contract of the contract of the contract of the contract of the contract of the contra** doifelsestructurelisthasnumber **\doifelsestructurelisthasnumber {...}** {...} doifelsestructurelisthaspage **\doifelsestructurelisthaspage {...} {...}** doifelsesymboldefined **business and the contract of the contract of the contract of the contract of the contract of the contract of the contract of the contract of the contract of the contract of the contract of the cont** doifelsesymbolset **business doifelsesymbolset {...}** {...} doifelsetext **being a constructed as a constructed a** doifelsetext {...} {...} doifelsetextflow **\doifelsetextflow** {...} {...} {...} doifelsetextflowcollector  $\qquad \qquad \qquad \qquad$  **doifelsetextflowcollector** {...} {...} doifelsetypingfile **business a doifelsetypingfile {...}** {...} {...} doifelseundefined<br>doifelseurldefined<br>doifelseurldefined **business** doifelseurldefined<br>doifelsevalue<br>doifelsevalue {...} {...} {...} {...} doifelsevalue<br>doifelsevaluenothing<br>doifelsevaluenothing {...} {...} {...} \doifelsevaluenothing {...} {...} {...} doifelsevariable **business \doifelsevariable {...}** {...} {...} doifemptyelse **\doifemptyelse {...} {...} {...}**

doifenv **b**  $\begin{bmatrix} \text{dof} & \text{dof} & \text{dof} \\ \text{dof} & \text{dof} & \text{dof} & \text{dof} \end{bmatrix}$ doiffile **the contract of the contract of the contract of the contract of the contract of the contract of the contract of the contract of the contract of the contract of the contract of the contract of the contract of the** doifmode **\doifmode {...} {...}** doifnotempty **\doifnotempty {...} {...}** doifnotenv **but allow the contract of the contract of the contract of the contract of the contract of the contract of the contract of the contract of the contract of the contract of the contract of the contract of the cont** 

doifemptyvalueelse **business and the contract of the contract of the contract of the contract**  $\alpha$  **{...} {...}** doifemptyvariable **doifemptyvariable {...}** {...} {...} {...} doifemptyvariable doifemptyvariable doifemptyvariable doifemptyvariable doifemptyvariable doifemptyvariable doifemptyvariable doifemptyvariable doifemptyvariabl \doifemptyvariableelse {...} {...} {...} {...} doifenvelse **business and the contract of the contract of the contract of the contract**  $\mathcal{A}$  **and**  $\mathcal{A}$  **and**  $\mathcal{A}$  **and**  $\mathcal{A}$  **and**  $\mathcal{A}$  **and**  $\mathcal{A}$  **and**  $\mathcal{A}$  **and**  $\mathcal{A}$  **and**  $\mathcal{A}$  **and**  $\mathcal{A}$  **and \math** doiffastoptionalcheckcselse **business \doiffastoptionalcheckcselse** \... \... doiffastoptionalcheckelse **\doiffastoptionalcheckelse {...} {...}** doiffieldbodyelse **business and the contract of the contract of the contract of the contract of the contract of the contract of the contract of the contract of the contract of the contract of the contract of the contract** doiffieldcategoryelse **business** \doiffieldcategoryelse {...} {...} doiffigureelse **being a constant of the constant of the constant of the constant of the constant of the constant of the constant of the constant of the constant of the constant of the constant of the constant of the consta** doiffiledefinedelse **\doiffiledefinedelse {...} {...} {...}** doiffileelse **\doiffileelse {...} {...} {...}** doiffileexistselse **\doiffileexistselse {...} {...} {...}** doiffirstcharelse **being a constant of the constant of the constant of the constant of the constant of the constant of the constant of the constant of the constant of the constant of the constant of the constant of the con** doifflaggedelse **being a contract to the contract of the contract of the doifflaggedelse** {...} {...} doiffontcharelse **being a constructed doiffontcharelse** {...} {...} {...} {...} {...} {...} {...} {...} {...} {...} {...} {...} {...} {...} {...} {...} {...} {...} {...} {...} {...} {...} {...} {...} {...} {...} {...} {.  $\lambda$ doiffontfeatureelse  $\{\ldots\}$   $\{\ldots\}$ doiffontpresentelse **\doiffontpresentelse {...} {...} {...}** doiffontsynonymelse **a doiffontsynonymelse** {...} {...} {...} {...} doifhasspaceelse **doifhasspaceelse** doifhasspaceelse **but all the control of the control of the control of the control of the control of the control of the control of the doifhelpelse {...} {...} {...}**  $\dots$ **} {...} {...} {...} {...} {...} {...} {...} {...} {.** doifhelpelse **business and the contract of the contract of the contract of the doifinesial doifinesial doifinesial doifinesial doifinesial doifinesial doifinesial doifinesial doifinesial doifinesial doifinesial doifinesial**  $\lambda$ doifincsnameelse  $\{ \ldots \}$   $\{ \ldots \}$   $\{ \ldots \}$ doifinelementelse **businelementelse**  $\qquad \qquad \text{dofinelementelse } \{ \ldots \} \ \{ \ldots \}$ doifinputfileelse **business and the contract of the contract of the contract of the contract of the doifing of the contract of the doifing doifing**  $\mathcal{A}$  **and**  $\mathcal{A}$  **and**  $\mathcal{A}$  **and**  $\mathcal{A}$  **and**  $\mathcal{A}$  **and**  $\mathcal{A}$  **a** doifinsertionelse **business doifinitionelse** {...} {...} doifinset **\doifinset {...} {...} {...}** doifinsetelse **business and the set of the set of the set of the set of the set of the set of the set of the set of the set of the set of the set of the set of the set of the set of the set of the set of the set of the s** doifinstring  $\qquad \qquad \text{doifinstring} \{ \ldots \} \{ \ldots \}$ doifinstringelse **being as a constant of the constant of the constant of the constant of the constant of the constant of the constant of the constant of the constant of the constant of the constant of the constant of the c** doifinsymbolset **\doifinsymbolset {...} {...} {...} {...}** doifinsymbolsetelse **business \doifinsymbolsetelse {...}** {...} {...} doifintokselse **blueselse and the contract of the contract of the contract of the contract**  $\mathcal{A}$  **and**  $\mathcal{A}$  **and**  $\mathcal{A}$  **and**  $\mathcal{A}$  **and**  $\mathcal{A}$  **and**  $\mathcal{A}$  **and**  $\mathcal{A}$  **and**  $\mathcal{A}$  **and**  $\mathcal{A}$  **and**  $\mathcal{A}$  **and** doifintwopassdataelse **\doifintwopassdataelse {...} {...} {...} {...}** doifitalicelse **business in the contract of the contract of the contract of the contract of the contract of the contract of the contract of the contract of the contract of the contract of the contract of the contract of th** doiflanguageelse **being a constant of the constant of the constant of the constant of the constant of the constant of the constant of the constant of the constant of the constant of the constant of the constant of the cons** doiflayerdataelse **business and the contract of the contract of the contract of the contract of the contract of the contract of the contract of the contract of the contract of the contract of the contract of the contract** doiflayoutdefinedelse **businedelse**  $\qquad \qquad \qquad \qquad \qquad$   $\qquad \qquad$   $\qquad \qquad$   $\qquad \qquad$   $\qquad \qquad$   $\qquad \qquad$   $\qquad \qquad$   $\qquad \qquad$   $\qquad \qquad$   $\qquad \qquad$   $\qquad \qquad$   $\qquad$   $\qquad$   $\qquad$   $\qquad$   $\qquad$   $\qquad$   $\qquad$   $\qquad$   $\qquad$   $\qquad$   $\qquad$   $\qquad$   $\qquad$  doiflayoutsomelineelse **business \doiflayoutsomelineelse** {...} {...} doiflayouttextlineelse **business and the contract of the set of the set of the set of the doifleapyearelse {...} {...} {...} doifleapyearelse {...} {...} {...}** doifleapyearelse **\doifleapyearelse {...} {...} {...}** doiflistelse **\doiflistelse {...} {...} {...}** doiflocationelse **a doiflocationelse doiflocationelse** {...} {...}<br>doiflocfileelse **doiflocfileelse** {...} {...} doiflocfileelse **a**ddiflocfileelse {...} {...}<br>doifMPgraphicelse **doifMPgraphicelse** {...} {...} {...} {...} } doifMPgraphicelse **\doifMPgraphicelse {...} {...} {...}** doifmainfloatbodyelse **\doifmainfloatbodyelse {...} {...}** doifmarkingelse **business and the contract of the contract of the contract of the contract of the contract of the contract of the contract of the contract of the contract of the contract of the contract of the contract o** doifmeaningelse **business in the contract of the contract of the contract of the contract of the contract of the contract of the contract of the contract of the contract of the contract of the contract of the contract of t** doifmessageelse **\doifmessageelse {...} {...} {...} {...}** doifmodeelse **business and the contract of the contract of the contract of the contract of the contract of the contract of the contract of the contract of the contract of the contract of the contract of the contract of t** doifnextbgroupcselse **business \doifnextbgroupcselse** \... \... doifnextbgroupelse **business and the set of the set of the set of the set of the set of the set of the set of the set of the set of the set of the set of the set of the set of the set of the set of the set of the set of** doifnextcharelse **\doifnextcharelse {...} {...} {...}** doifnextoptionalcselse **business \doifnextoptionalcselse** \... \... doifnextoptionalelse **\doifnextoptionalelse {...} {...}** doifnextparenthesiselse **\doifnextparenthesiselse {...} {...}** doifnonzeropositiveelse **business \doifnonzeropositiveelse** {...} {...} {...} doifnot **\doifnot** {...} {...} {...} doifnotallcommon **being a contract to the contract of the set of the contract of the contract of the set of the contract of the contract of the contract of the contract of the contract of the contract of the contract of th** doifnotallmodes **being a constant of the constant of the constant of the constant of the constant of the constant of the constant of the constant of the constant of the constant of the constant of the constant of the const** doifnotcommandhandler **being a common and a common and a common a** contraction of the doifnotcommand and let  $\alpha$  a contraction and doifnotcommon  $\{\ldots\}$   $\{\ldots\}$  {...}  $\{\ldots\}$ doifnotcommon **\doifnotcommon {...} {...} {...}** doifnotcounter **\doifnotcounter {...}** {...}<br>doifnotdocumentargument **doifnotdocumentargument** {. doifnotdocumentargument<br>doifnotdocumentfilename<br>doifnotdocumentfilename {...} {...} doifnotdocumentfilename **\doifnotdocumentfilename {...} {...}** doifnotemptyvalue **business \doifnotemptyvalue {...}** {...} doifnotemptyvariable **\doifnotemptyvariable {...} {...} {...}** doifnoteonsamepageelse **\doifnoteonsamepageelse {...} {...} {...}** doifnotescollected **being a set of the set of the set of the set of the set of the set of the set of the set of the set of the set of the set of the set of the set of the set of the set of the set of the set of the set of** 

doifnotfile  $\qquad \qquad \text{doifnotfile} \{... \}$ doifnotflagged **a doifnotflagged doifnotflagged doifnothing doifnothing doifnothing doifnothing doifnothing d** doifnotinsidesplitfloat **being the set of the set of the set of the set of the set of the set of the set of the s** doifnotmode **business and the set of the set of the set of the set of the set of the set of the set of the set of the set of the set of the set of the set of the set of the set of the set of the set of the set of the set** doifnotnumber **a doif in the set of the set of the set of the set of the set of the set of the set of the set of the set of the set of the set of the set of the set of the set of the set of the set of the set of the set** doifnotsetups **being the contract of the contract of the contract of the doifnotsetups {...} {...}** doifnumber **\doifnumber {...}** {...} doifoddpageelse **business and the contract of the contract of the contract of the contract of the contract of the contract of the contract of the contract of the contract of the contract of the contract of the contract o** doifsetups **doifsetups a** doifsetups **a** doifsetups **a** doifsetups **a** doifsetupselse **f**...} **{...} f** doifsomething  $\qquad \qquad \qquad$  **doifsomething {...}** {...} doifsometoks **\doifsometoks \... {...}** doiftext **be about the contract of the contract of the contract**  $\Delta t$  **{...} {...}** doiftopofpageelse **business \doiftopofpageelse** {...} {...} doifvaluenothing **being the set of the set of the set of the set of the set of the set of the set of the set of the set of the set of the set of the set of the set of the set of the set of the set of the set of the set of** 

doifnothing **\doifnothing {...} {...}** doifnothingelse **business and the contract of the contract of the contract of the contract of the contract of the contract of the contract of the contract of the contract of the contract of the contract of the contract o** doifnotinset **a doifnoting doifnoting {...}** {...} doifnotinstring **being the set of the set of the set of the set of the set of the set of the set of the set of the set of the set of the set of the set of the set of the set of the set of the set of the set of the set of t** doifnotsamestring **being the contract of the contract of the contract of the contract of the contract of the contract of the contract of the contract of the contract of the contract of the contract of the contract of the c** doifnotvalue **being a contrary a contrary of the set of the set of the set of the set of the set of the set of the set of the set of the set of the set of the set of the set of the set of the set of the set of the set of t** doifnotvariable **business and the set of the set of the set of the set of the set of the set of the set of the set of the set of the set of the set of the set of the set of the set of the set of the set of the set of the** doifnumberelse **\doifnumberelse {...} {...} {...}** doifobjectfoundelse **business and the contract of the contract of the contract of the contract of the contract of the contract of the contract of the contract of the contract of the contract of the contract of the contra** doifobjectreferencefoundelse **\doifobjectreferencefoundelse {...} {...} {...} {...}** doifoddpagefloatelse **\doifoddpagefloatelse {...} {...}** doifoldercontextelse **business a doifoldercontextelse** {...} {...} {...} doifoldercontextelse {...} {...} doifolderversionelse **business and the contract of the contract of the contract of the doifolderversionelse {...} {...} {...} {...} {...} {...} {...} {...} {...} {...} {...} {...} {...} {...} {...} {...} {...} {...} {...}** doifoverlappingelse **beidening to the control of the control of the control of the control of the doifoverlayelse {...} {...} {...} {...} {...} }**  $\lambda$ doifoverlayelse  $\{ \ldots \}$   $\{ \ldots \}$ doifparallelelse **business in the set of the set of the set of the set of the set of the set of the set of the set of the set of the set of the set of the set of the set of the set of the set of the set of the set of the s** doifparentfileelse **business in the contract of the contract of the contract of the contract of the contract of t** doifpathelse **being a contract to the contract of the set of the doifpathelse** {...} {...} doifpathexistselse **\doifpathexistselse {...} {...} {...}** doifpatternselse **business and the contract of the contract of the contract of the contract of the contract of the contract of the contract of the contract of the contract of the contract of the contract of the contract** doifposition  $\qquad \qquad \text{dofposition} \{... \} \{... \}$ doifpositionaction **being the contraction of the contraction (...**} {...} {...} doifpositionactionelse **\doifpositionactionelse {...} {...} {...}** doifpositionelse **\doifpositionelse {...} {...} {...}** doifpositiononpageelse **\doifpositiononpageelse {...} {...} {...} {...}** doifpositionsonsamepageelse **\doifpositionsonsamepageelse {...} {...} {...}** doifpositionsonthispageelse **\doifpositionsonthispageelse {...} {...} {...}** doifpositionsusedelse **\doifpositionsusedelse {...} {...}** doifreferencefoundelse **business \doifreferencefoundelse** {...} {...} doifrightpagefloatelse **\doifrightpagefloatelse {...} {...}** doifrighttoleftinboxelse **\doifrighttoleftinboxelse ... {...} {...}** doifsamelinereferenceelse **business** \doifsamelinereferenceelse {...} {...} doifsamestring **being the set of the set of the set of the set of the set of the set of the set of the set of the set of the set of the set of the set of the set of the set of the set of the set of the set of the set of th** doifsamestringelse **business of the contract of the contract of the contract of the doifsetups** {...} {...} {...} {...} doifsetupselse **\doifsetupselse {...} {...} {...}** doifsomebackground **business and the set of the set of the set of the set of the set of the set of the set of the set of the set of the set of the set of the set of the set of the set of the set of the set of the set of** doifsomebackgroundelse **\doifsomebackgroundelse {...} {...} {...}** doifsomespaceelse **business \doifsomespaceelse {...}** {...} {...} doifsomethingelse **business and the set of the set of the set of the set of the set of the set of the set of the set of the set of the set of the set of the set of the set of the set of the set of the set of the set of t** doifsometokselse **by a conserver the conserver of the conserver**  $\setminus$  doifsometokselse  $\setminus \ldots$  {...} {...} doifstringinstringelse **business** \doifstringinstringelse {...} {...} {...} doifstructurelisthasnumberelse **\doifstructurelisthasnumberelse {...} {...}** doifstructurelisthaspageelse **\doifstructurelisthaspageelse {...} {...}** doifsymboldefinedelse **\doifsymboldefinedelse {...} {...} {...}** doifsymbolsetelse **\doifsymbolsetelse {...} {...} {...}** doiftextelse  $\qquad \qquad \text{doiftextelse} \{ \ldots \} \{ \ldots \}$ doiftextflowcollectorelse **\doiftextflowcollectorelse** {...} {...} doiftextflowelse **business and the set of the set of the set of the set of the set of the set of the set of the set of the set of the set of the set of the set of the set of the set of the set of the set of the set of th** doiftypingfileelse **a doiftypingfileelse** {...} {...} {...} {...} {...} {...} {...} {...} {...} {...} {...} {...} doifundefined **\doifundefined {...} {...}** doifundefinedcounter **\doifundefinedcounter** \doifundefinedcounter {...} {...}<br>doifundefinedelse **doifundefinedelse** {...} {...} {. doifundefinedelse **\doifundefinedelse {...} {...} {...}** doifunknownfontfeature **business of the control of the control of the control of the control of the control of the control of the control of the control of the control of the control of the control of the control of the co** doifurldefinedelse **business and the control of the control of the control of the control of the doifvalue {...} {...} {...} {...} }** doifvalue **\doifvalue {...} {...} {...}** doifvalueelse **\doifvalueelse {...} {...} {...} {...}** doifvaluenothingelse **\doifvaluenothingelse {...} {...} {...}** doifvaluesomething **being the solution of the set of the set of the set of the set of the set of the set of the s** 

doindentation **\doindentation** dollar  $\qquad \qquad \text{dollar}$ doloop **\doloop {...}** doloopoverlist **\doloopoverlist {...} {...}** donothing **\donothing** dontconvertfont **butconvertfont and the set of the set of the set of the set of the set of the set of the set of the set of the set of the set of the set of the set of the set of the set of the set of the set of the set** dontleavehmode **business \dontleavehmode \dontleavehmode** dontpermitspacesbetweengroups **\dontpermitspacesbetweengroups** dopositionaction **\dopositionaction {...}** doprocesslocalsetups **\doprocesslocalsetups {...}** dorechecknextindentation **\dorechecknextindentation** dorecurse **discusse in the contract of the contract of the contract of the discussed versus discussed versus**  $\setminus$  **dorecurse**  $\set{...}$  **{...}** dorepeatwithcommand **being a common and the set of the set of the set of the set of the set of the set of the s**<br>doreplacefeature **being a common a common set of the set of the set of the set of the set of the set of the s** doreplacefeature **discussed and the control of the control of the control of the doreplacefeature {...}<br>doresetandafffeature discussed and doresetandafffeature {** doresetattribute **but all the set of the set of the set of the set of the set of the set of the set of the set o** dorotatebox **\dorotatebox** {...} \... {...} dosetattribute **but all the set of the set of the set of the set of the set of the set of the set of the set of the set of the set of the set of the set of the set of the set of the set of the set of the set of the set of** dosetleftskipadaption **blue assets and the set of the set of the set of the set of the set of the set of the set of the set of the set of the set of the set of the set of the set of the set of the set of the set of the set** dosetrightskipadaption **being the set of the set of the set of the set of the set of the set of the set of the s** dosingleargument **being the set of the set of the set of the set of the set of the set of the set of the set of the set of the set of the set of the set of the set of the set of the set of the set of the set of the set of** dosingleempty **being a set of the contract of the contract of the contract of the contract of the contract of the dosingleempty**  $\setminus \ldots$  **[...]** dosinglegroupempty **because that the contract of the contract of the contract of the contract of the dosinglegroupempty \... {...}** dosubtractfeature **designation desubtractfeature {...}**<br>dotfskip {...} dotfskip **\dotfskip** {...} dotoks **\dotoks \...** doublebond **\doublebond** dowith **dow** it is a set of the contract of the contract of the contract of the contract of the contract of the contract of the contract of the contract of the contract of the contract of the contract of the contract of th dowithnextbox **being the control of the control of the control of the control of the control of the control of the control of the control of the control of the control of the control of the control of the control of the co** dowithpargument **\dowithpargument** \... dowithrange **being a set of the set of the set of the set of the set of the set of the set of the set of the set of the set of the set of the set of the set of the set of the set of the set of the set of the set of the set** dowithwargument **\dowithwargument** \... dpofstring  $\qquad \qquad \text{d}$ drehen **\drehen [..=..] {...}** duennelinie **business in the contract of the contract of the contract of the contract of the contract of the contract of the contract of the contract of the contract of the contract of the contract of the contract of the c** duennerumriss **\duennerumriss [..=..]** dummydigit **\dummydigit** dummyparameter **\dummyparameter {...}**<br>ETEX **\ETEX** ETEX **\ETEX** EveryLine **The Contract of Contract Contract Contract Contract Contract Contract Contract Contract Contract Contract Contract Contract Contract Contract Contract Contract Contract Contract Contract Contract Contract Contra** EveryPar {...}<br>
edefconvertedargument<br>
edefconvertedargument efcmaxheight **before the contract of the contract of the contract of the contract of the contract of the contract of the contract of the effective**  $\set{c}$  **of cmaxwidth**  $\set{c}$ **.** efcminheight **\efcminheight {...}** efcminwidth **\efcminwidth {...}**

```
doifvariable business and the set of the set of the set of the set of the set of the set of the set of the set of the set of the set of the set of the set of the set of the set of the set of the set of the set of the se
doifvariableelse \doifvariableelse {...} {...} {...} {...}
doquadrupleargument \doquadrupleargument \... [...] [...] [...] [...]
doquadrupleempty with the conduct of the conduct of the conduct of the conduct of the conduct of the conduct o
doquadruplegroupempty being the conduct of the conductance of the conductance of the conduct of the conduct of the conduct of the conduct of the conduct of the conduct of the conduct of the conduct of the conduct of the c
doquintupleargument being a constant to the constant of the constant of the constant \lambda... [...] [...] [...] [...]
doquintupleempty being the contract of the contract of the contract of the contract of the contract of the contract of the contract of the contract of the contract of the contract of the contract of the contract of the co
doquintuplegroupempty \doquintuplegroupempty \... {...} {...} {...} {...} {...}
                                                                          doresetandafffeature \doresetandafffeature {...}
dosetupcheckedinterlinespace \dosetupcheckedinterlinespace {..=..}
dosetupcheckedinterlinespace:argument \dosetupcheckedinterlinespace {...}
dosetupcheckedinterlinespace:name \dosetupcheckedinterlinespace {...}
doseventupleargument being a constructed by the construction of the construction of the construction of the construction of the construction of the construction of the construction of the construction of the construction 
doseventupleempty being the content of the content of the content of the content of the content of the content of the content of the content of the content of the content of the content of the content of the content of th
dosixtupleargument \... [...] [...] [...] [...] [...] [...] [...] [...]
dosixtupleempty being the contract of the contract of the contract of the contract of the contract of the contract of the contract of the contract of the contract of the contract of the contract of the contract of the con
dostarttagged \dostarttagged {...} {...} ... \dostoptagged
dostepwiserecurse business are all the contract of the contract of the contract of the dosubtract feature {...} {...} {...}
dotripleargument discussed in the control of the control of the control of the control of the control of the d<br>dotripleargumentwithset discussed in the control of the control of the control of the control of the control
                                                                          \lambdadotripleargumentwithset \lambda... [...] [...] [...]
dotripleempty being the control of the control of the control of the control of the control of the control of \lambda dotripleempty \lambda... [...] [...] [...]
dotripleemptywithset \dotripleemptywithset \... [...] [...]
dotriplegroupempty \dotriplegroupempty \... {...} {...}
dowithnextboxcontent boxide and the set of the set of the set of the set of the set of the set of the set of the set of the set of the set of the set of the set of the set of the set of the set of the set of the set of th
dowithnextboxcontentcs \dowithnextboxcontentcs \... \... {...}
dowithnextboxcs being a controlled a controlled a controlled a controlled a controlled a controlled a controlled a controlled a controlled a controlled a controlled a controlled a controlled a controlled a controlled a co
                                                                          edefconvertedargument \edefconvertedargument \... {...}
                                                                          efcmaxwidth \efcmaxwidth {...}
efcparameter below here here here here here here here here here here here here here here here here here here here here here here here here here here here here here
```
effect **\effect [...] {...}** einezeile **\einezeile [...]** einheit:instance \UNIT **{...}** einheit:instance:unit  $\text{unit } \{... \}$ elapsedseconds **\elapsedseconds** elapsedtime **business and the contract of the contract of the contract of**  $\heartsuit$  **elapsedtime** em  $\setminus$  em emphasisboldface **\emphasisboldface** emphasistypeface **\emphasistypeface** emptylines **\emptylines [...]** emspace **\emspace**  $\setminus$ enabledirectives **below that the conductive conducts**  $\left(\ldots\right)$ enableexperiments **\enableexperiments [...]** enablemode **being the contract of the contract of the contract of the contract of**  $\setminus$  **enablemode**  $[\,\ldots\,]$ enableoutputstream **being the set of the set of the set of the set of the set of the set of the set of the set o** enableparpositions **\enableparpositions** enableregime **below that the enableregime [...]** enabletrackers **\enabletrackers [...]** enskip **better as a constant of the constant of the constant of the constant**  $\mathbf{R}$ enspace **\enspace** env **\env {...}** epos **\epos {...}** equaldigits **\equaldigits {...}** erhoehen **\erhoehen \...** erhoehen:argument **\erhoehen cd:parentheses-s** ersteunterseite **besich eine Steunterseite besicherte \ersteunterseite** eTeX **\eTeX** executeifdefined **\executeifdefined {...} {...}** exitloop **besitloop** exitloopnow **\exitloopnow** expanded **being a set of the contract of the set of the set of the set of the set of the set of the set of the set of the set of the set of the set of the set of the set of the set of the set of the set of the set of the s** expandfontsynonym **between containing**  $\begin{cases} \exp(\arccos\theta) & \text{if } \arccos\theta \end{cases}$ expdoif **\expdoif {...} {...} {...}** expdoifnot **\expdoifnot {...} {...} {...}** fakebox ... farbbalken **\farbbalken [...]** farbe **\farbe [...] {...}** farbewert **\farbewert {...}** fastdecrement **\fastdecrement** \... fastincrement **but all the set of the set of the set of the set of the set of the set of the set of the set of the set of the set of the set of the set of the set of the set of the set of the set of the set of the set of t** fastloopfinal **\fastloopfinal** fastloopindex **\fastloopindex** fastscale **\fastscale {...} {...}** fastsetup **\fastsetup {...}** fastswitchtobodyfont **\fastswitchtobodyfont {...}** fastsxsy **\fastsxsy {...} {...} {...}** feature **function feature** *feature feature final feature final final final final final final final final final final final final final final final* feature:direct **below heature {...}** {...} feld **feld head is a constructed feld head is a constructed by feld feld feld feld feld feld feld feld feld feld feld feld feld feld feld feld feld feld feld feld feld feld** fence **\fence** fenced **\fenced [...] {...}** fence:example  $\sqrt{FENCE \{... \}}$ festesspatium **blue that the set of the set of the set of the set of the set of the set of the set of the set of the set of the set of the set of the set of the set of the set of the set of the set of the set of the set of** fetchallmarkings **\fetchallmarkings [...] [...]** fetchallmarks **\fetchallmarks [...]**

envvar **\envvar {...} {...}** expandcheckedcsname **\expandcheckedcsname \... {...} {...}** expdoifcommonelse **\expdoifcommonelse {...} {...} {...} {...}** expdoifelse **\expdoifelse {...} {...} {...} {...}** expdoifelsecommon **\expdoifelsecommon {...} {...} {...} {...}** expdoifelseinset **\expdoifelseinset {...} {...} {...} {...}** expdoifinsetelse **\expdoifinsetelse {...} {...} {...} {...}** externalfigurecollectionmaxheight **\externalfigurecollectionmaxheight {...}** externalfigurecollectionmaxwidth **\externalfigurecollectionmaxwidth** {...}<br>externalfigurecollectionminheight **\externalfigurecollectionminheight** {...} externalfigurecollectionminheight **\externalfigurecollectionminheight** {...}<br>externalfigurecollectionminwidth **\externalfigurecollectionminwidth** {...} externalfigurecollectionminwidth **\externalfigurecollectionminwidth {...}** externalfigurecollectionparameter **\externalfigurecollectionparameter {...} {...}** externeabbildung **bildung bildung headbooks headbooks headbooks headbooks headbooks headbooks headbooks headbooks headbooks headbooks headbooks headbooks headbooks headbooks headbooks head** fastlocalframed **\fastlocalframed [...] [..=..] {...}** fastsetupwithargument **\fastsetupwithargument {...} {...}** fastsetupwithargumentswapped **\fastsetupwithargumentswapped {...} {...}** feldstapel **feldstapel (i.i)**  $\begin{bmatrix} 1 & 0 \\ 0 & 1 \end{bmatrix}$ <br>**fence fence** 

fetchtwomarks **\fetchtwomarks [...]** fett  $\setminus$  **fett** fettgeneigt **\fettgeneigt** fettitalic **\fettitalic** figurefilename **\figurefilename** figurefilepath **\figurefilepath** figurefiletype **\figurefiletype** figurefullname **\figurefullname** figureheight **\figureheight** figurenaturalheight **\figurenaturalheight** figurenaturalwidth **\figurenaturalwidth** figurewidth **figurewidth figurewidth filename f**. filledhboxb **\filledhboxb ... {...}** filledhboxg **\filledhboxg ... {...}** filledhboxk **\filledhboxk ... {...}** filledhboxr **\filledhboxr ... {...}** filledhboxy **\filledhboxy ... {...}** filler **heating the set of the set of the set of the set of the set of the set of the set of the set of the set of the set of the set of the set of the set of the set of the set of the set of the set of the set of the set** fillupto **\fillupto [...] {...}** filterreference **\filterreference {...}** firstcharacter **\firstcharacter** firstrealpage **\firstrealpage** firstrealpagenumber **\firstrealpagenumber** firstsubpagenumber **\firstsubpagenumber** firstuserpage **\firstuserpage** firstuserpagenumber **\firstuserpagenumber** flushbox<br>flushboxregister **that is a contract of the set of the set of the set of the set of the set of the set of the set of the set of the set of the set of the set of the set of the set of the set of the set of the set** flushboxregister **\flushboxregister ...** flushedrightlastline **being the set of the set of the set of the set of the set of the set of the set of the set of the set of the set of the set of the set of the set of the set of the set of the set of the set of the set** flushlayer **\flushlayer [...]** flushlocalfloats **\flushlocalfloats** flushnotes **\flushnotes** flushshapebox **\flushshapebox** flushtextflow **\flushtextflow {...}** flushtokens **\flushtokens [...]**

```
fetchmark \fetchmark [...] [...]
fetchmarking \fetchmarking [...] [...] [...]
fetchonemark \fetchonemark [...] [...]
fetchonemarking \left.\begin{array}{c} \text{fetchonemarking} \end{array}\right. \left.\begin{array}{c} \text{fetchonemarking} \end{array}\right. \left.\begin{array}{c} \text{fetchruntinecommand} \end{array}\right.fetchruntinecommand \fetchruntinecommand \... {...}
fetchtwomarkings \fetchtwomarkings [...] [...]
fieldbody \fieldbody [...] [..=..]
fifthoffivearguments \fifthoffivearguments {...} {...} {...} {...} {...}
fifthofsixarguments \fifthofsixarguments {...} {...} {...} {...} {...} {...}
figuresymbol \figuresymbol [...] [..=..]
                                                 filename \filename {...}
                                                 filledhboxc \filledhboxc ... {...}
                                                 filledhboxm \filledhboxm ... {...}
filterfromnext {...} {...} {...} {...} {...} {...} {...} {...} {...} {...} {...} {...} {...} {...} {...} {...} {...} {...} {...} {...} {...} {...} {...} {...} {...} {...} {
OPT filterfromvalue \filterfromvalue {...} {...} {...}
filterpages \filterpages [...] [...] [..=..]
findtwopassdata \findtwopassdata {...} {...}
finishregisterentry \finishregisterentry [...] [..=..] [..=..]
firstcounter function function function function function function function function function function function function function function function function function function function 
firstcountervalue first contervalue first contervalue \setminus first countervalue \setminus...]
firstoffivearguments \firstoffivearguments {...} {...} {...} {...} {...} {...} {...} }
firstoffourarguments<br>
firstofoneargument<br>
firstofoneargument<br>
firstofoneargument {...}
firstofoneargument \firstofoneargument {...}
                                                 firstofoneunexpanded \firstofoneunexpanded {...}
firstofsixarguments \firstofsixarguments {...} {...} {...} {...} {...} {...}
firstofthreearguments \firstofthreearguments {...} {...} {...}
firstofthreeunexpanded \firstofthreeunexpanded {...} {...} {...}
firstoftwoarguments \firstoftwoarguments {...} {...}
firstoftwounexpanded \firstoftwounexpanded {...} {...}
firstsubcountervalue \firstsubcountervalue [...] [...]
fitfieldframed fittieldframed [..=..] {...}<br>fittopbaselinegrid fittion has a set of the set of the set of the set of the set of the set of the set of the set of the set of the set of the set of the set of the set of t
fittopbaselinegrid fittophaselinegrid fittophaselinegrid {...}<br>flag {...}
                                                 flag \flag {...}
floatuserdataparameter \floatuserdataparameter {...}
                                                 flushcollector \flushcollector [...]
                                                 flushnextbox \flushnextbox
flushoutputstream \flushoutputstream [...]
```
flushtoks **\flushtoks \...** folgendeunterseite **\folgendeunterseite** fontalternative **\fontalternative** fontbody **\fontbody** fontchar **finite**  $\begin{bmatrix} 1 & 1 \\ 1 & 1 \end{bmatrix}$ fontcharbyindex **\fontcharbyindex {...}** fontclass **\fontclass** fontclassname **\fontclassname {...} {...}** fontface **\fontface** \fontface fontsize **\fontsize** fontstyle **\fontstyle** footnotetext **\footnotetext [...] {...}** footnotetext:assignment **\footnotetext [..=..]** forcelocalfloats **\forcelocalfloats** forgeteverypar **\forgeteverypar** forgetragged **\forgetragged** formel **formel**  $\begin{bmatrix} 1 & 1 \\ 1 & 1 \end{bmatrix}$  (...) {...} {...} {...} {...} {...} {...} {...} } formelnummer **formelnummer**  $\begin{bmatrix} 1 & 1 \\ 2 & 3 \end{bmatrix}$ <br>foundbox **foundbox foundbox foundbox foundbox foundbox foundbox foundbox foundbox foundbox foundbox foundbox foundbox foundbox foundbox foun** frameddimension **\frameddimension {...}** framedparameter **\framedparameter {...}** freezemeasure **but all the set of the set of the set of the set of the set of the set of the set of the set of the set of the set of the set of the set of the set of the set of the set of the set of the set of the set of t** frenchspacing **\frenchspacing** fromlinenote **\fromlinenote [...] {...}** frozenhbox **\frozenhbox {...}** frule **\frule ... \relax** GetPar **blue** GetPar **blue**  $\setminus$ GetPar GotoPar **blue Contains the Containing of Containing Section 2.1 and 2.1 and 2.1 and 2.1 and 2.1 and 2.1 and 2.1 and 2.1 and 2.1 and 2.1 and 2.1 and 2.1 and 2.1 and 2.1 and 2.1 and 2.1 and 2.1 and 2.1 and 2.1 and 2.1 and** Greeknumerals **\Greeknumerals {...}** gefuelltezeile **\gefuelltezeile [..=..]** geneigt **\geneigt** geneigtfett **\geneigtfett** gestreckt<br>
getboxfromcache<br>
getboxfromcache<br>
getboxfromcache<br>
getboxfromcache<br>
getboxfromcache<br>
getboxfromcache<br>
getboxfromcache<br>
getboxfromcache<br>
getboxfromcache<br>
getboxfromcache<br>
getboxfromcache<br>
getboxfromcache<br>
getboxf getboxllx **butters** and the set of the set of the set of the set of the set of the set of the set of the set of the set of the set of the set of the set of the set of the set of the set of the set of the set of the set of **getbufferdata** *a getbufferdata* **[...]** getcommacommandsize **\getcommacommandsize [...]** getcommalistsize **\getcommalistsize [...] getdefinedbuffer business and the set of the set of the set of the set of the set of the set of the set of the set of the set of the set of the set of the set of the set of the set of the set of the set of the set of** getdocumentargument **business and the set of the set of the set of the set of the set of the set of the set of the set of the set of the set of the set of the set of the set of the set of the set of the set of the set of** getdocumentfilename **\getdocumentfilename {...}** getfirstcharacter **better and the set of the set of the set of the set of the set of the set of the set of the s**<br>getfirsttwopassdata **f**.. getfirsttwopassdata **better as a set of the set of the set of the set of the set of the set of the set of the s**<br>getfromcommacommand **better as a set of the set of the set of the set of the set of the set of the set of the** getlasttwopassdata **betagai betagai betagai betagai betagai betagai betagai betagai betagai betagai betagai betagai betagai betagai betagai betagai betagai betagai betagai betagai betagai betagai betagai betagai betagai be** getlocalfloats **\getlocalfloats**

```
fontfeaturelist \fontfeaturelist [...] [...]
                                                                            forcecharacterstripping \forcecharacterstripping
forgetparameters \forgetparameters [...] [..=..]
format format format format format format format formal formal formal formal formal formal formal formal formal formal formal formal formal formal
                                                                            foundbox \foundbox {...} {...}
fourthoffivearguments \fourthoffivearguments {...} {...} {...} {...} {...}
fourthoffourarguments \fourthoffourarguments {...} {...} {...} {...}
fourthofsixarguments \fourthofsixarguments {...} {...} {...} {...} {...} {...}
freezedimenmacro being the executive of the set of the set of the set of the set of the set of the set of the set of the set of the set of the set of the set of the set of the set of the set of the set of the set of the s
gdefconvertedargument \gdefconvertedargument \... {...}
gdefconvertedcommand being a converted and the set of the set of the set of the set of the set of the set of t<br>gefuelltesrechteck being a converted to the set of the set of the set of the set of the set of the set of th
                                                                            gefuelltesrechteck \gefuelltesrechteck [..=..] {...} {...}
                                                                            getboxfromcache \getboxfromcache {...} {...} ...
                                                                             getboxlly \getboxlly ...
getdayoftheweek \getdayoftheweek {...} {...} {...}
getdayspermonth \getdayspermonth {...} {...}
getdocumentargumentdefault \getdocumentargumentdefault {...} {...}
getdummyparameters \getdummyparameters [..=..]
getemptyparameters bluestimaters and the set of the set of the set of the set of the set of the set of the set of the set of the set of the set of the set of the set of the set of the set of the set of the set of the se
geteparameters blue and the set of the set of the set of the set of the set of the set of the set of the set of the set of the set of the set of the set of the set of the set of the set of the set of the set of the set of
getexpandedparameters by the set of the set of the set of the set of the set of the set of the set of the set of the set of the set of the set of the set of the set of the set of the set of the set of the set of the set o
getfiguredimensions bettle in the set of the set of the set of the set of the set of the set of the set of the set of the set of the set of the set of the set of the set of the set of the set of the set of the set of the 
                                                                             getfromcommacommand \getfromcommacommand [...] [...]
getfromcommalist the set of the set of the set of the set of the set of the set of the set of the set of the set of the set of the set of the set of the set of the set of the set of the set of the set of the set of the se
                                                                            getfromtwopassdata \getfromtwopassdata {...} {...}
\boxed{\text{getglyphd direct}} \qquad \qquad \boxed{\text{getglyphd direct}} \{ \ldots \} \{ \ldots \}getglyphstyled \getglyphstyled {...} {...}
getgparameters [...] [..=..]<br>getlasttwopassdata better in the set of the set of the set of the set of the set of the set of the set of the s
                                                                             getlocalfloat \getlocalfloat {...}
```
getmessage **(...)** {...} {...} {...} } **getnoflines between and the set of the set of the set of the set of the set of the set of the set of the set of the set of the set of the set of the set of the set of the set of the set of the set of the set of the se** getobject **\getobject {...} {...}** getpaletsize **between the contract of the set of the set of the set of the set of the set of the set of the set o<br>getparameters <b>contract the set of the set of the set of the set of the set of the set of the set of the set** getprivatechar **\getprivatechar {...}** getprivateslot **\getprivateslot {...}** getrawnoflines **\getrawnoflines {...}** gettwopassdata **\gettwopassdata {...}** getuvalue **business** and **contract the set of the set of the set of the set of the set of the set of the set of the set of the set of the set of the set of the set of the set of the set of the set of the set of the set of** getvalue **\getvalue {...}** gitter **\gitter [..=..]** globaldisablemode **\globaldisablemode [...]** globalenablemode **\globalenablemode [...] globalletempty**  $\setminus$ ... globalpopbox **\globalpopbox** ...<br>globalpopmacro **\globalpopmacro** \globalpopmacro \ globalpreventmode **\globalpreventmode [...]** globalpushmacro **\globalpushmacro \...** globalundefine **\globalundefine {...}** glyphfontfile **\glyphfontfile {...}** gobbleoneoptional **\gobbleoneoptional [...] gobblespacetokens being the set of the set of the set of the set of the set of the set of the set of the set of the set of the set of the set of the set of the set of the set of the set of the set of the set of the set** 

```
getMPdrawing \getMPdrawing
getMPlayer \getMPlayer [...] [..=..] {...}
                                                               getnamedglyphdirect \getnamedglyphdirect {...} {...}
getnamedglyphstyled \getnamedglyphstyled {...} {...}
getnamedtwopassdatalist \getnamedtwopassdatalist \... {...}
getnaturaldimensions \getnaturaldimensions ...
getobjectdimensions \getobjectdimensions {...} {...}
                                                               getparameters \getparameters [...] [..=..]
getrandomcount business business contains the example of the set of the set of the set of the set of the set of the set of the set of the set of the set of the set of the set of the set of the set of the set of the se
getrandomdimen between between heading heading heading heading heading heading heading heading heading heading heading heading heading heading heading heading heading heading headin
getrandomfloat betrained by the set of the set of the set of the set of the set of the set of the set of the set of the set of the set of the set of the set of the set of the set of the set of the set of the set of the se
getrandomnumber better and the set of the set of the set of the set of the set of the set of the set of the set of the set of the set of the set of the set of the set of the set of the set of the set of the set of the set
                                                               \getrandomseed \...
getraweparameters \getraweparameters [...] [..=..]
getrawgparameters \getrawgparameters [...] [..=..]
getrawparameters between and the set of the set of the set of the set of the set of the set of the set of the set of the set of the set of the set of the set of the set of the set of the set of the set of the set of the
getrawxparameters \getrawxparameters [...] [..=..]
getreference [...] [...]<br>getreferenceentry contains the contract of the contract of the contract of the contract \set{0.1}getreferenceentry \getreferenceentry {...}
getroundednoflines \getroundednoflines {...}
getsubstring between \getsubstring {...} {...}
gettwopassdatalist \gettwopassdatalist {...}
getvariable \getvariable {...} {...}
getvariabledefault \getvariabledefault {...} {...} {...}
getxparameters \getxparameters [...] [..=..]
                                                               globalpopmacro \globalpopmacro \...
globalprocesscommalist \globalprocesscommalist [...] \...
                                                               globalpushbox \globalpushbox ...
globalpushreferenceprefix \globalpushreferenceprefix {...} ... \globalpopreferenceprefix {...} ... \globalswapcounts \... \...
globalswapcounts being a constant of the set of the set of the set of the set of the set of the set of the set o<br>globalswapdimens being a constant of the set of the set of the set of the set of the set of the set of the
globalswapdimens being the set of the set of the set of the set of the set of the set of the set of the set of the set of the set of the set of the set of the set of the set of the set of the set of the set of the set of 
                                                               globalswapmacros \globalswapmacros \... \...
gobbledoubleempty \gobbledoubleempty [...] [...]
gobbleeightarguments being the set of the set of the set of the set of the set of the set of the set of the set of the set of the set of the set of the set of the set of the set of the set of the set of the set of the set
gobblefivearguments but allows \gobblefivearguments {...} {...} {...} {...}
gobblefiveoptionals \gobblefiveoptionals [...] [...] [...] [...] [...]
gobblefourarguments \gobblefourarguments {...} {...} {...} {...}
gobblefouroptionals \gobblefouroptionals [...] [...] [...] [...]
gobbleninearguments but also the complements feature of the complements feature in the complement of the complements feature in the complement of the complements feature in the complement of the complements feature in the
gobbleoneargument \gobbleoneargument {...}
gobblesevenarguments by the set of the set of the sevenarguments {...} {...} {...} {...} {...} {...}
gobblesingleempty \gobblesingleempty [...]<br>gobblesixarguments by the set of the set of the set of the set of the set of the set of the set of the set of t
                                                               gobblesixarguments \gobblesixarguments {...} {...} {...} {...} {...} {...}
gobbletenarguments by the computer of the computer of the computer of the computer \{.\cdot\,,\} {...} {...} {...} {...} {...} {...} {...} {...} {...} {...}
gobblethreearguments \gobblethreearguments {...} {...} {...}
gobblethreeoptionals \gobblethreeoptionals [...] [...] [...]
gobbletwoarguments \gobbletwoarguments {...} {...}<br>gobbletwooptionals become and the set of set of set of set of set of set of set of set of set of set of set of s
gobbletwooptionals because the contract of the contract of the contract of the contract of the contract of the contract of the contract of the contract of the contract of the contract of the contract of the contract of th
                                                               gobbleuntil \gobbleuntil \...
gobbleuntilrelax \gobbleuntilrelax ... \relax
grabbufferdata \grabbufferdata [...] [...] [...] [...]
```
grabuntil **and the set of the set of the set of the set of the set of the set of the set of the set of the set o<br>graufarbe <b>being the set of the set of the set of the set of the set of the set of the set of the set of the** graufarbe **being a contract to the contract of the set of the set of the set of the set of the set of the set of the set of the set of the set of the set of the set of the set of the set of the set of the set of the set of** grave **\grave {...}** greeknumerals **\greeknumerals {...}** gross **\gross** ... grotesk **\grotesk** gsetboxlly **be a set of the set of the set of the set of the set of the set of the set of the set of the set of the set of the set of the set of the set of the set of the set of the set of the set of the set of the set of** gujaratinumerals **\gujaratinumerals {...} haarlinie \haarlinie \haarlinie hairspace \hairspace \hairspace** halflinestrut **\halflinestrut** halfstrut **\halfstrut** halfwaybox **{...}** handschrift **\handschrift** hash **\hash**  $hat \{...}$ hauptsprache **biology in the contract of the contract of the contract of the contract of the contract of the contract of the contract of the contract of the contract of the contract of the contract of the contract of the c** hbox:example  $\hbox{\texttt{hboxBOX}}$  **{...**} hdofstring  $\hbox{hdofstring}$  ...} **headhbox headhbox ... {...} headnumbercontent beadnumbercontent** headnumberdistance **\headnumberdistance headnumberwidth \headnumberwidth headsetupspacing headsetupspacing headtextcontent 1 headtextcontent headtextdistance beadtextdistance** *headtextdistance* **headtextwidth \headtextwidth** headvbox **headvbox headvbox headvbox headvbox headvbox headvbox headvbox headvbox headvbox headvbox headwidth \headwidth** help:instance  $\Huge{\begin{array}{c} \text{help: instance} \end{array}}$ <br>help:instance:helptext  $\Huge{\begin{array}{c} \text{help: instance} \end{array}}$ heutigeskopfnummer **\heutigeskopfnummer** hiddencitation **but allow the set of the set of the set of the set of the set of the set of the set of the set o** hiddencite **\hiddencite**  $\Lambda$ highlight **\highlight [...] {...}** highlight:example  $\hbox{HIGHLIGHT } \{ \dots \}$ highordinalstr **\highordinalstr {...}** hilo **\hilo [...] {...} {...}** hintergrund **\hintergrund {...}** hintergrund:example  $\hbox{h1}$  \HINTERGRUND {...} **hoch**  $\Lambda$ ...} hoch: instance  $\text{MIGH } \{... \}$ hoch:instance:unitshigh  $\text{label} \$ **holepuffer c holepuffer**  $\Lambda$ **holepuffer**  $\Lambda$ ... holepuffer:instance  $\setminus$  \getBUFFER<br>horizontalgrowingbar density and the set of the set of the set of the set of the set of the set of the set of t hpos 1... **h**  $hpos \{... \}$ hsmash **\hsmash {...}** hsmashbox **\hsmashbox ...**

grabbufferdatadirect **\grabbufferdatadirect {...} {...} {...}** grayvalue **\grayvalue {...}** greedysplitstring **binding the set of the set of the set of the set of the set of the set of the set of the set o** groupedcommand **being a community of the set of the set of the set of the set of the set of the set of the set of the set of the set of the set of the set of the set of the set of the set of the set of the set of the set o** gsetboxllx **\gsetboxllx ... {...}** gurmurkhinumerals **\gurmurkhinumerals {...}** handletokens **bandletokens** ... \with \...<sup>1</sup> hboxofvbox **\hboxofvbox ...** hboxreference **blue as a contract the set of the set of the set of the set of the set of the set of the set of t headreferenceattributes \headreferenceattributes** heightanddepthofstring **beightanddepthofstring {...}**<br>heightofstring **heightofstring {...}** heightofstring **\heightofstring {...}** heightspanningtext **heightspanningtext** {...} {...} {...} {...} } help:instance:helptext  $\begin{cases} \hline \text{helytext} \, [...] \, \{... \} \, \text{helytext} \, [...] \end{cases}$ heutigesdatum **\heutigesdatum [...]** hglue **\hglue ...** hilfetext **\hilfetext [...] {...} {...}** himilo **\himilo {...} {...} {...}** hl **\hl [...]** holebeschriftung **bluest holebeschriftung [...]** [...] [...] horizontalgrowingbar **beidenische Schwarter (horizontalgrowingbar [..=..]**<br>horizontalpositionbar **beidenische Schwarter (horizontalpositionbar [..=..**] horizontalpositionbar **\horizontalpositionbar [..=..]**<br>
hphantom **\hphantom \hphantom \hphantom \hphantom \hphantom \hphantom \hphantom \** hphantom **\hphantom {...}** hsizefraction **being the set of the set of the set of the set of the set of the set of the set of the set of the set of the set of the set of the set of the set of the set of the set of the set of the set of the set of the** hsmashed **\hsmashed {...}**

hspace **\hspace [...] [...]** htdpofstring **butch https://width/https://width/markable.org/visual/https://width/markable.org/visual/https://width/markable.org/** htofstring **being the contract of the contract of the contract of the contract of the contract of the contract of the contract of the contract of the contract of the contract of the contract of the contract of the contract** hyphen **\hyphen** hyphenatedcoloredword **\hyphenatedcoloredword {...}** hyphenatedfile **the contract of the contract of the contract of the contract of the hyphenatedfile {...}<br>hyphenatedfilename <b>f** hyphenatedhbox **\hyphenatedhbox {...}** hyphenatedpar **\hyphenatedpar {...}**<br>hyphenatedur1 **\hyphenatedur1** {...} hyphenatedurl **burden and the set of the set of the set of the set of the set of the set of the set of the set o<br>
hyphenatedword <b>burden and the set of the set of the set of the set of the set of the set of the set of the** INRSTEX **\INRSTEX**  $\begin{matrix} \text{ibox} \\ \text{ibox} \end{matrix}$ iff **\iff** ifinobject **\ifinobject ... \else ... \fi** ignoreimplicitspaces **\ignoreimplicitspaces** ignoretagsinexport **butter is a constant of the set of the set of the set of the set of the set of the set of the set of the set of the set of the set of the set of the set of the set of the set of the set of the set of th** ignorevalue **\ignorevalue {...}** impliedby **\impliedby** implies **\implies** imumriss **\imumriss [..=..] {...}**  $\ln$  **\in** {...} {...} [...] includemenu **\includemenu [...]** includeversioninfo **\includeversioninfo {...}** incrementcounter **\incrementcounter [...] [...]** incrementedcounter **\incrementedcounter [...]** incrementpagenumber **\incrementpagenumber** incrementsubpagenumber **\incrementsubpagenumber** incrementvalue **\incrementvalue {...}** indentation **\indentation** infofont  $\infty$ infofontbold **\infofontbold** inhibitblank **\inhibitblank** initializeboxstack **\initializeboxstack {...}** | inlinebuffer **| inlinebuffer**  $\begin{bmatrix} \text{inlineb} \\ \text{inlineb} \\ \text{inlineb} \\ \text{inlineb} \\ \text{inlineb} \end{bmatrix}$ inlinedbox **\inlinedbox {...}** inlinemath **\inlinemath {...}** inlinemathematics **but all the contract of the set of the set of the set of the set of the set of the set of the set of the set of the set of the set of the set of the set of the set of the set of the set of the set of the** inlinerange **\inlinerange [...]** innerflushshapebox **\innerflushshapebox** input **but a** contract the contract  $\lambda$  is the contract of  $\lambda$ inputfilebarename **\inputfilebarename** inputfilename **\inputfilename** inputfilerealsuffix **\inputfilerealsuffix** inputfilesuffix **\inputfilesuffix** input:string **\input ...** installactionhandler **\installactionhandler {...}** installactivecharacter **\installactivecharacter ...** installattributestack **\installattributestack \...**

hyphenatedfilename **\hyphenatedfilename {...}** hyphenatedword **\hyphenatedword {...}** ifassignment **\ifassignment ... \else ... \fi** ifinoutputstream **\ifinoutputstream ... \else ... \fi** ifparameters **\ifparameters ... \else ... \fi** iftrialtypesetting **\iftrialtypesetting ... \else ... \fi** immediatesavetwopassdata **\immediatesavetwopassdata {...} {...} {...}** inheritparameter **\inheritparameter [...] [...] [...]** inlinemessage **\inlinemessage {...}** inlineordisplaymath **\inlineordisplaymath {...} {...}** inlineprettyprintbuffer **\inlineprettyprintbuffer {...} {...}** inputgivenfile **\inputgivenfile {...}** insertpages **\insertpages [...] [...] [..=..]** installanddefineactivecharacter **\installanddefineactivecharacter ... {...}** installautocommandhandler **\installautocommandhandler \... {...} \...** installautosetuphandler **\installautosetuphandler \... {...}** installbasicautosetuphandler **\installbasicautosetuphandler \... {...} \...**<br>installbasicparameterhandler **\installbasicparameterhandler** \... {...} installbasicparameterhandler **\installbasicparameterhandler \... {...}** installbottomframerenderer **\installbottomframerenderer {...} {...}** installcommandhandler **\installcommandhandler \... {...} \...** installcorenamespace **\installcorenamespace {...}** installdefinehandler **\installdefinehandler \... {...} \...** installdefinitionset **\installdefinitionset \... {...}** installdefinitionsetmember **\installdefinitionsetmember \... {...} \... {...}** installdirectcommandhandler **\installdirectcommandhandler \... {...}**

installglobalmacrostack **\installglobalmacrostack \...** installmacrostack **\installmacrostack \...** installnamespace **\installnamespace {...}** integerrounding **\integerrounding {...}** intertext **\intertext {...}** |<br>|inzeile **|**<br>|inzeile {...} [...] irgendwo **but all the contract of the contract of the contract of the contract of the contract of the contract of the contract of the contract of the contract of the contract of the contract of the contract of the contract** istltdir **\istltdir ...** italic **\italic** italiccorrection **\italiccorrection** italicface **\italicface** italicfett **\italicfett** itemtag [...] jobfilename **\jobfilename** jobfilesuffix **\jobfilesuffix Kap \Kap {...} kalligraphie \kalligraphie kap**  $\lambda$ ...} keeplinestogether **\keeplinestogether {...}** keepunwantedspaces **\keepunwantedspaces** keinekopfundfusszeilen **\keinekopfundfusszeilen** keinspatium **\keinspatium** keinzeilenobenundunten **\keinzeilenobenundunten kerncharacters being the set of the set of the set of the set of the set of the set of the set of the set of the set of the set of the set of the set of the set of the set of the set of the set of the set of the set of** klein **\klein** kleinfett **\kleinfett** kleinfettgeneigt **\kleinfettgeneigt kleinfettitalic \kleinfettitalic** kleingeneigt **\kleingeneigt** kleingeneigtfett **\kleingeneigtfett** kleinnormal **\kleinnormal** kleintippen **\kleintippen knopf b hence if the contract**  $\kappa$  **<b>hence if the contract of the contract of the contract of the contract of the contract of the contract of the contract of the contract of the contract of the contract of the contrac** 

installdirectparameterhandler **\installdirectparameterhandler \... {...}** installdirectparametersethandler **\installdirectparametersethandler \... {...}** installdirectsetuphandler **\installdirectsetuphandler \... {...}** installdirectstyleandcolorhandler **\installdirectstyleandcolorhandler \... {...}** installframedautocommandhandler **\installframedautocommandhandler \... {...} \...**<br>installframedcommandhandler **\installframedcommandhandler \... {...}** \... installframedcommandhandler **\installframedcommandhandler \... {...} \...** installieresprache **\installieresprache [...] [..=..]** installieresprache:name **\installieresprache [...] [...]** installleftframerenderer **\installleftframerenderer {...} {...}** installoutputroutine **\installoutputroutine \... {...}** installpagearrangement **\installpagearrangement ... {...}** installparameterhandler **\installparameterhandler \... {...}** installparameterhashhandler **\installparameterhashhandler \... {...}** installparametersethandler **\installparametersethandler \... {...}** installparentinjector **\installparentinjector \... {...}** installrightframerenderer **\installrightframerenderer {...} {...}** installrootparameterhandler **\installrootparameterhandler \... {...}** installsetuphandler **\installsetuphandler \... {...}** installsetuponlycommandhandler **\installsetuponlycommandhandler \... {...}**<br>installshipoutmethod **\installshipoutmethod** {...} {...} installshipoutmethod **\installshipoutmethod {...} {...}** installsimplecommandhandler **\installsimplecommandhandler \... {...} \...** installsimpleframedcommandhandler **\installsimpleframedcommandhandler \... {...} \...** installstyleandcolorhandler **\installstyleandcolorhandler \... {...}** installswitchcommandhandler **\installswitchcommandhandler \... {...} \...** installswitchsetuphandler **\installswitchsetuphandler \... {...}** installtexdirective **\installtexdirective {...} {...} {...}** installtextracker **\installtextracker {...} {...} {...}** installtopframerenderer **\installtopframerenderer {...} {...}** installunitsseparator **\installunitsseparator {...} {...}** installunitsspace **\installunitsspace {...} {...}** installversioninfo **\installversioninfo {...} {...}** interaktionsbalken **\interaktionsbalken [...] [..=..]** interaktionsknopfe **\interaktionsknopfe [..=..] [...]** interaktionsmenue **\interaktionsmenue [...] [..=..]** invokepageheandler **\invokepageheandler {...} {...}** istrtdir **\istrtdir ...** kleinitalicfett **\kleinitalicfett** klonierefeld **\klonierefeld [...] [...] [...] [...] knopf:example**  $\begin{bmatrix} 1 & 1 \\ 0 & 1 \end{bmatrix}$ 

komponente **\komponente [...]** komponente:string **\komponente ...** kopfnummer **hetal is a contract to the contract of the set of the set of the set of the set of the set of the set of the set of the set of the set of the set of the set of the set of the set of the set of the set of the se** koreancirclenumerals **\koreancirclenumerals {...}** koreannumerals **\koreannumerals {...}** koreannumeralsc **\koreannumeralsc {...}** koreannumeralsp **\koreannumeralsp {...}** koreanparentnumerals **\koreanparentnumerals {...}** LAMSTEX **\LAMSTEX** LATEX **\LATEX** LamSTeX **\LamSTeX** LaTeX **\LaTeX** LUAJITTEX **\LUAJITTEX** LUATEX **\LUATEX** Lua **Lua de Lua de Lua de Lua de Lua de Lu**a de Lua de Lua de Lua de Lua de Lua de Lua de Lua de Lua de Lua de LuajitTeX **\LuajitTeX** LuaTeX **\LuaTeX** |labellanguage:instance \\LABELsprache | 1abellanguage:instance:btxlabel \btxlabelsprache \btxlabelsprache \\btxlabelsprache  $\vert$ labellanguage: instance: head |labellanguage:instance:label \\labelsprache |labellanguage:instance:mathlabel \mathlabelsprache labellanguage:instance:operator \operatorsprache  $\vert$ labellanguage: instance: prefix  $\label{thm:main} \begin{array}{lll} \texttt{labellanguage:3} \end{array}$ |labellanguage:instance:taglabel \taglabelsprache |labellanguage:instance:unit \\unitsprache labeltexts:instance \LABELtexts **{...} {...}** |<br>| labeltexts:instance:head  $\downarrow$  headtexts {...} {...} | abeltexts:instance:label  $\vert$  \labeltexts {...} {...} labeltexts:instance:mathlabel \mathlabeltexts **{...} {...}** labeltext:instance \LABELtext **{...}** labeltext:instance:btxlabel \btxlabeltext **{...}** labeltext:instance:head \headtext **{...}** | labeltext:instance:label  $\setminus$  labeltext {...}<br>| labeltext:instance:mathlabel  $\setminus$  mathlabeltext {...} labeltext:instance:mathlabel \mathlabeltext **{...}**  $\begin{tabular}{lllllllllllllllllllll} \texttt{labeltext:1.1} & \texttt{lo|} & \texttt{lo|} & \texttt{lo|} \\ \texttt{labeltext:1.1} & \texttt{lo|} & \texttt{d|} & \texttt{d|} \\ \texttt{labeltext:1.1} & \texttt{d|} & \texttt{d|} & \texttt{d|} \\ \end{tabular}$ |<br>| abeltext:instance:prefix<br>| abeltext:instance:suffix<br>| abeltext:instance:suffix labeltext:instance:suffix \suffixtext **{...}** labeltext:instance:taglabel \taglabeltext **{...}**  $\begin{tabular}{lllllllllll} \texttt{labeltext} & \texttt{1} & \texttt{1} & \texttt{$ | 1abel: example  $\big|$  \LABEL [...] {...} languageCharacters **\languageCharacters {...}** languagecharacters **\languagecharacters {...}** languagecharwidth **\languagecharwidth {...} lastcounter a** *lastcounter lastcounter* [...] [...] lastcountervalue **\lastcountervalue [...]** | lastdigit **\lastdigit {...}** lastlinewidth **\lastlinewidth** lastnaturalboxdp **\lastnaturalboxdp** lastnaturalboxht **\lastnaturalboxht** lastnaturalboxwd **\lastnaturalboxwd** lastpredefinedsymbol **\lastpredefinedsymbol** lastrealpage **\lastrealpage** lastrealpagenumber **\lastrealpagenumber** lastsubpagenumber **\lastsubpagenumber** lastuserpage **\lastuserpage** lastuserpagenumber **\lastuserpagenumber** lateluacode **black and the contract of the contract of the contract of the contract and all extreme in the contra<br>
layeredtext [..=** layerheight **\layerheight** layerwidth **\layerwidth** lbox **\lbox ... {...}**

**kommentar:instance**  $\setminus$  **COMMENT** [...] [..=..] {...} kommentar:instance:comment  $\therefore$  **[...]** [...]  $[...]$  [...]  $[...]$ konvertierezahl **\konvertierezahl {...} {...}** kopierefeld **\kopierefeld [...] [...]** korrigierezwischenraum **\korrigierezwischenraum {...}** lastsubcountervalue **\lastsubcountervalue [...] [...]** lasttwodigits **\lasttwodigits {...}** layeredtext **\layeredtext [..=..] [..=..] {...} {...}** lazysavetaggedtwopassdata **\lazysavetaggedtwopassdata {...} {...} {...} {...}** lazysavetwopassdata **\lazysavetwopassdata {...} {...} {...}**

leftbottombox **\leftbottombox {...}** leftbox **\leftbox** \leftbox {...} leftlabeltext:instance \leftLABELtext **{...}** leftlabeltext:instance:head \leftheadtext **{...}** leftlabeltext:instance:label \leftlabeltext {...}<br>leftlabeltext:instance:mathlabel \leftmathlabeltext {...} leftlabeltext:instance:mathlabel \leftmathlabeltext **{...}** leftline **b leftline** {...} leftorrighthbox **\leftorrighthbox ... {...}** leftorrightvbox **\leftorrightvbox ... {...}** leftskipadaption **\leftskipadaption** leftsubguillemot **\leftsubguillemot lefttoright \lefttoright \lefttoright** lefttorighthbox **\lefttorighthbox ... {...}** lefttorightvbox **\lefttorightvbox ... {...}** lefttorightvtop **\lefttorightvtop ... {...}** letbeundefined **\letbeundefined** {...} letdummyparameter **\letdummyparameter {...} \...** letempty **\letempty** \... **letgvalue 1...}** \... letgvalueempty **\letgvalueempty {...}** letgvalurelax **\letgvalurelax {...}** letterampersand **\letterampersand letterat \letterat \letterat** letterbackslash **\letterbackslash** letterbar **\letterbar \letterbar letterbgroup \letterbgroup** letterclosebrace **\letterclosebrace lettercolon \lettercolon** detterdollar **and the set of the set of the set of the set of the set of the set of the set of the set of the set of the set of the set of the set of the set of the set of the set of the set of the set of the set of the se letteregroup \letteregroup letterescape \letterescape \letterescape** letterexclamationmark **\letterexclamationmark letterhat \letterhat \letterhat \letterhat \letterhat \letterhat \letterhat \letterhat letterleftbrace**<br>letterleftbracket letterleftbracket **\letterleftbracket** letterless **\letterless lettermore \lettermore letteropenbrace \letteropenbrace \letteropenbrace** letterpercent **\letterpercent** letterquestionmark **\letterquestionmark** letterrightbrace **\letterrightbrace** letterrightbracket **\letterrightbracket** letterrightparenthesis **\letterrightparenthesis** lettersinglequote **\lettersinglequote** letterslash **\letterslash** letterspacing **\letterspacing [...] {...}** lettertilde **\lettertilde** letterunderscore **\letterunderscore** letvalue **blue and the set of the set of the set of the set of the set of the set of the set of the set of the set of the set of the set of the set of the set of the set of the set of the set of the set of the set of the** letvalueempty **\letvalueempty {...}** letvaluerelax **\letvaluerelax {...}** letzteunterseite **beidereite beideren Schwarzeite \letzteunterseite \letzteunterseite \letzteunterseite** lfence **\lifence \lifence** {...} lhbox **\lhbox {...}** limitatetext:list **\limitatetext {...} {...} {...}** | linenote:instance  $\setminus$  LINENOTE  $\{... \}$ | linenote:instance:linenote  $\setminus$  \linenote {...} liniendicke **\liniendicke**

\lefthbox {...}<br>\*leftLABELtext* {...} leftorrightvtop **\leftorrightvtop ... {...}** lefttopbox **\lefttopbox {...}** letcatcodecommand **beticatcodecommand and the set of the set of the set of the set of the set of the set of the set of the set of the set of the set of the set of the set of the set of the set of the set of the set of th** letcscsname **beidening and the contract of the contract of the set of the set of the set of the letcsname ... \endcsname \... \endcsname \... \endcsname \... \endcsname \... \endcsname \... \endcsname \... \endcsname \...** letcsnamecs **between the control of the control of the control of the control of the control of the control of the control of the control of the control of the control of the control of the control of the control of the co** \letcsnamecsname \csname ... \endcsname \csname ... \endcsname letterdoublequote **\letterdoublequote** letterhash **\letterhash** letterleftparenthesis **\letterleftparenthesis** limitatefirstline **\limitatefirstline {...} {...} {...}** limitatelines **\limitatelines {...} {...} {...}** limitatetext **\limitatetext {...} {...} {...}** linespanningtext **\linespanningtext {...} {...} {...}**

links **\links ...** linksbuendig **\linksbuendig {...}** listcitation:alternative **\listcitation [...] [...]** | listcite:alternative **\listcite [...]** [...] listcite:userdata **\listcite [..=..] [..=..]** listenlaenge **\listenlaenge** listnamespaces **\listnamespaces** | 11ap **\left(\)** 11ap {...} loadanyfile **\loadanyfile [...]** loadanyfileonce **\loadanyfileonce [...]** loadcldfile **\loadcldfile [...]** loadcldfileonce **\loadcldfileonce [...]** loadfontgoodies **\loadfontgoodies [...]** loadluafile **\loadluafile [...]** loadluafileonce **\loadluafileonce [...]** loadtexfile **\loadtexfile [...]** loadtypescriptfile **bloadtypescriptfile**  $\begin{array}{c} \text{loadtypescriptfile} \end{array}$  [...] localhsize **\localhsize localpopbox** ...  $\begin{minipage}[c]{0.5\textwidth} \begin{itemize} \texttt{localpopmacro} \end{itemize} \end{minipage} \begin{minipage}[c]{0.5\textwidth} \begin{itemize} \texttt{localpopmacro} \end{itemize} \end{minipage} \begin{minipage}[c]{0.5\textwidth} \begin{itemize} \texttt{localpopmacro} \end{itemize} \end{minipage} \begin{minipage}[c]{0.5\textwidth} \begin{itemize} \texttt{localpopmacro} \end{itemize} \end{minipage} \begin{minipage}[c]{0.5\textwidth} \begin{itemize} \texttt{localpopmacro} \end{itemize} \end{minipage} \begin{minipage$ localpushbox **\localpushbox ...** |localpushmacro **\\localpushmacro \\calpushmacro \\calpushmacro \\calpushmacro \\calpushmacro \\calpushmacro \\calpushmacro \\calpushmacro \\calpushmacro \\calpushmacro \\calpushmacro \\calpushmacro \\calpushmacro \\calpus**  $\begin{tabular}{l} \multicolumn{1}{c}{} \multicolumn{1}{c}{} \multic$ locatedfilepath **\locatedfilepath** locatefilepath **\locatefilepath {...}** locfilename **\locfilename {...}** lomihi **\lomihi {...} {...} {...}** | lowerbox **discussed \lowerbox** {...} \... {...} lowercased **\lowercased {...}** lowerleftdoubleninequote **\lowerleftdoubleninequote** lowerrightdoubleninequote **\lowerrightdoubleninequote** lowerrightsingleninequote **\lowerrightsingleninequote** lowhigh:instance<br>
lowmidhigh:instance<br>
lowmidhigh:instance<br>
lowmidhigh:instance<br>
lowmidhigh:instance<br>
lowmidhigh:instance<br>
lowmidhigh:instance<br>
lowmidhigh:instance ltop **\ltop ... {...}** luacode **\luacode {...}** |<br>| luaconditional **\luaconditional \...** luaenvironment **\luaenvironment ...** luaexpanded **\luaexpanded {...}** | luaexpr {...} | luafunction **\luafunction**  $\{\ldots\}$ luajitTeX **\luajitTeX** luamajorversion **\luamajorversion** luaminorversion **\luaminorversion** | 1uasetup **\luasetup**  $\Lambda$  ...} luaTeX **\luaTeX luaversion \luaversion** METAFONT **\METAFONT** METAFUN **\METAFUN METAPOST** MetaFont<br>MetaFun<br>MetaFun MetaFun **\MetaFun** MetaPost **\MetaPost** MKII **\MKII** MKIV **\MKIV** MKIX **WELL** MKVI **\MKVI** MKXI **\MKXI** MONAT **\MONAT {...}** 

listcitation **\listcitation [..=..] [...]** listcitation:userdata **\listcitation [..=..] [..=..]** listcite **\listcite [..=..] [...]** loadbtxdefinitionfile **\loadbtxdefinitionfile [...]** loadbtxreplacementfile **\loadbtxreplacementfile [...]** loadspellchecklist **\loadspellchecklist [...] [...]** loadtexfileonce **\loadtexfileonce [...]** localframed **\localframed [...] [..=..] {...}** localframedwithsettings **\localframedwithsettings [...] [..=..] {...}** lowercasestring **\lowercasestring ... \to \...** lowerleftsingleninequote **\lowerleftsingleninequote**  $\Lambda$ LOWMIDHIGH  $\{ \ldots \}$   $\{ \ldots \}$ lrtbbox **\lrtbbox {...} {...} {...} {...} {...}** luaparameterset **\luaparameterset {...} {...}**

MONTHLONG {...}<br>MONTHSHORT {...} MONTHSHORT **The CONTROL CONTROL**<br>MEANCHOT **MEANS IS A SECOND CONTROL** MEANCHOT **T** MPbetex {...} MPc **\MPc {...}** MPcode **\MPcode {...} {...}** MPcolor **\MPcolor {...}** MPcoloronly **\MPcoloronly {...} MPcolumn \Mpcolumn** {...} MPd {...}<br>MPdrawing **being the contract of the contract of the contract of the contract of the contract of the contract of the contract of the contract of the contract of the contract of the contract of the contract of the** MPfontsizehskip **\MPfontsizehskip {...}** MPh **\MPh {...}** MPII **\MPII** MPIV **\MPIV** MPleftskip **MPleftskip {...}**<br>MPli {...} MPll {...}<br>MPlr {...}<br>MPlr {...} MPlr **\MPlr {...}** MPmenubuttons **\MPmenubuttons {...}** MPn **\MPn {...}** MPoptions **\MPoptions {...}** MPoverlayanchor **\MPoverlayanchor {...}** MPp **\MPp {...}** MPpage **\MPpage {...}** MPpardata **\MPpardata {...}** MPplus **\MPplus {...} {...} {...}** MPpos **\MPpos {...}** MPposset **\MPposset {...}** MPr **\MPr {...}** MPrawvar **\MPrawvar {...} {...}** MPregion **\MPregion {...}** MPrest **\MPrest {...} {...}** MPrightskip **\MPrightskip {...}** MPrs {...}<br>MPstring **the contract of the contract of the contract of the contract of the contract of the contract of the contract of the contract of the contract of the contract of the contract of the contract of the contr** MPstring **\MPstring {...}**<br>MPtext {...} MPtext {...}<br>MPtransparency **being a set of the contract of the set of the MPtransparen** MPtransparency **\MPtransparency {...}**<br>MPul {...} |<br>| MPul {...}<br>| MPur {...} MPur **{...}**<br>MPVI NMPVI} MPVI **\MPVI** MPv **\MPv {...} {...} {...}** MPvar **\MPvar {...}** MPvariable **\MPvariable {...}** MPvv **\MPvv {...} {...}** MPw **\MPw {...}** MPwhd **\MPwhd {...}** MPx **\MPx {...}** MPxy **\MPxy {...}** MPxywhd **\MPxywhd {...}** MPy **\MPy {...}** makecharacteractive **\makecharacteractive ...** makestrutofbox **\makestrutofbox ...** mapfontsize **\mapfontsize [...] [...]** margindata:instance:atrightmargin<br>margindata:instance:ininner

MPanchor **\MPanchor {...}** MPdrawing **\MPdrawing {...}** MPgetmultipars **\MPgetmultipars {...} {...}** MPgetmultishape **\MPgetmultishape {...} {...}** MPgetposboxes **\MPgetposboxes {...} {...}** MPinclusions **\MPinclusions**  $\{... \} \{... \}$ <br>MPleftskip **\MPleftskip** {...} MPls **\MPls {...}** MPpositiongraphic **\MPpositiongraphic {...} {..=..}** m **\m [...] {...}** makerawcommalist **\makerawcommalist [...] \...** margindata **\margindata [...] [..=..] [..=..] {...}**  $\text{MARGINDATA}$  [..=..] [..=..] {...} margindata:instance:atleftmargin  $\{x: [x, y] \in \mathbb{R}^n : |x| \leq x \}$ <br>nargindata:instance:atrightmargin  $\{x: [x, y] \in \mathbb{R}^n : |x| \leq x \}$ margindata:instance:ininner<br>
margindata:instance:ininneredge<br>
\ininneredge [..=..] [..=..] {  $\binom{n}{i}$  [..=..] [..=..]  $\{... \}$ margindata:instance:ininnermargin \ininnermargin **[..=..] [..=..] {...}** margindata:instance:inleft \inleft **[..=..] [..=..] {...}** margindata:instance:inleftedge \inleftedge **[..=..] [..=..] {...}** margindata:instance:inleftmargin \inleftmargin **[..=..] [..=..] {...}** margindata:instance:inmargin \inmargin **[..=..] [..=..] {...}**

margindata:instance:inouter \inouter **[..=..] [..=..] {...}** margindata:instance:inouteredge \inouteredge **[..=..] [..=..] {...}** margindata:instance:inoutermargin \inoutermargin **[..=..] [..=..] {...}** margindata:instance:inright \inright **[..=..] [..=..] {...}** margindata:instance:inrightedge \inrightedge **[..=..] [..=..] {...}** margindata:instance:inrightmargin \inrightmargin **[..=..] [..=..] {...}** margindata:instance:margintext \margintext **[..=..] [..=..] {...}** markcontent **\markcontent [...] {...}** markinjector **\markinjector [...]** markpage **\markpage [...] [...]** mat **\mat {...}** math **\math [...] {...}** mathbf **\mathbf**  $\lambda$ mathbi **\mathbi** mathblackboard **\mathblackboard** mathbs **\mathbs** mathcommand:example  $\text{MATHCOMMAND}$  {...} {...} mathdefault **\mathdefault \mathdefault** mathdouble<br>
mathdoubleextensible:instance<br>
mathdoubleextensible:instance<br>
MATHDOUBLEEXTENSIBLE {...} {...} mathdoubleextensible:instance:doublebar \doublebar {...} {...}<br>mathdoubleextensible:instance:doublebrace \doublebrace {...} {...}  $\Box$ mathdoubleextensible:instance:doublebrace mathdoubleextensible:instance:doublebracket \doublebracket {...} {...}<br>mathdoubleextensible:instance:doubleparent \doubleparent {...} {...} mathdoubleextensible:instance:doubleparent \doubleparent **{...} {...}** mathdoubleextensible:instance:overbarunderbar \overbarunderbar **{...} {...}** mathdoubleextensible:instance:overbraceunderbrace \overbraceunderbrace **{...} {...}** mathdoubleextensible:instance:overbracketunderbracket\overbracketunderbracket **{...} {...}** mathdoubleextensible:instance:overparentunderparent \overparentunderparent **{...} {...}** mathematik **\mathematik [...] {...}** mathextensible:instance  $\text{MATHEXTENSIBLE} \{ \ldots \} \{ \ldots \}$  $\begin{array}{|l|} \hline \text{mathex{}} \end{array} \begin{array}{c} \hline \text{{}}} \end{array} \begin{array}{c} \hline \text{{}}} \end{array} \begin{array}{c} \hline \text{{}}} \end{array} \begin{array}{c} \hline \text{{}}} \end{array} \begin{array}{c} \hline \text{{}}} \end{array} \begin{array}{c} \hline \text{{}}} \end{array} \begin{array}{c} \hline \text{{}}} \end{array} \begin{array}{c} \hline \text{{}}} \end{array} \begin{array}{c} \hline \text{{}}} \end{array} \begin{array}{c} \hline \text{{}}} \end$ mathextensible:instance:crightarrow  $\chi$  \crightarrow {...} {...} mathextensible:instance:crightoverleftarrow \crightoverleftarrow **{...} {...}** mathextensible:instance:eleftarrowfill \eleftarrowfill **{...} {...}** mathextensible:instance:eleftharpoondownfill <br>mathextensible:instance:eleftharpoonupfill <br>\eleftharpoonupfill {...} {...} mathextensible:instance:eleftharpoonupfill \eleftharpoonupfill **{...} {...}** mathextensible:instance:eleftrightarrowfill \eleftrightarrowfill **{...} {...}** mathextensible:instance:eoverbarfill \eoverbarfill {...} {...}<br>mathextensible:instance:eoverbracefill \eoverbracefill {...} {...} mathextensible:instance:eoverbracefill \eoverbracefill {...} {...}<br>mathextensible:instance:eoverbracketfill \eoverbracketfill {...} {...} mathextensible:instance:eoverbracketfill \eoverbracketfill {...} {...<br>mathextensible:instance:eoverparentfill \eoverparentfill {...} {...} mathextensible:instance:eoverparentfill  $\left\{ \ldots \right\}$  \eoverparentfill  $\left\{ \ldots \right\}$  {...} mathextensible:instance:erightarrowfill \erightarrowfill {...} {...}<br>mathextensible:instance:erightharpoondownfill \erightharpoondownfill {...} {...} mathextensible:instance:erightharpoondownfill \erightharpoondownfill **{...} {...}** mathextensible:instance:erightharpoonupfill  $\left\{ \ldots \right\}$  {...} {...}  $\left\{ \ldots \right\}$  {...} {...} {...} {...} {...} {...} {...} {...} {...} {...} {...} {...} {...} {...} {...} {...} {...} {...} {...} {...} {...} {...} {...} mathextensible:instance:etwoheadrightarrowfill \etwoheadrightarrowfill **{...} {...}** mathextensible:instance:eunderbarfill \eunderbarfill **{...} {...}** mathextensible:instance:eunderbracefill \eunderbracefill **{...} {...}** mathextensible:instance:eunderbracketfill \eunderbracketfill **{...} {...}** mathextensible:instance:eunderparentfill  $\label{thm:main}$ <br>mathextensible:instance:mequal  $\setminus$ mequal  $\{... \}$   $\setminus$ mathextensible:instance:mequal \mequal **{...} {...}** mathextensible:instance:mhookleftarrow \mhookleftarrow **{...} {...}** mathextensible:instance:mhookrightarrow \mhookrightarrow **{...} {...}** mathextensible:instance:mLeftarrow \mLeftarrow **{...} {...}** mathextensible:instance:mLeftrightarrow \mLeftrightarrow **{...} {...}** mathextensible:instance:mleftarrow \mleftarrow **{...} {...}** mathextensible:instance:mleftharpoondown \mleftharpoondown **{...} {...}** mathextensible:instance:mleftharpoonup \mleftharpoonup **{...} {...}** mathextensible:instance:mleftrightarrow \mleftrightarrow {...} {...}<br>mathextensible:instance:mleftrightharpoons \mleftrightharpoons {...} {...} mathextensible:instance:mleftrightharpoons \mleftrightharpoons **{...} {...}** mathextensible:instance:mmapsto \mmapsto **{...} {...}** mathextensible:instance:mRightarrow **\mRightarrow** {...} {...}<br>mathextensible:instance:mrel **\mrel** \mrel {...} {...} mathextensible:instance:mrel \mrel **{...} {...}** mathextensible:instance:mrightarrow **\mrightarrow {...} {...}**<br>mathextensible:instance:mrightharpoondown **\mrightharpoondown {...} {...**} mathextensible:instance:mrightharpoondown \mrightharpoondown {...} {...}<br>mathextensible:instance:mrightharpoonup \mrightharpoonup {...} {...} mathextensible:instance:mrightharpoonup \mrightharpoonup {...} {...}<br>mathextensible:instance:mrightleftharpoons \mrightleftharpoons {...} {...} mathextensible:instance:mrightleftharpoons \mrightleftharpoons **{...} {...}** mathextensible:instance:mrightoverleftarrow \mrightoverleftarrow **{...} {...}** mathextensible:instance:mtriplerel \mtriplerel **{...} {...}**  $|$ mathextensible:instance:mtwoheadleftarrow mathextensible:instance:mtwoheadrightarrow \mtwoheadrightarrow **{...} {...}** mathextensible:instance:tequal \tequal **{...} {...}**

margindata:instance:inother \inother **[..=..] [..=..] {...}** \MATHDOUBLEEXTENSIBLE {...} {...}<br>\doublebar {...} {...} mathextensible:instance:thookrightarrow \thookrightarrow {...} {...}<br>mathextensible:instance:tLeftarrow \tLeftarrow {...} {...} mathextensible:instance:tLeftarrow \tLeftarrow **{...} {...}** mathextensible:instance:tLeftrightarrow \tLeftrightarrow **{...} {...}** mathextensible:instance:tleftarrow \tleftarrow **{...} {...}** mathextensible:instance:tleftharpoondown \tleftharpoondown {...} {...}<br>mathextensible:instance:tleftharpoonup \tleftharpoonup {...} {...} mathextensible:instance:tleftharpoonup  $\left\{ \times \text{theatrix f...} \right\}$ <br>mathextensible:instance:tleftrightarrow \tleftrightarrow {...} {...} mathextensible:instance:tleftrightarrow \tleftrightarrow **{...} {...}** mathextensible:instance:tleftrightharpoons \tleftrightharpoons **{...} {...}** mathextensible:instance:tmapsto \tmapsto **{...} {...}** mathextensible:instance:tRightarrow  $\setminus$ tRightarrow {...} {...} mathextensible:instance:trel  $\setminus$  \trel {...} {...} mathextensible:instance:trightarrow \trightarrow **{...} {...}** mathextensible:instance:trightharpoondown \trightharpoondown **{...} {...}** mathextensible:instance:trightharpoonup \trightharpoonup **{...} {...}** mathextensible:instance:trightleftharpoons \trightleftharpoons **{...} {...}** mathextensible:instance:trightoverleftarrow \trightoverleftarrow **{...} {...}** mathextensible:instance:ttriplerel <br>mathextensible:instance:ttwoheadleftarrow \ttwoheadleftarrow {...} {...} mathextensible:instance:ttwoheadleftarrow \ttwoheadleftarrow **{...} {...}** mathextensible:instance:ttwoheadrightarrow \t*twoheadrightarrow* {...} {...}<br>mathextensible:instance:xequal \xequal {...} {...} mathextensible:instance:xequal  $\setminus$ xequal {...} {...}<br>mathextensible:instance:xhookleftarrow  $\setminus$ xhookleftarrow {...} {...} mathextensible:instance:xhookleftarrow  $\begin{matrix} \text{subsubleft} \\ \text{subsubleft} \\ \text{subsubleft} \\ \text{subscript} \\ \text{subscript}$ mathextensible:instance:xhookrightarrow \xhookrightarrow **{...} {...}** mathextensible:instance:xLeftarrow  $\chi$ Leftarrow {...} {...} mathextensible:instance:xLeftrightarrow \xLeftrightarrow **{...} {...}** mathextensible:instance:xleftarrow \xleftarrow **{...} {...}** mathextensible:instance:xleftharpoondown \xleftharpoondown **{...} {...}** mathextensible:instance:xleftharpoonup \xleftharpoonup **{...} {...}** mathextensible:instance:xleftrightarrow \xleftrightarrow **{...} {...}** mathextensible:instance:xleftrightharpoons \xleftrightharpoons **{...} {...}** mathextensible:instance:xmapsto \xmapsto **{...} {...}** mathextensible:instance:xRightarrow \xRightarrow **{...} {...}** mathextensible:instance:xrel  $\setminus$ xrel {...} {...} mathextensible:instance:xrightarrow  $\chi$ xrightarrow {...} {...} mathextensible:instance:xrightharpoondown \xrightharpoondown **{...} {...}** mathextensible:instance:xrightharpoonup \xrightharpoonup **{...} {...}** mathextensible:instance:xrightleftharpoons \xrightleftharpoons **{...} {...}** mathextensible:instance:xrightoverleftarrow \xrightoverleftarrow **{...} {...}** mathextensible:instance:xtriplerel \xtriplerel **{...} {...}** mathextensible:instance:xtwoheadleftarrow \xtwoheadleftarrow {...} {...}<br>mathextensible:instance:xtwoheadrightarrow \xtwoheadrightarrow {...} {...} mathextensible:instance:xtwoheadrightarrow \xtwoheadrightarrow **{...} {...}** mathfraktur **\mathfraktur** mathframed:instance:inmframed<br>mathframed:instance:mcframed **has a set of the mathframed** [..=..] {...} mathframed:instance:mcframed<br>mathframed:instance:mframed **butter has a set of the set of the set of the mathframed [..=..] {...}** mathframed:instance:mframed \mframed **[..=..] {...}** mathit **\mathit** mathitalic **\mathitalic** mathop {...}<br>mathornament:example \MATHORNAMENT {...}  $\mathsf{math:}$ example mathover **\mathover [...] {...} {...}** mathoverextensible:example \MATHOVEREXTENSIBLE **{...}** mathovertextextensible:instance \MATHOVERTEXTEXTENSIBLE **{...} {...}** mathradical:example \MATHRADICAL **[...] {...}** mathrm **\mathrm** mathscript **\mathscript \mathscript \mathscript** mathsl **\mathsl**  $\mathbb{R}$ mathss **\mathss** mathtext **\mathtext ... {...}** mathtextbf **\mathtextbf** ... {...}<br>mathtextbi **... {...}** mathtextbi **\mathtextbi** ... {...}<br>mathtextbs ... {...} mathtextit **here** are the mathtextit ... {...}<br>mathtexts1 discussed the mathtexts1 discussed in the mathtexts1 discussed the mathtexts1 discussed in the math mathtextsl **here here here here here here here here here here here here here here here here here here here here here here here here here here here here here here** mathtf **\mathtf**  $\lambda$ mathtriplet **mathtriplet**  $\text{matrixet } [\dots] \{... \} \{... \} \{... \} \{... \}$ mathtt **\mathtt** mathunder **\mathunder [...] {...} {...}** mathunderextensible:example \MATHUNDEREXTENSIBLE **{...}**

mathextensible:instance:thookleftarrow \thookleftarrow **{...} {...}** \MATHFRAMED [..=..] {...}<br>\inmframed [..=..] {...} mathfunction **\mathfunction {...}** mathtextbs **\mathtextbs ... {...}** mathtexttf **\mathtexttf ... {...}**  $\text{MATHTRIPLET}$  [...] {...} {...} {...}  $\mathsf{mathex}$ mathupright **\mathupright** mathword **\mathword ... {...}** mathwordbf **\mathwordbf ... {...}** mathwordbi **\mathwordbi ... {...}** mathwordbs **\mathwordbs ... {...}** mathwordit **\mathwordit ... {...}** mathwordsl **\mathwordsl ... {...}** mathwordtf **\mathwordtf ... {...}** maxaligned **\maxaligned {...}** mbox **\mbox {...}** measure **but allows**  $\mathbb{R}$  and  $\mathbb{R}$  are  $\{\ldots\}$ measured **\measured {...} medskip \medskip medspace \medspace \medspace**  $\setminus$ **medspace** message **\message {...}** metaTeX **\metaTeX** mfence  $\setminus$ mfence {...}<br>
mfunction  $\setminus$ mfunction {. mfunction<br>
mfunctionlabeltext<br>
mfunctionlabeltext<br> **mfunctionlabeltext** mhbox **\mhbox {...}** middlebox **\middlebox {...}** midhbox **\midhbox {...}** midsubsentence **\midsubsentence** minimalhbox **\minimalhbox ... {...}** mittig **\mittig ...** mixedcaps **\mixedcaps {...}** mkvibuffer **\mkvibuffer [...]** moduleparameter **\moduleparameter {...} {...}** molecule **\molecule {...}** monat **\monat {...}** mono **\mono** monofett **\monofett** mononormal **\mononormal** monthlong **\monthlong** {...} mprandomnumber **\mprandomnumber** mtext {...}<br>MormalizeFontHeight **below that a community of the set of the set of the set of the set of the set of the set o** namedheadnumber **\namedheadnumber {...}** naturalhbox **\naturalhbox ... {...}** naturalhpack **butter is a constant of the constant of the set of the set of the set of the set of the set of the set of the set of the set of the set of the set of the set of the set of the set of the set of the set of the**  $\begin{array}{ccc}\n\text{natural} & \text{center} & \dots & \dots\end{array}$ naturalvpack **\naturalvpack ... {...}** haturalvtop **butter and the set of the set of the set of the set of the set of the set of the set of the set of the set of the set of the set of the set of the set of the set of the set of the set of the set of the set of** naturalwd **\naturalwd ...** negatecolorbox **\negatecolorbox** ... negated **\negated** {...} **negemspace**  $\setminus$ **negemspace** negenspace **\negenspace** negthinspace **being a constant of the constant of the set of the set of the set of the set of the set of the set of the set of the set of the set of the set of the set of the set of the set of the set of the set of the set** newattribute **\newattribute \...** newcounter **\newcounter \newcounter \newcounter \newcounter \newcounter \newcounter \new** newevery **\newevery** \... \... **newfrenchspacing \newfrenchspacing** newmode **\newmode {...} newsignal** \... newsystemmode **\newsystemmode** {...}

mathundertextextensible:instance  $\text{MATHUNDERTEXT}$ EXTEXTENSIBLE {...} {...} menueknopf:button **\menueknopf [..=..] {...} {...}** menueknopf:interactionmenu **\menueknopf [...] [..=..] {...} {...}** mfunctionlabeltext **\mfunctionlabeltext {...}** middlealigned **\middlealigned {...}** monthshort **\monthshort {...}** NormalizeFontHeight **\NormalizeFontHeight \... {...} {...}** {...}<br>NormalizeFontWidth **\NormalizeFontWidth \... {...}** {...} {...} NormalizeFontWidth **\NormalizeFontWidth \... {...} {...} {...}** NormalizeTextHeight **\NormalizeTextHeight {...}** {...} {...}<br>NormalizeTextWidth **\NormalizeTextWidth {...}** {...} {...} NormalizeTextWidth **\NormalizeTextWidth {...}** {...} {...}<br>nachunten **\nachunten** [...] nachunten **\nachunten [...]** namedstructureheadlocation **\namedstructureheadlocation {...}** namedstructureuservariable **\namedstructureuservariable {...} {...}** namedstructurevariable **\namedstructurevariable {...} {...}** namedtaggedlabeltexts **business hamedtaggedlabeltexts** {...} {...} {...} {...} naturalvbox **\naturalvbox ... {...}** newcatcodetable **\newcatcodetable \...**

nextbox **\nextbox** nextboxdp **\nextboxdp** nextboxht **\nextboxht nextboxhtdp \nextboxhtdp nextboxwd \nextboxwd** nextcounter **business in the set of the set of the set of the set of the set of the set of the set of the set o** nextcountervalue **business hextcountervalue** [...] nextdepth **\nextdepth \nextdepth** nextparagraphs **\nextparagraphs** nextparagraphs:example  $\setminus$ folgendePARAGRAPHS nextrealpage **\nextrealpage** nextrealpagenumber **\nextrealpagenumber** nextsubcountervalue **\nextsubcountervalue [...] [...]** nextsubpagenumber **\nextsubpagenumber** nextuserpage **\nextuserpage** nextuserpagenumber **\nextuserpagenumber** nocitation **\nocitation \nocitation \nocitation \nocitation \nocitation \nocitation \nocitation \nocitation \nocitation \nocitation \nocitation \nocitation \nocitation \nocitation \nocitation** nocitation:direct **\nocitation {...}** nocite **\nocite**  $\Box$ nocite:direct **\nocite {...}** nodetostring **being the contract of the contract of the contract of the contract of the contract of the contract of the contract of the contract of the contract of the contract of the contract of the contract of the contra** noflines **\noflines** noflocalfloats **but allocalfloats**  $\partial$ noheightstrut **\noheightstrut** noindentation **\noindentation** noitem **\noitem \noitem** nokap **\nokap {...} nonfrenchspacing \nonfrenchspacing** nonmathematics **\nonmathematics {...}** normal **\normal** normalboldface **\normalboldface normalitalicface by the contract of the contract of the contract of the contract of the contract of the contract of the contract of the contract of the contract of the contract of the contract of the contract of the con** normalizedfontsize **\normalizedfontsize** normalslantedface **\normalslantedface** normaltypeface **business and the control of the control of the control of the control of the control of the control of the control of the control of the control of the control of the control of the control of the control o notiz hotiz 1... 1... 1... 1... 1... 1... 1... 1... 1... 1... 1... 1... 1... 1... 1... 1... 1... 1... 1... 1... 1... 1... 1... 1... 1... 1... 1... 1... 1... 1.** notiz:instance  $\setminus$ NOTE [...] {...} notiz:instance:assignment  $\sqrt{NOTE$  [..=..] notiz:instance:assignment:endnote **[..=..]** notiz:instance:assignment:footnote **[..=..]** notiz:instance:endnote  $\qquad \qquad \qquad$  (endnote [...] {...} notiz:instance:footnote **business hotally hotally hotally hotally hotally hotally hotally hotally hotally hotally hotally hotally hotally hotally hotally hotally hotally hotally hotall notragged \notragged htimes htimes htimes htimes htimes htimes htimes htimes htimes html** numberofpoints **\numberofpoints {...} obeydepth \obeydepth** objectdepth **\objectdepth** objectheight **\objectheight** objectmargin **\objectmargin** obox **\obox** \\the \\chore \\chore \\chore \\chore \\chore \\chore \\chore \\chore \\chore \\chore \\chore \\chore \\chore \\chore \\chore \\chore \\chore \\chore \\chore \\chore \\chore \\chore \\chore \\chore \\chore \\c offset **b** offset **b**  $\begin{bmatrix} \text{offset} & \text{if } \text{self} \end{bmatrix}, \text{if } \text{self} \end{bmatrix}$ offsetbox **\offsetbox \offsetbox \**....}<br>
onedigitrounding **\onedigitrounding** {...} ordinaldaynumber **\ordinaldaynumber {...}** ordinalstr **\ordinalstr {...}** ornamenttext:direct **\ornamenttext [...] {...} {...}**

noffigurepages **\noffigurepages** \normalframedwithsettings [..=..] {...} normalizebodyfontsize **\normalizebodyfontsize \... {...}** normalizefontdepth **being the set of the set of the set of the set of the set of the set of the set of the set of the set of the set of the set of the set of the set of the set of the set of the set of the set of the set o** normalizefontheight **being the set of the set of the set of the set of the set of the set of the set of the set of the set of the set of the set of the set of the set of the set of the set of the set of the set of the set** normalizefontline **being the contral of the contral of the contral of the contral of the contral of the contral of the contral of the contral of the contral of the contral of the contral of the contral of the contral of th** normalizefontwidth **being the controller of the controller of the controller properties**  $\lambda$  **hormalizetextdepth**  $\{\ldots\}$  **{...}**  $\{\ldots\}$ normalizetextdepth **\normalizetextdepth {...} {...} {...}** normalizetextheight **being the contral of the contral interval** correlates the correlates of the correlates of the correlates of the correlates of the correlates of the correlates of the correlates of the correlates of the normalizetextline **by the contral of the contral contral contral i**nteraction  $\lambda$  are probably and  $\lambda$  are probably and  $\lambda$  are probably and  $\lambda$  are probably and  $\lambda$  are probably and  $\lambda$  are probably and  $\lambda$  are pro normalizetextwidth **\normalizetextwidth {...} {...} {...}** notesymbol **\notesymbol [...] [...]** nummerierung:example  $\wedge$  **hummerierung:example**  $\vee$   $\wedge$   $\vee$   $\wedge$   $\wedge$   $\wedge$   $\wedge$   $\wedge$   $\wedge$   $\wedge$   $\wedge$   $\wedge$   $\wedge$   $\wedge$   $\wedge$   $\wedge$   $\wedge$   $\wedge$   $\wedge$   $\wedge$   $\wedge$   $\wedge$   $\wedge$   $\wedge$   $\wedge$   $\wedge$   $\wedge$   $\wedge$   $\wedge$ objectwidth **\objectwidth** onedigitrounding **\onedigitrounding {...}** ornamenttext:collector **\ornamenttext [..=..] [..=..] {...} {...}** ornamenttext:layer **\ornamenttext [..=..] [..=..] {...} {...}**

outputfilename **\outputfilename** outputstreambox **\outputstreambox [...]** outputstreamcopy **\outputstreamcopy [...]** outputstreamunvbox **\outputstreamunvbox [...]** outputstreamunvcopy **\outputstreamunvcopy [...]**  $\overline{\text{over }[\dots]}$ overlaybutton **\overlaybutton [...]** overlaybutton:direct **\overlaybutton {...}** overlaycolor **\overlaycolor** overlaydepth **\overlaydepth** overlayfigure **\overlayfigure {...}** overlayheight **\overlayheight** overlaylinecolor **\overlaylinecolor** overlaylinewidth **\overlaylinewidth** overlayoffset **\overlayoffset** overlaywidth **\overlaywidth** overloaderror **\overloaderror** overset **\overset** {...} {...} **powerset** {...} {...} } PDFcolor **\PDFcolor {...}**<br>PDFETEX **\PDFETEX** PDFETEX **\PDFETEX** PDFTEX **\PDFTEX** PICTEX  $\angle$  **PICTEX** PiCTeX **\PiCTeX PointsToReal** *PointsToReal {...} \...* PPCHTEX **\PPCHTEX PPCHTeX \PPCHTeX** PRAGMA *PRAGMA* **PtToCm {...}** pagearea **\pagearea [...] [...] [...] pagebreak c b** and **c b** and **c b** and **c b** and **c b** and **c b** and **c b** and **c b** and **c b** and **c b** and **c b** and **c b** and **c b** and **c b** and **c b** and **c b** and **c c c c c** pagefigure **business contract the contract of the set of the set of the pagefigure [...] [..=..]** pagegridspanwidth **\pagegridspanwidth {...}** paletsize **\paletsize \paletsize \paletsize \paletsize \paletsize \paletsize \PARAGRAPHS**  $\lceil_\texttt{pargraphs:example}\rceil$ passendfeld **being the contract of the set of the set of the set of the set of the set of the set of the set of the set of the set of the set of the set of the set of the set of the set of the set of the set of the set of** pdfactualtext **being the control of the set of the set of the set of the set of the set of the set of the set of the set of the set of the set of the set of the set of the set of the set of the set of the set of the set of** pdfbackendcurrentresources **\pdfbackendcurrentresources** pdfcolor **\pdfcolor** {...} pdfeTeX **\pdfeTeX** pdfTeX **b** percent **\percent** percentdimen **between the set of the set of the set of the set of the set of the set of the set of the set of the set of the set of the set of the set of the set of the set of the set of the set of the set of the set of th permitcaretescape** *permitcaretescape* permitcircumflexescape **\permitcircumflexescape** permitspacesbetweengroups **been and the set of the set of the set of the set of the set of the set of the set of the set of the set of the set of the set of the set of the set of the set of the set of the set of the set of** persiandecimals **bersiandecimals bersiandecimals (i..)**<br>
persiannumerals **bersiannumerals bersiannumerals f...**} persiannumerals **berefore the contract of the set of the set of the set of the set of the set of the set of the set of the set of the set of the set of the set of the set of the set of the set of the set of the set of the** phantom **\phantom {...}**<br>phantombox **\phantom {...}** phantombox [..=..]<br>pickupgroupedcommand **but and the contract of the contract of the contract of the contract of the contract of t** placeattachments **but a set of the set of the set of the set of the set of the set of the set of the set of the set of the set of the set of the set of the set of the set of the set of the set of the set of the set of the** placecitation **being the set of the set of the set of the set of the set of the set of the set of the set of the set of the set of the set of the set of the set of the set of the set of the set of the set of the set of the** 

ornament:example \ORNAMENT **{...} {...}** overlayrollbutton **\overlayrollbutton [...] [...]** PointsToBigPoints **\PointsToBigPoints {...} \...** PointsToWholeBigPoints **\PointsToWholeBigPoints {...} \...** pageinjection **being a constant of the set of the set of the set of the pageinjection [...] [..=..]** pageinjection:assignment **but all intervalse the set of the set of the set of the set of the set of the set of**  $\Box$ pagestaterealpage **business business helpestaterealpage {...}** {...} passelayoutan **below that the contract of the contract of the contract of the contract of the contract of the contract of the contract of the contract of the contract of the contract of the contract of the contract of the** pdfbackendactualtext **\pdfbackendactualtext {...} {...}** pdfbackendsetcatalog **\pdfbackendsetcatalog {...} {...}** pdfbackendsetcolorspace **\pdfbackendsetcolorspace {...} {...}** pdfbackendsetextgstate **\pdfbackendsetextgstate {...} {...}** pdfbackendsetinfo **\pdfbackendsetinfo {...} {...}** pdfbackendsetname **\pdfbackendsetname {...} {...}** pdfbackendsetpageattribute **\pdfbackendsetpageattribute {...} {...}** pdfbackendsetpageresource **\pdfbackendsetpageresource {...} {...}** pdfbackendsetpagesattribute **\pdfbackendsetpagesattribute {...} {...}** pdfbackendsetpattern **\pdfbackendsetpattern {...} {...}** pdfbackendsetshade **\pdfbackendsetshade {...} {...}** pickupgroupedcommand **\pickupgroupedcommand {...} {...} {...}** placebtxrendering **butters butter here here here here here here here here here here here here here here here here here here here here here here here here here here he** 

placecomments **\placecomments** placecurrentformulanumber **\placecurrentformulanumber**<br>placedbox **\placedbox** \placedbox \placedbox \placedbox \placedbox \placedbox \placedbox \placedbox \placedbox \placedbox \placedbox \placedbox \placedbox \placedbox \ placedbox **\placedbox** {...}<br>placefloat **b hence the set of the set of the set of the set of the set of the set of the set of the set of the set of the set of the set of the set of the set of the set of the set of the se** placefloat **\placefloat [...] [...] [...] {...} {...}** placefloat:instance  $\Box$ platziereFLOAT [...] {...} {...} placefloat:instance:chemical \platzierechemical **[...] [...] {...} {...}** placefloat:instance:figure \platzierefigure **[...] [...] {...} {...}** placefloat:instance:graphic \platzieregraphic **[...] [...] {...} {...}** placefloat:instance:intermezzo \platziereintermezzo **[...] [...] {...} {...}** placeframed **but a contract the contract of the contract**  $\Delta$  [...] [..=..] {...} placeheadnumber **\placeheadnumber [...]** placeheadtext **\placeheadtext** [...] placehelp **\placehelp** placeinitial **\placeinitial [...]** placelayer **\placelayer [...]** placelistoffloats:instance \placelistofFLOATS **[..=..]** placelistoffloats:instance:chemicals \placelistofchemicals **[..=..]** placelistoffloats:instance:figures \\placelistoffigures [..=..]<br>placelistoffloats:instance:graphics \placelistofgraphics [..=..] placelistoffloats:instance:graphics \placelistofgraphics [..=..]<br>placelistoffloats:instance:intermezzi \placelistofintermezzi [..=..] placelistoffloats:instance:intermezzi \placelistofintermezzi **[..=..]** placelistoffloats:instance:tables  $\rho$ lacelistoftables [..=..]<br>placelistofpublications **[**\bidgetable \bidgetable \bidgetable \bidgetable \bidgetable \bidgetable \bidgetable \ placelistofpublications **\placelistofpublications [...]** [..=..]<br>placelistofsorts **\placelistoff \placelistoff h** placelistofsorts:instance \placelistofSORTS **[..=..]** placelistofsorts:instance:logos \placelistoflogos **[..=..]** placelistofsynonyms:instance \placelistofSYNONYMS **[..=..]** placelistofsynonyms:instance:abbreviations \placelistofabbreviations **[..=..]** placelocalnotes **\placelocalnotes [...] [..=..]** placement **\placement**  $\Box$  [..=..] {...} placement:example  $\rangle$   $\rangle$   $\rangle$ placenamedfloat **being the set of the set of the set of the set of the set of the set of the set of the set of the set of the set of the set of the set of the set of the set of the set of the set of the set of the set of t** placenamedformula **\placenamedformula [...] {...}** placenotes **\placenotes [...] [..=..]** placepagenumber **\placepagenumber** placepairedbox **\placepairedbox [...] [..=..] {...} {...}** placepairedbox:instance \platzierePAIREDBOX [..=..] {...} {...}<br>placepairedbox:instance:legend<br>placeparallel \placeparallel [...] [...] [..=..] placeparallel **being the contract of the contract of the contract of the contract of the contract of the place of the contract of the place of the place of the contract of the place of the contract of the place of the plac** placerawlist **[...]** [..=..]<br>placerenderingwindow **being here here here here here here here here here here here here here here here here here here here here here here here he** placerenderingwindow **being the set of the set of the set of the set of the set of the set of the set of the set of the set of the set of the set of the set of the set of the set of the set of the set of the set of the set** platzierebookmarks **business \platzierebookmarks** [...] [...] [..=..]<br>platziereformel **business \platziereformel** [...] platziereformel **black of the contract of the contract of the contract of the platziereformel [...]<br>
platzierefussnoten <b>black head head in the contract of the contract of the contract of the contract of the contract o** platzierefussnoten **behalf (1.2)** platzierefussnoten **behalf (1.2)** platziereliste [...] [..=.<br>
platziereliste [...] [..= platziereliste **\platziereliste [...] [..=..]** platzierenebeneinander **\platzierenebeneinander {...} {...}** platziereregister **\platziereregister [...] [..=..]** platziereregister:instance  $\rangle$  \platziereREGISTER [..=..] platziereregister:instance:index \platziereindex **[..=..]** platziereuntereinander **beidereinander \platziereuntereinander** {...} {...}<br>platziereunterformel **beidereinander \platziereunterformel** [...] platziereunterformel **\platziereunterformel [...]** platzierezusammengestellteliste:instance \platziereCOMBINEDLIST **[..=..]** platzierezusammengestellteliste:instance:content \platzierecontent **[..=..]** popattribute **business \popattribute \...** popmacro **business business business business business business business business business business business business business business business business business business business bus** popmode **business \popmode**  $\ldots$  **business** popsystemmode **business business here here here here here here here here here here here here here here here here here here here here here here here here here here her**  $\mathsf{pos}$   $\mathsf{pos}$   $\mathsf{pos}$   $\mathsf{pos}$   $\mathsf{pos}$   $\mathsf{pos}$ position **b position b position c position c position c position c p c p c p c p c p c p c p c p c p c p c p c p c p c p c p c p c p c** positionoverlay **\positionoverlay {...}** positionregionoverlay **\positionregionoverlay {...} {...}** posten **b**  $\begin{bmatrix} \text{posten} \\ \text{posten} \end{bmatrix}$  [..=..] {...} **postponenotes \postponenotes** predefinedfont **being the contract of the contract of the contract of the predefinedfont [...]**<br>
predefinefont **contract of the contract of the contract of the contract of the contract of the contract of the contract of th** predefinesymbol **\predefinesymbol [...]** prefixedpagenumber **\prefixedpagenumber**

placefloatwithsetups **\placefloatwithsetups [...] [...] [...] {...} {...}** \platzieretable [...] [...] {...} {...} placelayeredtext **business \placelayeredtext** [...] [..=..]  $\{... \} \{... \} \{... \}$ placelistofsorts **\placelistofsorts [...] [..=..]** placelistofsynonyms **\placelistofsynonyms [...] [..=..]**  $\alpha$ :..]  $\{... \}$ platzierelokalefussnoten **\platzierelokalefussnoten [..=..]** platzierezusammengestellteliste **\platzierezusammengestellteliste [...] [..=..]** predefinefont **\predefinefont [...] [...]**

prependetoks **but all the set of the set of the set of the set of the set of the set of the set of the set of the set of the set of the set of the set of the set of the set of the set of the set of the set of the set of th** prependgvalue **business business here here here here here here here here here here here here here here here here here here here here here here here here here here her** prependtocommalist **being the community of the set of the set of the set of the set of the set of the set of the set of the set of the prependtoks ... \to \... \to \...** prependtoksonce **business business here here here here here here here here here here here here here here here here here here here here here here here here here here h** prependvalue **\prependvalue {...} {...}** presetdocument **but all the contract of the contract of the contract of the presetdocument [..=..]** presetfieldsymbols **being the set of the set of the set of the set of the set of the set of the set of the set of the set of the set of the set of the set of the set of the set of the set of the set of the set of the set o** presetlabeltext:instance  $\vee$   $\vee$   $\vee$   $\vee$   $\vee$   $\vee$   $\vee$   $\vee$   $\vee$   $\vee$   $\vee$   $\vee$   $\vee$   $\vee$   $\vee$   $\vee$   $\vee$   $\vee$   $\vee$   $\vee$   $\vee$   $\vee$   $\vee$   $\vee$   $\vee$   $\vee$   $\vee$   $\vee$   $\vee$   $\vee$   $\vee$   $\vee$   $\vee$ presetlabeltext:instance:btxlabel \presetbtxlabeltext [...] [..=..]<br>presetlabeltext:instance:head \presetheadtext [...] [..=..] presetlabeltext:instance:head \presetheadtext **[...] [..=..]** presetlabeltext:instance:label \presetlabeltext **[...] [..=..]** presetlabeltext:instance:operator \presetoperatortext **[...] [..=..]** presetlabeltext:instance:prefix  $\Box$  \presetprefixtext  $[\ldots]$  [..=..] presetlabeltext:instance:suffix  $\text{Spec}$ } \presetsuffixtext  $[\ldots]$  [..=..] presetlabeltext:instance:taglabel \presettaglabeltext **[...] [..=..]** presetlabeltext:instance:unit  $\rangle$  \presetunittext [...] [..=..]<br>pretocommalist \pretocommalist {...} \... prettyprintbuffer **\prettyprintbuffer {...} {...}** prevcounter **business in the contract of the set of the set of the set of the set of the set of the set of the set of the set of the set of the set of the set of the set of the set of the set of the set of the set of the s** preventmode **\preventmode [...]** prevrealpage **\prevrealpage** prevrealpagenumber **\prevrealpagenumber** prevsubpage **\prevsubpage** prevsubpagenumber **\prevsubpagenumber** prevuserpage **\prevuserpage** prevuserpagenumber **\prevuserpagenumber** procent **\procent** processbetween **but also contained the contained but also contained by processbetween {...} \...** processcolorcomponents **being the control of the control of the control of the processcolorcomponents {...} \.** processcommacommand **being a constant of the constant of the set of the constant in the processcommacommand [...] \...**<br>Processcommalist **being a constant of the constant of the constant in the constant in the constant in** processcontent **being the contract of the contract of the contract of the processcontent {...} \...**<br>processfile {...} processfile **the contract of the contract of the contract of the contract of the processfile {...}<br>processfilemany discussed the contract of the processfilemany {** processfilenone **better as a contract of the contract of the set of the processfilenone {...}<br>processfilence <b>better and the contract of the processfilence** {...} processfileonce **being the control of the set of the set of the set of the processfileonce {...}<br>processfirstactioninset <b>being the set of the set of the set of the set of the set of the set of the set of the s** processisolatedchars **but a contract the executive of the set of the set of the set of the set of the set of the set of the set of the set of the set of the set of the set of the set of the set of the set of the set of the** processisolatedwords **business \processisolatedwords** {...} \... processlinetablebuffer **\processlinetablebuffer [...]** processlinetablefile **business businesslinetablefile** {...} processMPbuffer **\processMPbuffer [...]** processMPfigurefile **being the contract of the contract of the contract of the processMPfigurefile {...} }<br>processmonth {...} {...} }** processranges **\processranges [...] \...** processtexbuffer **\processTEXbuffer [...]** processuntil **\processuntil \...** processxtablebuffer **business are all the contract of the system**  $\alpha$  by the process of  $\alpha$  final process vear  $\{\ldots\}$  {...} { **produkt** *produkt* [...] produkt:string **being the set of the set of the set of the set of the set of the set of the set of the set of the set of the set of the set of the set of the set of the set of the set of the set of the set of the set of th** profiledbox **but a** profiledbox [...] [..=..] {...}<br>profilegivenbox **but a** profilegiven by **profilegiven but a** profilegiven by **profilegiven by**  $\mathbf{r}$  [...] [...] programm **but a contract the contract of the contract of the contract of the contract of the contract of the contract of the contract of the contract of the contract of the contract of the contract of the contract of the c** projekt  $\text{project} \leftarrow \text{project} \leftarrow \text{project} \leftarrow \text{Object} \leftarrow \text{Object}$ projekt:string **\projekt ...** pseudoMixedCapped **\pseudoMixedCapped {...}** pseudoSmallCapped **\pseudoSmallCapped {...}**

prependtoks **\prependtoks ... \to \...** presetlabeltext:instance:mathlabel \presetmathlabeltext **[...] [..=..] pretocommalist {...} \..** prevcountervalue **\prevcountervalue [...]** prevsubcountervalue **\prevsubcountervalue [...] [...]** processaction **because the contract of the contract of the contract of the processaction**  $\{... \}$  **[...,.=>..,..]<br>processallactionsinset <b>because the contract of the contract of the contract of the contract of the contract o** processallactionsinset **\processallactionsinset [...]** [..,..=>..,..]<br>processassignlist **\processassignlist** [...] \... processassignlist **\processassignlist [...] \...** processassignmentcommand **butter in the set of the set of the set of the set of the set of the set of the set of the set of the set of the set of the set of the set of the set of the set of the set of the set of the set of** processassignmentlist **\processassignmentlist [..=..] \...** processbodyfontenvironmentlist **\processbodyfontenvironmentlist \...** processcommalist **\processcommalist [...] \...** processcommalistwithparameters **\processcommalistwithparameters** [...] \...<br>
processcontent **\processcontent** {...} \... processfilemany **\processfilemany {...}** processfirstactioninset **\processfirstactioninset [...] [..,..=>..,..]** processlist **being the set of the set of the set of the set of the set of the set of the set of the set of the set of the set of the set of the set of the set of the set of the set of the set of the set of the set of the s** processmonth **\processmonth {...} {...} {...}** processseparatedlist **\processseparatedlist [...] [...] {...}** processtokens **\processtokens {...} {...} {...} {...} {...}** processyear **\processyear {...} {...} {...} {...}** profilegivenbox **\profilegivenbox {...} ...**

pseudosmallcapped **better as a consequence of the set of the set of the set of the set of the set of the punkt f...}**<br>Punkt f...} punkt:assignment **\punkt [..=..]** purenumber **\purenumber {...}** pushattribute **bushattribute** \... pushbar **\pushbar [...] ... \popbar** pushbutton  $\Box$  **pushbutton**  $\Box$   $\Box$  **pushcatcodetable** ... \pushcatcodetable ... \pushcatcodetable ... \pushcatcodetable ... \pushpushmacro **\... pushmacro**  $\setminus \ldots$ pushmode  $\Box$ pushmode  $\Box$ <br>pushoutputstream and the set of the set of the set of the set of the set of the set of the set of the set of t pushsystemmode **bushsystemmode** {...}<br>
putboxincache **bushsystemmode** {...} qquad **\qquad** quad **\quad**  $\qquad$ quads **\quads [...] quarterstrut \quarterstrut** quitcommalist **\quitcommalist** quitprevcommalist **\quitprevcommalist** quittypescriptscanning **\quittypescriptscanning** ReadFile **ReadFile {...}** Roemischezahlen **\Roemischezahlen {...}** raggedbottom **\raggedbottom raggedcenter \raggedcenter raggedleft here** *raggedleft* raggedright **\raggedright** raisebox **but also contained a contained by the contract of the contract of the contract of the contract of the contract of the contract of the contract of the contract of the contract of the contract of the contract of th** randomizetext **\randomizetext {...} randomnumber andomnumber and all the set of the set of the set of the set of the set of the set of the set of the set of the set of the set of the set of the set of the set of the set of the set of the set of the set** rawcountervalue **\rawcountervalue [...]**  $\begin{tabular}{ll} \end{tabular} \begin{tabular}{ll} \multicolumn{1}{l} \multicolumn{1}{l} \$ rbox **\rbox ... {...}** realpagenumber **\realpagenumber**  $\begin{tabular}{ll} real SmallCapped \\ realSmallCapped \\ realSmallCapped \\ realSmallcapped \\ realSmallcapped \\ \end{tabular}$ realsmallcapped **\realsmallcapped {...}** rechteck **\rechteck [..=..]** rechtecke **\rechtecke [..=..] rechts** ... **here here here here here here here here here here here here here here here here here here here here here here here here here here here here here here** rechtsbuendig **\rechtsbuendig {...}**

```
pseudoSmallcapped \pseudoSmallcapped {...}
                                                         punkt \punkt {...}
pusharrangedpages \pusharrangedpages ... \poparrangedpages
pushcatcodetable bushcatcodetable ... \popcatcodetable \Box<br>pushendofline ... \popendofline ... \popendofline ... \popendofline ... \popendofline
                                                         pushendofline \pushendofline ... \popendofline
pushfarbe \pushfarbe [...] ... \popfarbe
pushhintergrund \pushhintergrund [...] ... \pophintergrund
pushindentation bushindentation pushindentation ... \popindentation
pushMPdrawing \pushMPdrawing ... \popMPdrawing
pushmathstyle bushmathstyle the set of the set of the set of the set of the set of the set of the set of the set of the set of the set of the set of the set of the set of the set of the set of the set of the set of the se
                                                         pushoutputstream \pushoutputstream [...]
pushpath \pushpath [...] ... \poppath
pushpunctuation bushpunctuation here here here here here here here here here here here here here here here here here here here here here here here here here here here
pushrandomseed ... \poprandomseed ... \pushrandomseed ... \poprandomseed ... \poprandomseed ... \pushreferenceprefix \{... \} ... \pop
                                                         pushreferenceprefix \pushreferenceprefix {...} ... \popreferenceprefix
                                                         putboxincache \putboxincache {...} {...} ...
putnextboxincache butnextboxincache \putnextboxincache {...} {...} \... {...}
                                                         raggedwidecenter \raggedwidecenter
                                                         rawcounter \rawcounter [...] [...]
                                                         rawdoifelseinset \rawdoifelseinset {...} {...} {...} {...}
rawdoifinset \rawdoifinset {...} {...} {...}
rawdoifinsetelse \rawdoifinsetelse {...} {...} {...} {...}
rawgetparameters \rawgetparameters [...] [..=..]
rawprocessaction \rawprocessaction [...] [..,..=>..,..]
rawprocesscommacommand \rawprocesscommacommand [...] \...
rawprocesscommalist \rawprocesscommalist [...] \...
rawstructurelistuservariable \rawstructurelistuservariable {...}
rawsubcountervalue \rawsubcountervalue [...] [...]
readfile \readfile {...} {...} {...}
readfixfile \readfixfile {...} {...} {...} {...}
readjobfile \readjobfile {...} {...} {...}
readlocfile and the set of the set of the set of the set of the set of the set of the set of the set of the set of the set of the set of the set of the set of the set of the set of the set of the set of the set of the s
readsetfile the contract of the contract of the contract of the contract of the contract of the contract of the contract of the contract of the contract of the contract of the contract of the contract of the contract of
readsysfile the contract of the contract of the contract of the contract of the contract of the contract of the contract of the contract of the contract of the contract of the contract of the contract of the contract of t
                                                         readtexfile \readtexfile {...} {...} {...}
readxmlfile \readxmlfile {...} {...} {...}
                                                         realSmallcapped \realSmallcapped {...}
```
recursedepth **\recursedepth recurselevel** *recurselevel* **recursestring** *recursestring* redoconvertfont **\redoconvertfont** ref **\ref [...] [...]** referenceprefix **\referenceprefix** referenz **\referenz [...] {...}** registerctxluafile **\registerctxluafile {...} {...}** registerfontclass **\registerfontclass {...}** registersort **\registersort [...] [...]** registersynonym **\registersynonym [...] [...]** registerunit **\registerunit [...] [..=..]** register:instance \REGISTER **[...] {..+...+..}** register:instance:index \index **[...] {..+...+..}** register:instance:ownnumber:index \index **[...] {...} {..+...+..} regular \regular \regular** relatemarking **\relatemarking [...] [...]** relaxvalueifundefined **\relaxvalueifundefined {...}** remainingcharacters **\remainingcharacters** removebottomthings **\removebottomthings** removedepth **\removedepth** removefromcommalist **\removefromcommalist {...} \...** removelastskip **\removelastskip** removelastspace **\removelastspace** removemarkedcontent **\removemarkedcontent [...]** removepunctuation **\removepunctuation removetoks** *removetoks* ... \from \... removeunwantedspaces **\removeunwantedspaces** replacefeature **\replacefeature [...]**  $\begin{tabular}{ll} \tt replace feature: direct \\ \tt replace in command \tt \end{tabular}$ replaceword **\replaceword [...] [...] [...]** rescan **\rescan {...}**<br>
rescanvithsetup **by the second second rescanvithsetup** rescanwithsetup **\rescanwithsetup {...} {...}** resetandaddfeature **\resetandaddfeature [...]** resetandaddfeature:direct **\resetandaddfeature {...}** resetbar **\resetbar** resetboxesincache **\resetboxesincache {...}** resetbreakpoints **\resetbreakpoints resetbuffer contains the contract of the contract of the contract of**  $\Lambda$  **is the contract of the contract of the contract of the contract of the contract of the contract of the contract of the contract of the contract o** resetcharacteralign **\resetcharacteralign** resetcharacterkerning **\resetcharacterkerning** resetcharacterspacing **\resetcharacterspacing** resetcharacterstripping **\resetcharacterstripping** resetcollector **\resetcollector [...]** resetcounter **\resetcounter [...] [...]** resetdigitsmanipulation **\resetdigitsmanipulation resetdirection by the set of the set of the set of the set of the set of the set of the set of the set of the set of the set of the set of the set of the set of the set of the set of the set of the set of the set of the resetfeature \resetfeature \resetfeature resetflag**   $\left\{ \ldots \right\}$ resetfontcolorsheme **\resetfontcolorsheme** resetfontsolution **\resetfontsolution** resethyphenationfeatures **\resethyphenationfeatures** resetinteractionmenu **\resetinteractionmenu [...]** resetitaliccorrection **\resetitaliccorrection resetlayer heating heating heating heating heating heating heating heating heating heating heating heating heating heating heating heating heating heating heating heating heating resetlocalfloats \resetlocalfloats** resetMPdrawing **\resetMPdrawing** resetMPenvironment **\resetMPenvironment**

referenceformat:example \REFERENCEFORMAT **{...} {...} [...]** referieren **\referieren (...,...) (...,...) [...]** registerattachment **\registerattachment [...] [..=..]** registerexternalfigure **\registerexternalfigure [...] [...] [..=..]** registerhyphenationexception **\registerhyphenationexception [...] [...]** registerhyphenationpattern **\registerhyphenationpattern [...] [...]** registermenubuttons **\registermenubuttons [...] [...] REGISTER** [...] {...} {..+...+..}<br>\index [...] {...} {..+...+..} relateparameterhandlers **\relateparameterhandlers {...} {...} {...} {...}** removesubstring **\removesubstring ... \from ... \to \...** replaceincommalist **\replaceincommalist \... {...}** resetallattributes **\resetallattributes** resetfontfallback **\resetfontfallback [...] [...]** resetinjector **\resetinjector [...]**

resetmarker **\resetmarker [...]** resetmode **\resetmode {...}** resetpagenumber **\resetpagenumber** resetparallel **\resetparallel [...] [...] resetpath \resetpath resetpenalties**  $\setminus \cdot$ ... **resetprofile by the contract of the contract of the contract of the contract of the contract of the contract of the contract of the contract of the contract of the contract of the contract of the contract of the contrac** resetrecurselevel **\resetrecurselevel resetreference** *contract in the contract in the set of the set of the set of the set of the set of the set of the set of the set of the set of the set of the set of the set of the set of the set of the set of the set of* resetreplacement **\resetreplacement resetscript \resetscript** resetsetups **\resetsetups [...]** resetshownsynonyms **\resetshownsynonyms [...]** resetsubpagenumber **\resetsubpagenumber** resetsymbolset **\resetsymbolset** resetsystemmode **\resetsystemmode {...} resettimer \resettimer resettrackers \resettrackers** resettrialtypesetting **\resettrialtypesetting** resetusedsortings **\resetusedsortings [...]** resetusedsynonyms **\resetusedsynonyms [...]** resetvalue **\resetvalue {...}** reshapebox **\reshapebox {...}** restorebox **\restorebox {...} {...}** restorecatcodes **\restorecatcodes restorecounter \restorecounter** [...] restoreendofline **\restoreendofline** restoreglobalbodyfont **\restoreglobalbodyfont** reuserandomseed **\reuserandomseed The Exercise Exercise 2 and 2 and 2 and 2 and 2 and 2 and 2 and 2 and 2 and 2 and 2 and 2 and 2 and 2 and 2 and 2 and 2 and 2 and 2 and 2 and 2 and 2 and 2 and 2 and 2 and 2 and 2 and 2 and 2 and 2 and 2 and 2 and 2 and 2** rfence **\rfence {...}** rhbox **\rhbox {...}** rightbottombox **\rightbottombox {...}** rightbox **\rightbox** \\rightbox {...} rightlabeltext:instance \rightLABELtext **{...}**  $\begin{tabular}{l} \tt rightlabeltext: 1: rightlabeltext{ 1: rightlabel} \tt rightlabeltext{ 1: rightlabel} \end{tabular}$ rightlabeltext:instance:label \rightlabeltext **{...}** rightlabeltext:instance:mathlabel \rightmathlabeltext **{...}** rightline **\rightline {...}** rightskipadaption **\rightskipadaption** rightsubguillemot **\rightsubguillemot** righttoleft **\righttoleft** righttolefthbox **\righttolefthbox ... {...}** righttoleftvbox **\righttoleftvbox ... {...}** righttoleftvtop **\righttoleftvtop ... {...}** righttopbox **\righttopbox {...}** ring **\ring {...}** rlap **\rlap {...}** roemischezahlen **\roemischezahlen {...}** rtop **\rtop ... {...}** ruby **\ruby [...] {...} {...}** ruledhbox **\ruledhbox ... {...}** ruledhpack **\ruledhpack ... {...}** ruledmbox **\ruledmbox {...}**

resetMPinstance **\resetMPinstance [...]** resetuserpagenumber **\resetuserpagenumber** resetvisualizers **\resetvisualizers** resolvedglyphdirect **\resolvedglyphdirect {...} {...}** resolvedglyphstyled **\resolvedglyphstyled {...} {...}** restartcounter **\restartcounter [...] [...] [...]** restorecurrentattributes **\restorecurrentattributes {...}** reusableMPgraphic **\reusableMPgraphic {...} {..=..}** reuseMPgraphic **\reuseMPgraphic {...} {..=..}** righthbox **\righthbox {...}** rightorleftpageaction **\rightorleftpageaction {...} {...}** robustaddtocommalist **\robustaddtocommalist {...} \...** robustdoifelseinset **\robustdoifelseinset {...} {...} {...} {...}** robustdoifinsetelse **\robustdoifinsetelse {...} {...} {...} {...}** robustpretocommalist **\robustpretocommalist {...} \...** rollbutton:button<br>
rollbutton:interactionmenu<br>
rollbutton [...] [..=..] ...  $\begin{bmatrix} \mathcal{C} & \mathcal{C} \end{bmatrix}$  . The set of  $\begin{bmatrix} \ldots \end{bmatrix}$   $\begin{bmatrix} \ldots \end{bmatrix}$  ...  $\begin{bmatrix} \ldots \end{bmatrix}$ ruecksetztenbeschriftung **\ruecksetztenbeschriftung [...]**

ruledtopv **\ruledtopv ... {...}** ruledtpack **\ruledtpack ... {...}** ruledvbox **\ruledvbox ... {...}** ruledvpack **\ruledvpack ... {...}** ruledvtop **\ruledvtop ... {...}** runMPbuffer **\runMPbuffer [...]** runninghbox **\runninghbox {...}** Smallcapped **\Smallcapped {...}** safechar **1...**  $\setminus$  safechar {...} samplefile **\samplefile {...}** sans **\sans** sansfett **\sansfett**  $\setminus$  **sansfett** sansnormal **\sansnormal** savebox **but also assumed to the same of the same of the same of the same of the same of the same of the same of the same of the same of the same of the same of the same of the same of the same of the same of the same of t** savebuffer **bullet**  $\begin{bmatrix} \text{savebuffer} \\ \text{best} \end{bmatrix}$ savebuffer:list **\savebuffer [...] [...]** savecounter **business a** savecurrentattributes **by the same of the same of the savetaring series in the same of the same of the same of t<br>savefarbe ... \restorefarbe \savefarbe ... \restorefarbe** savenormalmeaning **butter and the same of the same of the same of the same of the same of the same of the same of the same of the same of the same of the same of the same of the same of the same of the same of the same of**  $\text{sbox} \left\{ \dots \right\}$  $\vert$ script:instance  $\vert$ \SCRIPT script:instance:ethiopic  $\setminus$ ethiopic script:instance:hangul  $\Delta$ script:instance:hanzi \\hanzi script:instance:latin  $\setminus$ latin script:instance:nihongo \nihongo script:instance:test \test \test script:instance:thai \thai seite **business** and **seite** [...] seitenreferenz **behalfter and the seitenreferenz** [...] seitenummer **blue and the set of the set of the set of the set of the set of the set of the set of the set of the set of the set of the set of the set of the set of the set of the set of the set of the set of the set of th** serializedcommalist **\serializedcommalist** serif **\serif**  $\setminus$  \serif serifbold **\serifbold**  $\begin{tabular}{c} 1 \end{tabular} \begin{tabular}{c} 1 \end{tabular} \begin{tabular}{c} 2 \end{tabular} \begin{tabular}{c} 3 \end{tabular} \begin{tabular}{c} 3 \end{tabular} \end{tabular} \begin{tabular}{c} 3 \end{tabular} \begin{tabular}{c} 4 \end{tabular} \begin{tabular}{c} 5 \end{tabular} \end{tabular}$ **setbar but a heather heather heather heather heather heather heather heather heather heather heather heather heather heather heather heather heather heather heather heather heat** setbigbodyfont **\setbigbodyfont**  $\texttt{\texttt{setboxllx}\dots\{...\}}$ setboxlly **between**  $\setminus$  **setboxlly** ... {...} setbreakpoints **business and the set of the set of the set of the set of the set of the set of the set of the set of the set of the set of the set of the set of the set of the set of the set of the set of the set of the** setcapstrut **blue** setcapstrut **blue**  $\setminus$  setcapstrut setcatcodetable **business and the set of the set of the set of the set of the set of the set of the set of the set of the set of the set of the set of the set of the set of the set of the set of the set of the set of the** setcharactercasing **best in the set of the set of the set of the set of the set of the set of the set of the set** setcharactercleaning **\setcharactercleaning [...]** setcharacterkerning<br>setcharacterspacing<br>**betcharacterspacing betcharacterspacing [...]** setcharacterspacing<br>
setcharacterstripping<br> **Setcharacterstripping [...**]<br> **Setcharacterstripping [...**] setcharstrut **betcharstrut and the set of the set of the set of the set of the set of the set of the set of the set of the set of the set of the set of the set of the set of the set of the set of the set of the set of th** setcolormodell **\setcolormodell** [...]

```
ScaledPointsToBigPoints because the contract of the set of the set of the set of the set of the set of the set o
ScaledPointsToWholeBigPoints \ScaledPointsToWholeBigPoints {...} \...
savebtxdataset by a subset of the same of the same of the savebtxdataset [...] [...] [....]
                                                                           savefarbe \savefarbe ... \restorefarbe
savetaggedtwopassdata \savetaggedtwopassdata {...} {...} {...} {...}
savetwopassdata \savetwopassdata {...} {...} {...}
schreibezurliste \schreibezurliste [...] [..=..] {...} {...}
schreibezwischenliste \schreibezwischenliste [...] [..=..] {...}
secondoffivearguments by the condoffivearguments {...} {...} {...} {...} {...}
secondoffourarguments becondoffourarguments \{ \ldots \} \{ \ldots \} \{ \ldots \} \{ \ldots \}secondofsixarguments \secondofsixarguments {...} {...} {...} {...} {...}
secondofthreearguments become as the secondoft of the secondoft in the secondoft here are used to see that is seen in the secondoft here are used in the secondoft here are used in the secondoft here are used in the second
\begin{tabular}{l} s\texttt{econdofthreeunexpanded} \end{tabular} \end{tabular} \begin{tabular}{l} \texttt{secondofthreeunexpanded} \end{tabular} \begin{tabular}{l} \end{tabular} \end{tabular}secondoftwoarguments \secondoftwoarguments {...} {...}
secondoftwounexpanded<br>
secondoftwounexpanded<br>
seeregister:instance<br>
\setminussecondoftwounexpanded<br>
\setminussecondoftwounexpanded<br>
\setminussecondoftwounexpanded<br>
\setminussecondoftwounexpanded<br>
\setminus...<br>
\setminus...
seeregister:instance \siehREGISTER [...] {..+...+..} {...}<br>seeregister:instance:index \siehindex \siehindex [...] {..+...+..} {...}
                                                                           \infty [...] {..+...+..} {...}
select \left\{ \ldots \right\} {...} {...} {...} {...} {...} {...} {...} {...} {...} {...} {...} {...} {...} {...} {...} {...} {...} {...} {...} {...} {...} {...} {...} {...} {...} {...} {...} {...} {...} {...} {...} {...} {...} {
Serializecommalist OPT serializecommalist commallist \begin{bmatrix} 0.07 \\ 0.07 \end{bmatrix} or \begin{bmatrix} 0.07 \\ 0.07 \end{bmatrix}\setlength{\fboxsep}{4pt} \begin{picture}(20,5) \label{picc} \put(0,0){\dashbox{0.5}(5,0){ }} \put(15,0){\dashbox{0.5}(5,0){ }} \put(25,0){\dashbox{0.5}(5,0){ }} \put(35,0){\dashbox{0.5}(5,0){ }} \put(45,0){\dashbox{0.5}(5,0){ }} \put(55,0){\dashbox{0.5}(5,0){ }} \put(65,0){\dashbox{0.5}(5,0){ }} \put(65,0){\dashbox{0.5}(5,0){ }} \put(65,0){\dashbox{0.5}(5,0){ }} \put(65,setcharacterstripping \setcharacterstripping [...]
                                                                           setcollector \setcollector [...] [..=..] {...}
setcounter being a set of the set of the set of the set of the set of the set of the set of the set of the set of the set of the set of the set of the set of the set of the set of the set of the set of the set of the set 
setcounterown between between heads \setcounterown [...] [...] [...]
```
setdefaultpenalties **beidefaultpenalties** setemeasure **but all the setember of the setember of the setember of the setember of the setember of the setember of the setember of the setember of the setember of the setember of the setember of the setember of the setem** setevalue **business and the seteen of the seteen and seteen all the seteen and seteen all**  $\set{1..}$ setevariables **between the seteen and seteen in the seteen is able to seteen in the seteen in the seteen in the seteen in the seteen in the seteen in the seteen in the seteen in the seteen in the seteen in the seteen in th** setfirstline **but all the set of the set of the set of the set of the set of the set of the set of the set of the set of the set of the set of the set of the set of the set of the set of the set of the set of the set of th** setflag **\setflag {...}** setfont **\setfont** ...<br>setfontcolorsheme **\setfontcolorsheme** \setfontcolorsheme setfontfeature **business and the settem of the settem in the settem in the settem in the set of the set of the set of the set of the set of the set of the set of the set of the set of the set of the set of the set of the** setfontsolution **b setfontsolution b b setfontsolution c** setfontstrut **\setfontstrut** setgvalue **business business heating in the setgvalue {...} {...}** setgvariables **business are experienced as a set of the set of setgvariables [...] [..=..]** sethboxregister **business \sethboxregister** ... {...} sethyphenatedurlafter **business \sethyphenatedurlafter {...**} setinitial **betinitial here**  $\left\{ \text{setinital } [\dots] \ [\dots] \ \right\}$ setinteraction **between the set of the set of the set of the set of the set of the set of the set of the set of the set of the set of the set of the set of the set of the set of the set of the set of the set of the set of** setJSpreamble **business \setJSpreamble {...}** {...} setlinefiller **bettlinefiller and the set of the set of the set of the set of the set of the set of the set of the set of the set of the set of the set of the set of the set of the set of the set of the set of the set of** setMPtext {...} {...} setmainbodyfont<br>setmainparbuilder **between the setmain of the setmain of the setmain of the setmain of the set of the set of the s** setmarker **business and the set of the set of the set of the set of the set of the set of the set of the set of the set of the set of the set of the set of the set of the set of the set of the set of the set of the set o** setmarking **between the set of the set of the set of the set of the set of the set of the set of the set of the set of the set of the set of the set of the set of the set of the set of the set of the set of the set of the** setmathstyle **business and the set of the set of the set of the set of the set of the set of the set of the set of the set of the set of the set of the set of the set of the set of the set of the set of the set of the se** setmeasure **but all the set of the set of the set of the set of the set of the set of the set of the set of the set of the set of the set of the set of the set of the set of the set of the set of the set of the set of the** setmessagetext **between between here here here here here here here here here here here here here here here here here here here here here here here here here here here** setmode **\setmode**  $\setminus$  **\setmode**  $\setminus$  **.** setnostrut **\setnostrut**  $\setminus$  \setnostrut **setnote \setnote** [...] [...] {...} setnotetext:assignment **being a set as a set of the set of the set of the set of the set of the set of the set o** setnote:assignment **being a set assignment \setnote [...]** [..=..] setoldstyle **blue \setoldstyle \setoldstyle** setpagegrid **better as a set of the set of the set of the set of the set of the set of the set of the set of the set of the set of the set of the set of the set of the set of the set of the set of the set of the set of the** setpagestate **by the set of the set of the set of the set of the set of the set of the set of the set of the set of the set of the set of the set of the set of the set of the set of the set of the set of the set of the set** 

setcurrentfontclass **between the set of the set of the set of the set of the set of the set of the set of the set of the set of the set of the set of the set of the set of the set of the set of the set of the set of the se** setdataset **betaget as a set of the set of the set of the set of the set of the set of the set of the set of the set of the set of the set of the set of the set of the set of the set of the set of the set of the set of the** setdigitsmanipulation **beta \setdigitsmanipulation** [...]<br>setdirection **beta \setdirection** [...] setdirection **\setdirection [...]** setdocumentargument **between the set of the set of the set of the set of the set of the set of the set of the set of the set of the set of the set of the set of the set of the set of the set of the set of the set of the se** setdocumentargumentdefault **\setdocumentargumentdefault {...} {...}** setdocumentfilename **business \setdocumentfilename {...}** {...} setdummyparameter **business \setdummyparameter {...}** {...} setelementexporttag **betelementexporttag [...]** [...] setevariable **business and the setevariable {...}** {...} {...} setfontcolorsheme **\setfontcolorsheme [...]** setgmeasure **\setgmeasure {...} {...}** setgvariable **business business heatler heatler heatler heatler heatler heatler heatler heatler heatler heatler heatler heatler heatler heatler heatler heatler heatler heatler heatle** sethyphenatedurlbefore **blue as a set of the set of the set of the set of the set of the set of the set of the set of the set of the set of the set of the set of the set of the set of the set of the set of the set of the s** sethyphenatedurlnormal **business \sethyphenatedurlnormal {...}** sethyphenationfeatures **business and the set of the set of the set of the set of the set of the set of the set of the set of the set of the set of the set of the set of the set of the set of the set of the set of the set** setinjector **but in the setimate of the setimate of the setimate of**  $\setminus$  **setimate**  $\setminus$  **[...]**  $\ldots$ **]** setinterfacecommand **\setinterfacecommand {...} {...}** setinterfaceconstant **\setinterfaceconstant {...} {...}** setinterfaceelement **betimined \setinterfaceelement** {...} {...} setinterfacemessage **\setinterfacemessage {...} {...} {...}** setinterfacevariable **business \setinterfacevariable {...}** {...} setinternalrendering **beting the set of the set of the set of the set of the set of the set of the set of the set of the set of the set of the set of the set of the set of the set of the set of the set of the set of the se**  $\setminus$ setitaliccorrection  $[\ldots]$ setlayer **\setlayer [...] [...] [..=..] {...}** setlayerframed **butter and the set of the set of the set of the set of the set of the set of the set of the set of the set of the set of the set of the set of the set of the set of the set of the set of the set of the set** setlayerframed:combination **\setlayerframed** [...] [..=..] {...}<br>setlayertext [...] [..=..] [..=..] setlayertext **\setlayertext [...] [..=..] [..=..] {...}** setlocalhsize **\setlocalhsize [...]** setMPlayer **\setMPlayer [...] [...] [..=..] {...}** setMPpositiongraphic **betMPpositiongraphic {...}** {...} {...} setMPpositiongraphicrange **\setMPpositiongraphicrange {...} {...} {...} {...}** setMPvariable **business \setMPvariable [...]** [..=..] setMPvariables **busines \setMPvariables [...]** [..=..] setmainparbuilder **\setmainparbuilder [...]** setnotetext **\setnotetext [...] [...] {...}** setobject **between the set of the set of the set of the set of the set of the set of the set of the set of the set of the set of the set of the set of the set of the set of the set of the set of the set of the set of the s**  $\begin{tabular}{l} setpage{reference} \end{tabular} \end{tabular} \begin{tabular}{l} \end{tabular} \end{tabular} \begin{tabular}{l} \end{tabular} \begin{tabular}{l} \end{tabular} \end{tabular} \begin{tabular}{l} \end{tabular} \end{tabular} \begin{tabular}{l} \end{tabular} \end{tabular} \begin{tabular}{l} \end{tabular} \begin{tabular}{l} \end{tabular} \end{tabular} \begin{tabular}{l} \end{tabular} \begin{tabular}{l} \end{tabular} \end{tabular} \begin{tabular}{l} \end{tabular} \begin{tabular}{l} \end{tabular} \end{tabular}$ setpagestaterealpageno **\setpagestaterealpageno {...} {...}**

setposition **between the contract of the set of the set of the set of the set of the set of the set of the set of the set of the set of the set of the set of the set of the set of the set of the set of the set of the set o** setpositiononly **be setup as a set of the set of the set of the set of the set of the set of the set of the set of the set of the set of the set of the set of the set of the set of the set of the set of the set of the set** setpositionstrut **between \setpositionstrut {...}** setprofile **business \setprofile [...]** setrandomseed **business \setrandomseed {...}** setreplacement **between the set of the set of the set of the set of the set of the set of the set of the set of the set of the set of the set of the set of the set of the set of the set of the set of the set of the set of** setscript **business \setscript**  $\left[ \ldots \right]$ setsmallcaps **but all the setsmallings**  $\setminus$  setsmallcaps setstrut **business setstrut business business business business business business business business business business business business business business business business business bus** setsuperiors **between the setsuperiors between**  $\setminus$  setsuperiors setsystemmode **business \setsystemmode** {...} settabular **bulan ang pag-amang-amang-amang-amang-amang-amang-amang-amang-amang-amang-amang-amang-amang-amang-amang**settrialtypesetting **betically assetting**  $\setminus$  settrialtypesetting setuevalue **business** and the setuevalue  $\left\{ \ldots \right\}$  {...} setugvalue **business in the setugal of the setugvalue {...} {...}** setupbackend **between the setup-of-contract of the setup-of-contract of the setup-of-contract**  $\setminus$  **setup-of-contract of the setup-of-contract of the setup-of-contract of the setup-of-contract of the setup-of-contract of t** setupbar **between the setup-of-contract of the setup-of-contract**  $\setminus$  **setupbar [...] [..=..]** setupbars **\setupbars** [...] [..=..]<br>setupbleeding **between the setup-bleeding** [..=..]  $\verb|\setupbookmark [...].$ | setupbtx  $\begin{bmatrix} . & . & . \end{bmatrix}$  [... setupbtx:name **\setupbtx** [...] setupcolumnspan **between the setupcolumns of the setupcolumns of the setupcolumns pan [..=..]** setupdirections **but a setup-of-contractions**  $\left\{ \text{setupdirections} \right.$  [..=..] setupdocument **but is a setup of the setup of the setup of the setup of the setup of the setup of the setup of the setup of the setup of the setup of the setup of the setup of the setup of the setup of the setup of the set** setupenv **butters** and the setupenv  $\left[ \ldots \right]$ setupexport **between** the setupexport  $[...]=...$ ]

```
setpenalties between the set of the set of the set of the set of the set of the set of the set of the set of the set of the set of the set of the set of the set of the set of the set of the set of the set of the set of th
setpercentdimen business \setpercentdimen {...} {...}
                                                                    \setpositionbox \{ \ldots \} \... \{ \ldots \}setpositiondata between the set of the set of the set of the set of the set of the set of the set of the set of the set of the set of the set of the set of the set of the set of the set of the set of the set of the set of
setpositiondataplus beth \begin{cases} \text{setposition} \ \{ \ldots \} \ \{ \ldots \} \ \{ \ldots \} \ \{ \ldots \} \end{cases}setpositionplus between the set of the set of the set of the set of the set of the set of the set of the set of the set of the set of the set of the set of the set of the set of the set of the set of the set of the set of
setpuffer budget and the set of the set of the set of the set of the set of the set of the set of the set of the set of the set of the set of the set of the set of the set of the set of the set of the set of the set of th
setreference by the set of the set of the set of the set of the set of the set of the set of the set of the set of the set of the set of the set of the set of the set of the set of the set of the set of the set of the set
setreferencedobject between the set of the set of the set of the set of the set of the set of the set of the set of the set of the set of the set of the set of the set of the set of the set of the set of the set of the se
setregisterentry but a set of the set of the set of setregisterentry [...] [..=..] [..=..]
setrigidcolumnbalance business in the set of the set of the set of the set of the set of the set of the set of the set of the set of the set of the set of the set of the set of the set of the set of the set of the set of 
setrigidcolumnhsize \setrigidcolumnhsize {...} {...} {...}
setsectionblock \setsectionblock [...] [..=..]
setsimplecolumnhsize between the setsimplecolumnhsize [..=..]<br>setsmallbodyfont between \setsmallbodyfont
                                                                    setsmallbodyfont \setsmallbodyfont
setstackbox business \setstackbox {...} {...} {...}
setstructurepageregister \setstructurepageregister [...] [..=..] [..=..]
settaggedmetadata bettaggedmetadata bettaggedmetadata [..=..]
settext but in the set of the set of the set of the set of the set of the set of the set of the set of the set of the set of the set of the set of the set of the set of the set of the set of the set of the set of the set 
settightobject bettightobiect \setminus settightobject {...} \setminus \ldots {...}
settightreferencedobject \settightreferencedobject {...} \... {...}
settightunreferencedobject \settightunreferencedobject {...} \... {...}
setunreferencedobject between \setunreferencedobject {...} {...} \... {...}
setupalternativestyles business \setupalternativestyles [..=..]
setupattachment between the setupattachment [...] [..=..]
setupattachments butters butters and the setupattachments [...] [..=..]
                                                                    setupbleeding \setupbleeding [..=..]
setupbtxdataset beidening that the setup-of-setup-of-setup-of-setup-of-setup-of-setup-of-setup-of-setup-of-setup-of-setup-of-setup-of-setup-of-setup-of-setup-of-setup-of-setup-of-setup-of-setup-of-setup-of-setup-of-setup-
setupbtxlist butched a contract the setup-of-contract \left\{ \text{Setupbtxlist } [\dots] \right. [\dots]setupbtxregister \setupbtxregister [...] [..=..]
setupbtxrendering betupbtxrendering [...] [..=..]
setupbutton button here here here here here here here here here here here here here here here here here here here here here here here here here here here here here
\begin{tabular}{ll} setup characterkerning \end{tabular} \begin{tabular}{ll} $setupcharacterisering [...] [-.,-].] \end{tabular}setupcharacterspacing between the setup-characterspacing [...] [...] [...] [...
setupchemical better as a set of the set of the set of the set of the set of the set of the set of the set of the set of the set of the set of the set of the set of the set of the set of the set of the set of the set of t
setupchemicalframed \setupchemicalframed [...] [..=..]
setupcollector better \setupcollector [...] [..=..]
setupcombination business \setupcombination [...] [..=..]
setupcounter business \setupcounter [...] [..=..]
setupdataset being a setupdataset [...] [..=..]
setupdelimitedtext business \setupdelimitedtext [...] [..=..]
 setupdescription because that the setup-of-setup-of-setup-of-setup-of-setup-of-setup-of-setup-of-setup-of-setup-of-setup-of-setup-of-setup-of-setup-of-setup-of-setup-of-setup-of-setup-of-setup-of-setup-of-setup-of-setup-o
setupeffect between the setupeffect [...] [..=..]
setupenumeration between that the setupenumeration \setminus setupenumeration [\ldots] [..=..]
setupexternalfigure business \setupexternalfigure [...] [..=..]
setupexternalsoundtracks \setupexternalsoundtracks [..=..]
```
setupfiller **but a setupfiller [...]** [..=..] setupfirstline **\setupfirstline [...] [..=..]** setupfittingpage **being** the setup of the setup of the setup of the setup of the setup of the setup of the setup of the setup of the setup of the setup of the setup of the setup of the setup of the setup of the setup of th setupfloatcaption **between**  $\setminus$  **setupfloatcaption** [...] [..=..] setupfonts **\setupfonts [..=..]** setupforms **between the contract of the setupforms [..=..]**<br>setupformula **between the contract of the setupformula** [...] setupframedtable **business \setupframedtable [...]** [..=..] setupframedtext [...] [..=..]<br>| setupglobalreferenceprefix<br>| setupglobalreferenceprefix setuphelp **\setuphelp** [...] [..=..] setuphigh **betwhen heather in the setuphigh [...]** [..=..] setuphighlight **\setuphighlight [...] [..=..]** setuphyphenation **between \setuphyphenation [..=..]** setupindentedtext **between the setupindentedtext** [...] [..=..] setupinitial **beta heating heating in the setupinitial [...] [..=..]** setupinsertion **between the setupinsertion**  $\setminus$  setupinsertion  $[\ldots]$   $[\ldots]$ setupitaliccorrection **business \setupitaliccorrection** [...] setupitemgroup:assignment **but also have a setupitem in the setupitem of**  $\setminus$  **setupitemgroup [...] [..=..]** setuplabel **between the setuplabel (i.i.** ) [..=..] setuplayer **butter and the setuplayer [...]** [..=..] setuplayeredtext **between the setuplayeredtext** [...] [..=..] setuplinefiller **between the setuplinefiller (...]** [..=..]<br>| setuplinefillers determines and setuplinefillers [...] [..=..] setuplinenote **by the contract of the contract of the setuplinenote [...] [..=..]** setuplocalfloats **\setuplocalfloats [..=..]** setuplocalinterlinespace:argument **\setuplocalinterlinespace [...]** setuplocalinterlinespace:name **\setuplocalinterlinespace [...]** setuplow **\setuplow** [...] [..=..] setuplowhigh **between the setuplowhigh [...]** [..=..] setuplowmidhigh **\setuplowmidhigh [...] [..=..]** setupMPgraphics **betupMPgraphics \setupMPgraphics** [..=..] setupMPinstance **being a setup of the setup of the setup of the setup of the setup of**  $\setminus$  **setup MPinstance**  $[\ldots]$  **[..=..]** setupMPpage **1.1** \setupMPpage  $[ . . . ]$ setupMPvariables **\setupMPvariables [...] [..=..]** setupmarginblock **betupmarginblock betupmarginblock** [...] [..=..] setupmargindata **betupmargindata [...]** [..=..] setupmarginframed **butter and the setup-of-setupmarginframed [...]** [..=..] setupmarginrule **\setupmarginrule [...] [..=..]** setupmathcases **being a setupmathcases [...]** [..=..] setupmathematics **beturnationally assumed to the setupmathematics [...] [..=..]** setupmathfence **\setupmathfence [...] [..=..]** setupmathfraction **betware the setupmathfraction [...]** [..=..]<br>| setupmathfractions **betware the setupmathfractions** [...] [..=..] setupmathmatrix **betupmathmatrix [...]** [..=..] setupmathradical **butter in the setup-setup-setup-setup-setup-setup-setup-setup-setup-setup-setup-setup-setup-setup-setup-setup-setup-setup-setup-setup-setup-setup-setup-setup-setup-setup-setup-setup-setup-setup-setup-setu** setupmathstyle **blue and the setup-control of the setup-control of the setup-control**  $\setminus$  **setup-control**  $\setminus$  **setup-control**  $\setminus$  **setup-control**  $\setminus$  **setup-control**  $\setminus$  **setup-control**  $\setminus$  **setup-control**  $\setminus$  **setup-contr** 

setupfieldbody **betupfieldbody betupfieldbody c**  $\setminus$  **setupfieldbody** [...] [..=..] setupfieldcategory **betupfieldcategory** [...] [..=..] setupfieldcontentframed **\setupfieldcontentframed [...] [..=..]** setupfieldlabelframed **\setupfieldlabelframed [...] [..=..]** setupfieldtotalframed **\setupfieldtotalframed [...] [..=..]** setupfontexpansion **between the contract of the setupfontexpansion**  $\set{...}$  [..=..]<br>setupfontprotrusion **between the contract of the setupfontprotrusion** [...] [..=.. setupfontprotrusion **\setupfontprotrusion [...] [..=..]** setupfontsolution **because the setupfontsolution**  $\setminus \mathsf{Setupfont}$  solution  $[\ldots]$   $[\ldots]$ setupformula **\setupformula [...] [..=..]** setupformulaframed **being a setupformulaframed [...]** [..=..] setupframedcontent **betured as a setup-of-content [...]** [..=..] setupframedtablecolumn **\setupframedtablecolumn [...] [...] [..=..]** setupframedtablerow **\setupframedtablerow [...] [...] [..=..]** setupglobalreferenceprefix **\setupglobalreferenceprefix** [...]<br>setupheadalternative **\setupheadalternative** [...] [..= setupheadalternative **\setupheadalternative [...] [..=..]** setupitemgroup **betupitemgroup (i.e.)** [...] [...] [...] [...] [....] [...] [...] setupitemgroup:instance  $\setminus$  stelleITEMGROUP [...] [..=..] setupitemgroup:instance:itemize  $\setminus$ stelleitemize  $[...]$   $[...]$   $[...]$ setuplayouttext **\setuplayouttext** [...] [..=..] setuplinefillers **\setuplinefillers [...] [..=..]** setuplinetable **between the setuplinetable [...]** [..=..]<br>| setuplistalternative **containers in the setuplistalternative** [...] [..=..] setuplistalternative **between the setuplistalternative [...]** [..=..]<br>setuplistextra [...] [..=..] setuplistextra **\setuplistextra [...] [..=..]** \setuplocalinterlinespace [...] [..=..] setupmathalignment **beider as a setupmathalignment [...]** [..=..] setupmathfractions **between the setupmathfractions**  $\{ \ldots \}$  [..=..]<br>setupmathframed **between the setupmathframed** [...] [..=..] setupmathframed **\setupmathframed [...] [..=..]** setupmathornament **\setupmathornament [...] [..=..]** setupmathstackers **being a setupmathstackers** [...] [..=..]

setupmodule **business in the setup-of-contract of the setup-of-contract**  $\setminus$  **setup-odule [...] [..=..]** setupnotation **between the setupnotation**  $\setminus$  setupnotation  $[\dots]$   $[\dots]$   $[\dots]$   $[\dots]$ setupnote **being a setupnote contract the setupnote [...]** [..=..] setupnotes **between the contract of the setupnotes [...]** [..=..] setupoffset **discription between**  $\setminus$  setupoffset [..=..] setupoffsetbox **butters** and the setupoffsetbox  $\left[ \ldots \right]$ . setupoutputroutine:name **business \setupoutputroutine [...]** setuppagegrid **betuppagegrid [...]** [..=..] setuppagestate **being a controlled to the setup-agestate [...] [..=..]**<br>setuppairedbox **being a controlled to the setup-agestate [...] [..=..]** setuppairedbox [...] [..=..]<br>setuppairedbox instance <br>setuppairedbox instance <br>setuppairedbox instance <br>setuppairedbox instance <br>setuppairedbox [..=..] setuppairedbox:instance:legend  $\setminus$ stellelegend [..=..] setuppaper **business in the setup-of-contract of the setup-of-contract**  $\setminus$  **setuppaper [..=..]** setupparagraph **betup are setup-contract to the setup-contract of the setup-contract of the setup-contract of the setup-contract of the setup-contract of the setup-contract of the setup-contract of the setup-contract of th** setupperiods **butter in the setup-of-setup-of-setup-of-setup-of-setup-of-setup-of-setup-of-setup-of-setup-of-setu** setupplacement **between the setup-lacement**  $\setminus$  setupplacement  $\setminus$ ...] [..=..] setuppositionbar **between the setup-osition of the setup-osition of the setup-osition bar [..=..]** setupprocessor **being a setupprocessor [...]** [..=..] setupprofile **beture as a setup of the setup of the setup of the setup of the setup of the setup of the setup of**  $\sim$  **3 (....) [.....]** setupquotation **\setupquotation** [..=..] setuprealpagenumber **\setuprealpagenumber [..=..]**  $|\texttt{setupreferenceprefix}|\texttt{setupreferenceprefix}|\dots]$ setupregisters **between \setupregisters** [...] [..=..] setupruby **\setupruby**  $\{\ldots\}$  [...] [..=..] setups **\setups [...]** setupscale **between the setupscale [...]** [..=..]<br>
setupscript **between the setupscript** [...] [..=..] setupscripts **betures \setupscripts** [...] [..=..] setupselector **between the setupselector [...]** [..=..]  $\setlength{\unitlength}{4pt} \begin{picture}(20,1.5) \put(0,0){\vector(0,1){180}} \put(1,0){\vector(0,1){180}} \put(1,0){\vector(0,1){180}} \put(1,0){\vector(0,1){180}} \put(1,0){\vector(0,1){180}} \put(1,0){\vector(0,1){180}} \put(1,0){\vector(0,1){180}} \put(1,0){\vector(0,1){180}} \put(1,0){\vector(0,1){180}} \put(1,0){\vector(0,1){180}} \put(1,0){\vector(0,1){180}} \$ setupsidebar **between the setupsidebar [...]** [..=..] setupspellchecking **being the setups of the setupspellchecking [..=..]** setupstartstop **beturestimated as a setup of the setup of the setup startstop [...] [..=..]** setupstretched **between the setupstretched [..=..]** setupstruts **but a setup of the setup of the setup of the setup struts [...]** setupstyle **business business heating in the setup of the setup of the setup of**  $\mathbb{R}$ **. If**  $\dots$  **<b>c** is a set of  $\mathbb{R}$  $\setminus \texttt{setupsubformula} \quad \begin{minipage}[c]{0.5\textwidth} \centering \begin{itemize} \item{https://www.mark-dual.com/2} \item{https://www.mark-dual.com/2} \item{https://www.mark-dual.com/2} \item{https://www.mark-dual.com/2} \item{https://www.mark-dual.com/2} \item{https://www.mark-dual.com/2} \item{https://www.mark-dual.com/2} \item{https://www.mark-dual.com/2} \item{https://www.mark-dual.com/2} \item{https://www.mark-dual.com/2} \item{https://www.mark-dual.com/2} \item{https://www.mark-dual.com/2} \item{https://www.mark-dual.com/2}$  $\verb|\setupsynctex [...]| \label{setupsynctex}$  $\begin{array}{ccc} \text{setups:direct} & \multicolumn{2}{c}{} & \text{setups:first} \end{array}$ setupTEXpage **business in the setup of the setup TEXpage [..=..]** setuptabulation **but also have a setuptabulation**  $\setminus$  setuptabulation  $[\ldots]$   $[\ldots]$ setuptagging **better as a setup of the setuptagging [......]** setuptextflow **become and the setuptextflow**  $\setminus$  setuptextflow  $[...]$   $[...]$ setuptooltip **betuptooltip betuptooltip** [...] [..=..] setupunit **\setupunit** [...] [..=..]<br>setupuserpagenumber **but all the setupuser pagenumber** [.. setupversion **butters** and the setup version  $\Lambda$ ...] setupviewerlayer **business \setupviewerlayer** [..=..] setupvspacing **butter in the setup-setup-value of**  $\setminus$  **setupvspacing [...]** setupwithargument **being a setupwithargument** {...} {...} setupwithargumentswapped **\setupwithargumentswapped {...} {...}**

setupmixedcolumns **\setupmixedcolumns [...] [..=..]** setupnotations **\setupnotations [...] [..=..]** setupoutputroutine **business \setupoutputroutine [...]** [..=..] setuppagechecker **beider and the setuppagechecker [...]** [..=..] setuppagegridarea **\setuppagegridarea [...] [..=..]** setuppagegridareatext **beidening the setuppagegridareatext** [...] [...] setuppagegridlines **busines busines the setup of the setup-pagegridlines [...] [...] [...] [...]** setuppagegridspan **betuppagegridspan [...]** [..=..] setuppagegridstart **betuppagegridstart [...]** [...] [...] [...] setuppageinjection **business \setuppageinjection** [...] [..=..] setuppageinjectionalternative **\setuppageinjectionalternative [...] [..=..]** setuppageshift **\setuppageshift [...] [...] [...]**  $\setminus$ stellePAIREDBOX  $[..=..]$ setupparagraphintro **\setupparagraphintro [...] [...]** setupparallel **betupparallel [...]** [...] [...] [...] [...] [...] setupreferenceformat **butter in the setup-efferenceformat** [...] [..=..] setupreferencestructureprefix **\setupreferencestructureprefix [...]** [...] [...] setupregisters:argument **between \setupregisters** [...] [...] [..=..] setuprenderingwindow **\setuprenderingwindow** [...] [..=..] setupscript **\setupscript [...] [..=..]** setupsubformulas **\setupsubformulas [...] [..=..]** setupTABLE **\setupTABLE [...] [...] [..=..]** setuptextbackground **\setuptextbackground [...] [..=..]** setupuserpagenumber **\setupuserpagenumber [..=..]**

setupxml  $\setminus$  **setupxml**  $[..=..]$ setupxtable **business \setupxtable [...]** [..=..] setuvalue **business** and the setuvalue  $\{\ldots\}$  {...} setuxvalue **business and the seture of the seture of the seture and the seture and the seture and seture and seture and seture and seture and seture and seture and seture and seture and seture and seture and seture and set** setvalue **b** and the set of  $\setminus$  setvalue  $\{ \ldots \}$  {...} setvariable **business and the set of the set of the set of the set of the set of the set of the set of the set of the set of the set of the set of the set of the set of the set of the set of the set of the set of the set** setvariables **business \setvariables** [...] [..=..] setvboxregister **by the set of the set of the set of the set of the set of the set of the set of the set of the set of the set of the set of the set of the set of the set of the set of the set of the set of the set of the** setvisualizerfont **betwisualizerfont betwisualizerfont** [...] setvtopregister **between the set of the set of the set of the set of the set of the set of the set of the set of the set of the set of the set of the set of the set of the set of the set of the set of the set of the set of** setwidthof **betwidthof** ... \to \... setxmeasure **business and the set of the set of the set of the set of the set of the set of the set of the set of the set of the set of the set of the set of the set of the set of the set of the set of the set of the set** setxvalue **\setxvalue {...} {...}**  $\setminus$  setxvariable  $\setminus$  setxvariable  $\setminus$  ...} {...} setxvariables **betwariables betwariables** [...] [..=..] shapedhbox **but allow health in the shapedhbox**  $\{ \ldots \}$ shift:instance  $\setminus$ SHIFT {...}  $\begin{array}{c|c|c|c|c} \text{shift:instance:shiftdown} & & & \text{shiftdown} & \ldots \end{array}$ shift:instance:shiftup  $\begin{matrix} \text{shifting } \{ \ldots \} \end{matrix}$ showallmakeup **\showallmakeup showattributes**<br>showboxes showboxes **\showboxes** showbtxdatasetauthors:argument **\showbtxdatasetauthors [...]** showbtxdatasetfields **\showbtxdatasetfields [..=..]** showbtxdatasetfields:argument **\showbtxdatasetfields [...]** showbtxfields **\showbtxfields [..=..]** showbtxfields:argument **\showbtxfields [...]** showbtxhashedauthors **\showbtxhashedauthors [...]** showbtxtables **being the solution of the set of the set of the set of the set of the set of the set of the set o** showchardata **being a support of the set of the set of the set of the set of the set of the set of the set of the set of the set of the set of the set of the set of the set of the set of the set of the set of the set of th** showcharratio **being the solution of the set of the set of the set of the set of the set of the set of the set o** showcolorbar **\showcolorbar [...]** showcolorcomponents **\showcolorcomponents [...]** showcolorset **\showcolorset [...] showcolorstruts \showcolorstruts** showcounter **the subset of the set of the set of the set of the set of the set of the set of the set of the set o**<br>showdirectives **being the set of the set of the set of the set of the set of the set of the set of the set** showdirectives **\showdirectives** showedebuginfo **being the solution of the set of the set of the set of the set of the set of the set of the set o**<br>showexperiments **being the set of the set of the set of the set of the set of the set of the set of the set** showexperiments **\showexperiments** showfont **being the showfont contract the showfont [...]** [...] [...]  $\begin{tabular}{ll} \hline \texttt{showfontexpansion} & \texttt{showfontexpansion} \end{tabular}$ showfontitalics **being the solution of the set of the set of the set of the set of the set of the set of the set of the set of the set of the set of the set of the set of the set of the set of the set of the set of the set** showfontkerns **\showfontkerns** showfontparameters **\showfontparameters** showfontstrip **but allow the solution of the set of the set of the set of the set of the set of the set of the s** showglyphdata **\showglyphdata** showglyphs **blue** showglyphs **blue**  $\lambda$ showglyphs showgridsnapping **\showgridsnapping** showhelp **\showhelp {...} [...]**  $|\text{showhyphens} \leftarrow \text{showhyphens} \{ \dots \}$ showinjector **but also we have a set of the set of showinjector**  $\Lambda$ ...] showjustification **being the solution** and  $\mathbf{\infty}$ showkerning **being the solution of the set of the set of the set of the set of the set of the set of the set of the set of the set of the set of the set of the set of the set of the set of the set of the set of the set of** showlayoutcomponents **\showlayoutcomponents** showligature **but all the set of the set of the set of the set of the set of the set of the set of the set of the set of the set of the set of the set of the set of the set of the set of the set of the set of the set of th** showligatures **by the set of the set of the set of the set of the set of the set of the set of the set of the set of the set of the set of the set of the set of the set of the set of the set of the set of the set of the se** showlogcategories **by the showlogcategories** showmargins **\showmargins** showmessage **\showmessage {...} {...} {...}** shownextbox **but allow the shownextbox**  $\lambda$ ... {...} showparentchain **being the solution of the set of the set of the set of the set of the set of the set of the set of the set of the set of the set of the set of the set of the set of the set of the set of the set of the set** showsetupsdefinition **but allows \showsetupsdefinition** [...] showsymbolset **but also well as the set of the set of the set of the set of the set of the set of the set of the set of the set of the set of the set of the set of the set of the set of the set of the set of the set of the** 

showbtxdatasetauthors **\showbtxdatasetauthors [..=..]** showbtxdatasetcompleteness **\showbtxdatasetcompleteness [..=..]** showbtxdatasetcompleteness:argument **\showbtxdatasetcompleteness [...]** showdirsinmargin **\showdirsinmargin** showfontdata **\showfontdata** showfontstyle **\showfontstyle [...] [...] [...] [...]** showhyphenationtrace **\showhyphenationtrace [...] [...]** showminimalbaseline **\showminimalbaseline** showotfcomposition **being a support to the show of the set of show of fraction {...} {...}** 

showtimer **\showtimer** {...} showtokens **but all the set of the set of the set of the set of the set of the set of the set of the set of the set of the set of the set of the set of the set of the set of the set of the set of the set of the set of the** showtrackers **\showtrackers** showvalue **but allow the set of the set of the set of the set of the set of the set of the set of the set of the set of the set of the set of the set of the set of the set of the set of the set of the set of the set of the** showvariable **being the solution of the set of the set of the set of the set of the set of the set of the set of the set of the set of the set of the set of the set of the set of the set of the set of the set of the set of** singlebond **\singlebond**  $\sum$ slantedface **\slantedface**  $\lambda$ slovenianNumerals **\slovenianNumerals {...}** sloveniannumerals **\sloveniannumerals {...}** smallbodyfont **\smallbodyfont** smaller **\smaller**  $\setminus$ smaller smallskip **\smallskip** smash **\smash [...] {...}** smashbox ...<sup>.</sup> smashboxed **\smashboxed ...** smashedhbox  $\setminus$ smashedhbox ...  $\{\ldots\}$ smashedvbox **\smashedvbox ... {...}** someheadnumber **business \someheadnumber [...]** [...] somekindoftab **\somekindoftab [..=..] somelocalfloat b**  $\setminus$  **somelocalfloat** sorting:instance  $\setminus$ SORTING [...] {...} sorting:instance:logo  $\setminus$ logo  $[\ldots]$  {...} spalte **building the spalte**  $\qquad \qquad \backslash \text{spalte } [...]$ spanishNumerals **\spanishNumerals {...}** spanishnumerals **being the spanishnumerals {...}** spatium **\spatium \spatium** spiegeln {...}<br>spiegeln {...}<br>splitatasterisk **belling and the spiegeln {...}** splitatcolon **better that the splitate of the splitate of the splitate of the splitate of the splitate of the splitate of the splitate of the splitate of the splitate of the splitate of the splitate of the splitate of the** splitdfrac **by the split of the split of the split of the split of the split of the split of the split of the split of the split of the split of the split of the split of the split of the split of the split of the split of** splitfilename **\splitfilename {...}** splitoffbase **by the split of the set of the split of the split of the split of the split of the split of the split of the split of the split of the split of the split of the split of the split of the split of the split of** splitofffull **\splitofffull** splitoffkind **beides and the split of the split of the split of the split of the split of the split of the split of the split of the split of the split of the split of the split of the split of the split of the split of th** splitoffpath **blue \splitoffpath \splitoffpath** splitoffroot **\splitoffroot** splitofftype **blue and the split of the split of the split of the split of the split of the split of the split of the split of the split of the split of the split of the split of the split of the split of the split of th** sprache **business in the set of the set of the set of the set of the set of the set of the set of the set of the set of the set of the set of the set of the set of the set of the set of the set of the set of the set of the** sprache:example  $\triangle$ spreadhbox **business business business business business business business business business business business business business business business business business business business b** sqrt **\sqrt [...] {...}** stackrel (...} {...}<br>startabbildung de startabbildung for the startabbildung for the startabbildung for the start of the start of the s startabsatz:instance:subject \startsubject **[..=..] [..=..] ...** \stopsubject

```
showwarning \showwarning {...} {...} {...}
simplealignedbox \simplealignedbox {...} {...} {...}
simplealignedboxplus \simplealignedboxplus {...} {...} {...} {...}
simplealignedspreadbox \simplealignedspreadbox {...} {...} {...}
simplegroupedcommand \simplegroupedcommand {...} {...}
simplereversealignedbox \simplereversealignedbox {...} {...} {...}
simplereversealignedboxplus \simplereversealignedboxplus {...} {...} {...} {...}
singalcharacteralign \singalcharacteralign {...} {...}
sixthofsixarguments \sixthofsixarguments {...} {...} {...} {...} {...}
slicepages being a contract to the set of the set of the set of the set of the set of the set of the set of the set of the set of the set of the set of the set of the set of the set of the set of the set of the set of the
smallcappedcharacters \smallcappedcharacters {...}
                                                       smallcappedromannumerals \smallcappedromannumerals {...}
snaptogrid \snaptogrid [...] \... {...}
snaptogrid:list being the solution of the state of the state of the state of the state of the state of the state of the state of the state of the state of the state of the state of the state of the state of the state of t
somenamedheadnumber \somenamedheadnumber {...} {...}
someplace \someplace {...} {...} {...} {...} {...} [...]
splitatasterisk behavior († 1888)<br>
splitateclon behavior († 1888)<br>
splitateclon ... \... \...
splitatcolons because the construction of the split of the split at colons ... \... \...<br>splitatcomma because the split of the split of the split at construction \lambda is a split of the split of the split at \lambda split 
                                                        splitatcomma \splitatcomma ... \... \...
splitatperiod by a set of the set of the set of the set of the set of the set of the set of the set of the set o
                                                        splitfrac \splitfrac {...} {...}
                                                       splitoffname \splitoffname
splitofftokens being the split of the split of the split of the split of the split of the split of the split of the split of the split of the split of the split of the split of the split of the split of the split of the s
splitstring being the splitstring ... \at ... \to \... \and \...
                                                       \startabbildung [...] [...] [..=..] ... \stopabbildung
startabsatz \startabsatz [...] [..=..] ... \stopabsatz
startabsatz:instance \text{startSECTION} [..=..] [..=..] ... \stopSECTION
startabsatz:instance:chapter \startchapter [..=..] [..=..] ... \stopchapter
startabsatz:instance:part \begin{cases} \text{start part} \text{ ...} = ..] \text{ ...} \\ \text{start part} \end{cases}startabsatz:instance:section \startsection [..=..] [..=..] ... \stopsection
```
startalignment **\startalignment [...] ... \stopalignment** startallmodes **\startallmodes [...] ... \stopallmodes** startbar **\startbar [...] ... \stopbar** startbordermatrix **\startbordermatrix ... \stopbordermatrix**  $\texttt{startcollect} \qquad \texttt{startcollect} \qquad \texttt{startcollect} \qquad \texttt{startcollect} \qquad \texttt{startcollect} \qquad \texttt{startcollect} \qquad \texttt{startject} \qquad \texttt{startject} \qquad \$ startcollecting **\startcollecting ... \stopcollecting** startcoloronly **\startcoloronly [...] ... \stopcoloronly** startcolorset **\startcolorset [...] ... \stopcolorset** startcontextcode **\startcontextcode ... \stopcontextcode** startcurrentcolor **\startcurrentcolor ... \stopcurrentcolor** startdelimitedtext:instance:aside \\tartaside [...] [...] ... \stopaside startdelimitedtext:instance:blockquote \\tartblockquote [...] [...] ... \stop startdelimitedtext:instance:quote  $\setminus$ startquote [...] [...] ... \stopquote startdelimitedtext:instance:speech \startspeech **[...] [...] ...** \stopspeech startdisplaymath **\startdisplaymath ... \stopdisplaymath** startdmath **being the startdmath**  $\lambda$ ... \stopdmath startdocument **but also consider the startdocument**  $\left[ . . = . . \right]$  ... \stopdocument **starteffect because the starteffect** [...] ... \stopeffect starteffect:example  $\setminus$ startEFFECT ...  $\setminus$ stopEFFECT startexpanded **\startexpanded ... \stopexpanded** startfarbe **\startfarbe [...] ... \stopfarbe** startfest **\startfest [...] ... \stopfest** startfittingpage:instance:MPpage <br>startfittingpage:instance:TEXpage <br>\startTEXpage [..=..] ... \stopTEXpa startfittingpage:instance:TEXpage  $\setminus$ StartTEXpage [..=..] ... \stopTEXpage startfloatcombination  $\setminus$ startfloatcombination  $\setminus$ startfloatcombination  $\setminus$ startfloatcombination  $\setminus$ startfloatcombination  $\setminus$ startfloat

startabsatz:instance:subsection  $\$ Startsubsection [..=..] [..=..] ... \stopsubsection startabsatz:instance:subsubject  $\setminus$ startsubsubject [..=..] [..=..] ... \stopsubsubject startabsatz:instance:subsubsection  $\overline{\ }$  \startsubsubsection [..=..] [..=..] ... \stopsubsubsection startabsatz:instance:subsubsubject \startsubsubsubject **[..=..] [..=..] ...** \stopsubsubsubject startabsatz:instance:subsubsubsection \startsubsubsubsection **[..=..] [..=..] ...** \stopsubsubsubsection startabsatz:instance:subsubsubsubject \startsubsubsubsubject **[..=..] [..=..] ...** \stopsubsubsubsubject startabsatz:instance:subsubsubsubsection \startsubsubsubsubsection [..=..] [..=..] ... \stopsubsubsubsubsection startabsatz:instance:subsubsubsubsubject \startsubsubsubsubsubject **[..=..] [..=..] ...** \stopsubsubsubsubsubject startabsatz:instance:title  $\setminus$ starttitle [..=..] [..=..] ... \stoptitle startattachment:instance  $\setminus$  https://www.fluite.com/instance  $\setminus$  ...] [...] [...=..] ...  $\setminus$  stopATTACHMENT startattachment:instance:attachment  $\setminus$ startattachment  $[...]$   $[...]$  ....  $\setminus$ stopattachment startbbordermatrix **\startbbordermatrix ... \stopbbordermatrix** startbeschreibung:example  $\setminus$ startBESCHREIBUNG [..=..] ... \stopBESCHREIBUNG startbeschreibung:example:title  $\setminus$ startBESCHREIBUNG [...] {...} ... \stopBESCHREIBUNG startbitmapimage **\startbitmapimage [..=..] ... \stopbitmapimage** startbtxrenderingdefinitions **\startbtxrenderingdefinitions [...] ... \stopbtxrenderingdefinitions** startcatcodetable **being the startcatcodetable \...** ... \stopcatcodetable \startcatcodetable \... ... \stopcatcodetable \<br>startcenteraligned being the startcenteraligned ... \stopcenteraligned startcenteraligned **\startcenteraligned ... \stopcenteraligned** startcharacteralign **biling in the startcharacteralign [...]** ... \stopcharacteralign startcheckedfences **\startcheckedfences ... \stopcheckedfences** startchemical **\startchemical [...] [..=..] ... \stopchemical** startcolorintent **\startcolorintent [...] ... \stopcolorintent** startcolumnspan **\startcolumnspan [..=..] ... \stopcolumnspan** startcombination **business \startcombination \startcombination [...]** [..=..] ... \stopcombination startcombination:matrix **\startcombination [...] [...] ... \stopcombination** startcontextdefinitioncode **\startcontextdefinitioncode ... \stopcontextdefinitioncode** startctxfunction **\startctxfunction ... ... \stopctxfunction** startctxfunctiondefinition **\startctxfunctiondefinition ... ... \stopctxfunctiondefinition** startcurrentlistentrywrapper **\startcurrentlistentrywrapper ... \stopcurrentlistentrywrapper** startdelimited **\startdelimited [...] [...] [...] ... \stopdelimited** \startdelimitedtext [...] [...] [...] ... \stopdelimitedtext startdelimitedtext:instance \startDELIMITEDTEXT **[...] [...] ...** \stopDELIMITEDTEXT \startblockquote [...] [...] ... \stopblockquote startdelimitedtext:instance:quotation  $\setminus$ startquotation [...] [...] ... \stopquotation startelement **\startelement {...} [..=..] ... \stopelement** startembeddedxtable **\startembeddedxtable [..=..] ... \stopembeddedxtable** startembeddedxtable:name **\startembeddedxtable [...] ... \stopembeddedxtable** startexceptions **\startexceptions [...] ... \stopexceptions** startexpandedcollect **\startexpandedcollect ... \stopexpandedcollect** startextendedcatcodetable **\startextendedcatcodetable \... ... \stopextendedcatcodetable** startexternalfigurecollection **\startexternalfigurecollection [...] ... \stopexternalfigurecollection** startfittingpage **\startfittingpage [...] [..=..] ... \stopfittingpage** startfittingpage:instance \startFITTINGPAGE **[..=..] ...** \stopFITTINGPAGE startfloatcombination **buttle in the startfloatcombination**  $\begin{bmatrix} \text{1} & \text{2} & \text{3} & \text{4} \\ \text{3} & \text{4} & \text{5} & \text{6} \\ \text{4} & \text{6} & \text{7} & \text{8} \\ \text{5} & \text{7} & \text{8} & \text{9} \\ \text{6} & \text{7} & \text{9} & \text{10} \\ \text{7} & \text{8} & \text{11} & \text{10} \\ \text{8} & \text$ \startfloatcombination [...] ... \stopfloatcombination  $\begin{tabular}{llllll} \texttt{startfloattext} & \texttt{startFLOATEext} & \texttt{[...]} & \texttt{...} & \texttt{...} & \texttt{stopFLOATExt} \end{tabular}$ startfloattext:instance:chemical  $\setminus$ startchemicaltext [...] [...] {...} ... \stopchemicaltext startfloattext:instance:figure  $\setminus$  \startfiguretext [...] [...] {...} ... \stopfiguretext startfloattext:instance:graphic  $\text{start}$   $\text{t...}$   $\ldots$   $\text{t...}$   $\ldots$   $\text{t-}$ 

startfont **because the contract of the startfont**  $\left[\ldots\right]$  ... \stopfont starthelp:instance  $\setminus$ startHELP [...] ... \stopHELP  $\begin{tabular}{ll} \end{tabular} \begin{tabular}{ll} \end{tabular} \begin{tabular}{ll} \end{tabular} \begin{tabular}{ll} \end{tabular} \begin{tabular}{ll} \end{tabular} \end{tabular} \begin{tabular}{ll} \end{tabular} \begin{tabular}{ll} \end{tabular} \end{tabular} \begin{tabular}{ll} \end{tabular} \end{tabular} \begin{tabular}{ll} \end{tabular} \begin{tabular}{ll} \end{tabular} \end{tabular} \begin{tabular}{ll} \end{tabular} \begin{tabular}{ll} \end{tabular} \end{tabular} \begin{tabular}{ll} \end{tabular} \begin{tabular}{ll} \$ startlinenote:instance<br>startlinenote:instance:linenote  $\setminus$ startlinenote [...] {...}  $\vert$ startlinenote:instance:linenote

startfloattext:instance:intermezzo \startintermezzotext **[...] [...] {...} ...** \stopintermezzotext startfloattext:instance:table \starttabletext **[...] [...] {...} ...** \stoptabletext **startfontclass because that in the startfontclass [...]** ... \stopfontclass startfontsolution **\startfontsolution [...] ... \stopfontsolution** startformel **\startformel [...] ... \stopformel** startformeln **\startformeln [...] ... \stopformeln** startformel:assignment **\startformel [..=..] ... \stopformel**  $\begin{tabular}{l} \end{tabular} \begin{tabular}{l} \end{tabular} \begin{tabular}{l} \end{tabular} \begin{tabular}{l} \end{tabular} \end{tabular} \begin{tabular}{l} \end{tabular} \begin{tabular}{l} \end{tabular} \end{tabular} \begin{tabular}{l} \end{tabular} \begin{tabular}{l} \end{tabular} \end{tabular} \begin{tabular}{l} \end{tabular} \end{tabular} \begin{tabular}{l} \end{tabular} \begin{tabular}{l} \end{tabular} \end{tabular} \begin{tabular}{l} \end{tabular} \begin{tabular}{l} \end{tabular} \end{tabular} \begin{$ startformel:instance:md \startmdformula **[...] ...** \stopmdformula startformel:instance:mp \startmpformula **[...] ...** \stopmpformula startformel:instance:sd \startsdformula **[...] ...** \stopsdformula startformel:instance:sp \startspformula **[...] ...** \stopspformula startframedcell **the contract of the contract of the startframedcell** [..=..] ... \stopframedcell startframedcontent **\startframedcontent [...] ... \stopframedcontent** startframedrow **blue and the startframedrow**  $\lambda$  startframedrow  $\left[ . . . . . . \right]$  ... \stopframedrow startframedtable **\startframedtable [...] [..=..] ... \stopframedtable** startgegenueber **\startgegenueber ... \stopgegenueber** startgridsnapping **\startgridsnapping [...] ... \stopgridsnapping** startgridsnapping:list **\startgridsnapping [...] ... \stopgridsnapping** starthaengend **\starthaengend [..=..] {...} ... \stophaengend** starthaengend:argument **\starthaengend [...]** {...} ... \stophaengend [starthboxestohbox ... \stophaengend starthboxestohbox **\starthboxestohbox ... \stophboxestohbox** starthboxregister **\starthboxregister ... ... \stophboxregister** starthelp:instance:helptext \starthelptext **[...] ...** \stophelptext starthighlight **\starthighlight [...] ... \stophighlight** starthilfetext **\starthilfetext [...] ... \stophilfetext** starthintergrund **\starthintergrund [..=..] ... \stophintergrund**  $\begin{tabular}{l} \end{tabular} \begin{tabular}{l} \end{tabular} \begin{tabular}{l} \end{tabular} \end{tabular} \begin{tabular}{l} \end{tabular} \begin{tabular}{l} \end{tabular} \end{tabular} \begin{tabular}{l} \multicolumn{2}{c} {\begin{tabular}{l} \hline \multicolumn{2}{c} {\begin{tabular}{l} \hline \multicolumn{2}{c} {\begin{tabular}{l} \hline \multicolumn{2}{c} {\end{tabular}} \end{tabular} \end{tabular} \end{tabular} \end{tabular} \begin{tabular}{l} \multicolumn{2}{c} {\begin{tabular}{l} \hline \multicolumn$ starthyphenation **being the starthyphenation [...]** ... \stophyphenation startindentedtext **\startindentedtext [...] ... \stopindentedtext** startindentedtext:example \startINDENTEDTEXT **...** \stopINDENTEDTEXT startinteraktion **being the starting of the startinteraktion [...] ... \stopinteraktion** startinteraktionsmenue **\startinteraktionsmenue [...] ... \stopinteraktionsmenue** startinterface **\startinterface ... ... \stopinterface**  $\begin{tabular}{ll} \end{tabular} \begin{tabular}{ll} \end{tabular} \begin{tabular}{ll} \end{tabular} \begin{tabular}{ll} \end{tabular} \begin{tabular}{ll} \end{tabular} \begin{tabular}{ll} \end{tabular} \end{tabular} \begin{tabular}{ll} \end{tabular} \begin{tabular}{ll} \end{tabular} \end{tabular}$ startitemgroup **blue and the startitemgroup [...]** [...] [...] [...] ... \stopitemgroup startitemgroup:instance \startITEMGROUP **[...] [..=..] ...** \stopITEMGROUP startitemgroup:instance:itemize \startitemize **[...] [..=..] ...** \stopitemize startJScode **\startJScode ... ... ... ... \stopJScode** startJSpreamble **\startJSpreamble ... ... ... ... \stopJSpreamble** startkleinerdurchschuss **\startkleinerdurchschuss [...] ... \stopkleinerdurchschuss** startknockout **\startknockout ... \stopknockout** startkommentar:instance \startCOMMENT **[...] [..=..] ...** \stopCOMMENT startkommentar:instance:comment \startcomment **[...] [..=..] ...** \stopcomment startkomponente **\startkomponente [...] ... \stopkomponente** startkomponente:string **\startkomponente ... ... \stopkomponente** startkopf **\startkopf [...] {...} ... \stopkopf** startlabeltext:instance  $\setminus$ startLABELtext [...] [...] ... \stopLABELtext startlabeltext:instance:btxlabel  $\setminus$ startbtxlabeltext [...] [...] ... \stopbtxlabeltext startlabeltext:instance:head  $\setminus$ startheadtext [...] [...] ... \stopheadtext startlabeltext:instance:label \startlabeltext **[...] [...] ...** \stoplabeltext startlabeltext:instance:mathlabel \startmathlabeltext **[...] [...] ...** \stopmathlabeltext startlabeltext:instance:operator \startoperatortext **[...] [...] ...** \stopoperatortext startlabeltext:instance:prefix \startprefixtext **[...] [...] ...** \stopprefixtext startlabeltext:instance:suffix \startsuffixtext **[...] [...] ...** \stopsuffixtext startlabeltext:instance:taglabel \starttaglabeltext **[...] [...] ...** \stoptaglabeltext startlabeltext:instance:unit \startunittext **[...] [...] ...** \stopunittext startlayout **\startlayout [...] ... \stoplayout** startlinealignment **being the startlinealignment** [...] ... \stoplinealignment **being the startline of the startline**<br>
startlinecorrection **being the startline of the startline** or the startline or the startline or the sta \startlinecorrection [...] ... \stoplinecorrection startlinefiller **\startlinefiller [...] [..=..] ... \stoplinefiller** startlinenumbering **\startlinenumbering [...] [..=..] ... \stoplinenumbering** startlinenumbering:argument **\startlinenumbering [...] [...] ... \stoplinenumbering** startlinetable **\startlinetable ... \stoplinetable** startlinetablebody **\startlinetablebody ... \stoplinetablebody** startlinetablecell **\startlinetablecell [..=..] ... \stoplinetablecell** startlinetablehead **\startlinetablehead ... \stoplinetablehead**

startlocalnotes **\startlocalnotes [...] ... \stoplocalnotes** startlocalsetups:string **\startlocalsetups ... ... \stoplocalsetups** startlua **1986 \startlua** ... \stoplua startluacode **by the startluacode** ... \stopluacode ... \stopluacode startluasetups:string **\startluasetups ... ... \stopluasetups** startMPclip **\startMPclip {...} ... \stopMPclip** startMPcode **by the startMPcode {...}** ... \stopMPcode startMPdrawing **\startMPdrawing [...] ... \stopMPdrawing** startMPrun **\startMPrun {...} ... \stopMPrun** startmathalignment:instance:align \startalign **[..=..] ...** \stopalign startmathcases:instance  $\setminus$ startMATHCASES [..=..] ... \stopMATHCASES startmathcases:instance:cases **being the startcases [...=..]** ... \stopcases startmathcases:instance:mathcases \startmathcases **[..=..] ...** \stopmathcases startmathmatrix:instance:matrix \startmatrix **[..=..] ...** \stopmatrix  $\begin{array}{ccc}\texttt{start}\end{array} \begin{array}{ccc}\texttt{start}\end{array} \begin{array}{ccc}\texttt{start}\end{array} \begin{array}{ccc}\texttt{start}\end{array} \begin{array}{ccc}\texttt{start}\end{array} \begin{array}{ccc}\texttt{start}\end{array} \begin{array}{ccc}\texttt{start}\end{array} \begin{array}{ccc}\texttt{start}\end{array} \begin{array}{ccc}\texttt{start}\end{array} \begin{array}{ccc}\texttt{start}\end{array} \begin{array}{ccc}\texttt{start}\end{array} \begin{array}{ccc}\texttt{start}\end{array} \begin{array}{ccc}\texttt{start}\end{array} \begin{array}{ccc}\texttt{start}\end$ startmathstyle **\startmathstyle [...] ... \stopmathstyle** startmatrices **\startmatrices [..=..] ... \stopmatrices** startmaxaligned **\startmaxaligned ... \stopmaxaligned** startmode **\startmode [...] ... \stopmode** startmodeset **\startmodeset [...] {...} ... \stopmodeset** startmodule **\startmodule [...] ... \stopmodule** startmodule:string **\startmodule ... ... \stopmodule** startnarrower **\startnarrower [...] ... \stopnarrower** startnarrower:example \startNARROWER **[...] ...** \stopNARROWER startnegativ **butters butters and the startnegativ here here here here here here here here here here here here here here here here here here here here here here here here** startnotext **\startnotext ... \stopnotext** startnotiz:instance  $\setminus$  \startNOTE [...] ... \stopNOTE startnotiz:instance:assignment  $\text{startNOTE}$  [..=..] ... \stopNOTE startnotiz:instance:assignment:endnote **\startendnote** [..=..] ... \stopendnote startnotiz:instance:assignment:footnote \startfootnote **[..=..] ...** \stopfootnote startnotiz:instance:endnote  $\setminus$ startendnote  $[...]$  ... \stopendnote \startfootnote  $[...]$  ... \stopfootno startnotiz:instance:footnote  $\begin{array}{c} \text{startfootnote} \begin{array}{c} \dots \end{array} \end{array}$ **startoverlay because that the startoverlay**  $\setminus$  **startoverlay**  $\ldots$   $\setminus$  **stopoverlay** startoverprint **\startoverprint ... \stopoverprint**

startlinksbuendig **\startlinksbuendig ... \stoplinksbuendig** startlocalfootnotes **\startlocalfootnotes ... \stoplocalfootnotes** startlocalheadsetup **\startlocalheadsetup ... \stoplocalheadsetup** startlocallinecorrection **\startlocallinecorrection [...] ... \stoplocallinecorrection** startlocalsetups **\startlocalsetups [...] [...] ... \stoplocalsetups** startluaparameterset **\startluaparameterset [...] ... \stopluaparameterset** startluasetups **\startluasetups [...] [...] ... \stopluasetups** startMPdefinitions **but all the startMPdefinitions {...}** ... \stopMPdefinitions startMPenvironment **\startMPenvironment [...] ... \stopMPenvironment** startMPextensions **\startMPextensions {...} ... \stopMPextensions** startMPinclusions **\startMPinclusions [...] {...} ... \stopMPinclusions** startMPinitializations **\startMPinitializations ... \stopMPinitializations** startMPpositiongraphic **\startMPpositiongraphic {...} {...} ... \stopMPpositiongraphic**<br>startMPpositionmethod **\startMPpositionmethod {...} ... \stopMPpositionmethod** startMPpositionmethod **\startMPpositionmethod {...}** ... \stopMPpositionmethod startMPrun {...} ... \stopMPpositionmethod startmarginallinie **\startmarginallinie [...] ... \stopmarginallinie** startmarginallinie:assignment **\startmarginallinie [..=..] ... \stopmarginallinie** startmarginblock **\startmarginblock [...] ... \stopmarginblock** startmarkedcontent **\startmarkedcontent [...] ... \stopmarkedcontent** startmathalignment:instance \startMATHALIGNMENT **[..=..] ...** \stopMATHALIGNMENT startmathalignment:instance:mathalignment \startmathalignment [..=..] ... \stopmathalignment startmathmatrix:instance  $\setminus$  \startMATHMATRIX [..=..] ... \stopMATHMATRIX startmathmatrix:instance:mathmatrix \startmathmatrix **[..=..] ...** \stopmathmatrix startmiddlealigned **\startmiddlealigned ... \stopmiddlealigned** startmixedcolumns **business in the startmixed of the startmixed columns** [...] [..=..] ... \stopmixedcolumns \<br>\startmixedcolumns:instance https://www.fluited.com/induction/induction/induction/induction/induction/inductio startmixedcolumns:instance<br>startmixedcolumns:instance:boxedcolumns<br>\startboxedcolumns [..=..] ... \stopboxedcolumns \startboxedcolumns [..=..] ... \stopboxedcolumns startmixedcolumns:instance:itemgroupcolumns \startitemgroupcolumns **[..=..] ...** \stopitemgroupcolumns startmoduletestsection **\startmoduletestsection ... \stopmoduletestsection** startnamedsection **\startnamedsection [...] [..=..] [..=..] ... \stopnamedsection** startnamedsubformulas **\startnamedsubformulas [...] {...} ... \stopnamedsubformulas** startnicelyfilledbox **\startnicelyfilledbox [..=..] ... \stopnicelyfilledbox** startnointerference **\startnointerference ... \stopnointerference** startnotallmodes **\startnotallmodes [...] ... \stopnotallmodes** startnotmode **\startnotmode [...] ... \stopnotmode** startnummerierung:example \startNUMMERIERUNG [..=..] ... \stopNUMMERIERUNG startnummerierung:example:title \startNUMMERIERUNG **[...] {...} ...** \stopNUMMERIERUNG startoutputstream **\startoutputstream [...] ... \stopoutputstream** startpagecomment **\startpagecomment ... \stoppagecomment**

startpar **\startpar [...] [..=..] ... \stoppar** startparagraphs:example \startPARAGRAPHS **...** \stopPARAGRAPHS startparallel:example \startPARALLEL **...** \stopPARALLEL startpos **\startpos [...] ... \stoppos** startpositiv **butters** that the startpositiv ... \stoppositiv startprodukt **\startprodukt [...] ... \stopprodukt**  $\begin{array}{ccc} \texttt{start} & \texttt{start} & \texttt{start} \\ \texttt{start} & \texttt{start} & \texttt{start} & \texttt{start} \end{array}$ startprojekt **\startprojekt [...] ... \stopprojekt** startprojekt:string **\startprojekt ... ... \stopprojekt startpuffer because the contract of the startpuffer**  $\left[\ldots\right]$  ... \stoppuffer startpuffer:instance  $\setminus$ startBUFFER ...  $\setminus$ stopBUFFER startpuffer:instance:hiding  $\setminus$ starthiding ... \stophiding startrandomized **\startrandomized ... \stoprandomized** startregime **by the start of the startegime [...]** ... \stopregime **startruby (iii)**  $\setminus$ **startruby** [...] ... \stopruby startscript **\startscript [...] ... \stopscript** startsetups:string **\startsetups ... ... \stopsetups** startshift **being the contract of the contract of the contract of the contract of the startshift** [...] ... \stopshift

startpagefigure **by the startpagefigure [...]** [..=..] ... \stoppagefigure startpagegrid **\startpagegrid [...] [..=..] ... \stoppagegrid** startpagegridspan **\startpagegridspan [...] [..=..] ... \stoppagegridspan** startpagegrid:example \startPAGEGRID **[..=..] ...** \stopPAGEGRID startpagelayout **\startpagelayout [...] ... \stoppagelayout** startparagraphs **\startparagraphs [...] ... \stopparagraphs** startparagraphscell **\startparagraphscell ... \stopparagraphscell** startparbuilder **\startparbuilder [...] ... \stopparbuilder** startplacefloat **\startplacefloat [...] [..=..] [..=..] ... \stopplacefloat** startplacefloat:instance  $\setminus$ startplatziereFLOAT [..=..] [..=..] ... \stopplatziereFLOAT startplacefloat:instance:chemical \startplatzierechemical **[..=..] [..=..] ...** \stopplatzierechemical startplacefloat:instance:figure  $\setminus$ startplatzierefigure [..=..] [..=..] ... \stopplatzierefigure startplacefloat:instance:graphic  $\text{start}\left[\dots = .]$  ..=..] ... \stopplatzieregraphic startplacefloat:instance:intermezzo \startplatziereintermezzo **[..=..] [..=..] ...** \stopplatziereintermezzo startplacefloat:instance:table  $\setminus$ startplatzieretable  $[..=..]$   $...$   $\setminus$ stopplatzieretable startplacepairedbox **\startplacepairedbox [...] [..=..] ... \stopplacepairedbox** startplacepairedbox:instance \startplatzierePAIREDBOX **[..=..] ...** \stopplatzierePAIREDBOX startplacepairedbox:instance:legend \startplatzierelegend [..=..] ... \stopplatzierelegend<br>startplatziereformel \startplatziereformel [..=..] ... \stopplatziereformel startplatziereformel<br>startplatziereformel:argument<br>startplatziereformel:argument<br>xtartplatziereformel:...] ... \stopplatziereformel \startplatziereformel [...] ... \stopplatziereformel startpositioning **\startpositioning [...] [..=..] ... \stoppositioning** startpositionoverlay **\startpositionoverlay {...} ... \stoppositionoverlay** startprocessassignmentcommand **\startprocessassignmentcommand [..=..] ... \stopprocessassignmentcommand** startprocessassignmentlist **\startprocessassignmentlist** [..=..] ... \stopprocessassignmentlist startprocesscommacommand **\startprocesscommacommand [...] ... \stopprocesscommacommand** startprocesscommalist **\startprocesscommalist [...] ... \stopprocesscommalist** startprotectedcolors **\startprotectedcolors ... \stopprotectedcolors** startpublikation **\startpublikation [...] [..=..] ... \stoppublikation** startrawsetups **being the start of the start of the start of the start of the start rawsetups**  $\set{...}$   $\set{...}$   $\set{...}$   $\set{...}$   $\set{...}$   $\set{...}$   $\set{...}$   $\set{...}$   $\set{...}$   $\set{...}$   $\set{...}$   $\set{...}$   $\set{...}$   $\set{...}$   $\set{...}$   $\set{...}$ startrawsetups:string **\startrawsetups** ... ... \stoprawsetups ... ... \stoprawsetups ... ... \stopradingfile startreadingfile **\startreadingfile ... \stopreadingfile** startrechtsbuendig **\startrechtsbuendig ... \stoprechtsbuendig** startregister **\startregister [...] [...] [...] [...] {..+...+..}** startreusableMPgraphic **\startreusableMPgraphic {...} {...} ... \stopreusableMPgraphic** startschmall **\startschmall [...] [..=..] ... \stopschmall** startschmall:assignment **\startschmall [..=..] [...] ... \stopschmall** startschmall:name **\startschmall [...] [...] ... \stopschmall** startsectionblock **\startsectionblock [...] [..=..] ... \stopsectionblock** \startsectionblockenvironment [...] ... \stopsectionblockenvironment startsectionblock:instance \startSECTIONBLOCK **[..=..] ...** \stopSECTIONBLOCK startsectionblock:instance:appendices \startappendices **[..=..] ...** \stopappendices startsectionblock:instance:backmatter  $\begin{bmatrix} 1 & 1 \\ 1 & 2 \end{bmatrix}$  \startbackmatter [..=..] ... \stopbackmatter  $\begin{tabular}{l} \end{tabular} \begin{tabular}{l} \end{tabular} \end{tabular} \begin{tabular}{l} \end{tabular} \begin{tabular}{l} \end{tabular} \end{tabular} \begin{tabular}{l} \end{tabular} \begin{tabular}{l} \end{tabular} \end{tabular} \begin{tabular}{l} \end{tabular} \end{tabular} \begin{tabular}{l} \end{tabular} \end{tabular} \begin{tabular}{l} \end{tabular} \end{tabular} \begin{tabular}{l} \end{tabular} \begin{tabular}{l} \end{tabular} \end{tabular} \begin{tabular}{l} \end{tabular} \end{tabular} \begin{tabular$ startsectionblock:instance:frontmatter \startfrontmatter **[..=..] ...** \stopfrontmatter startsectionlevel **\startsectionlevel [...] [..=..] [..=..] ... \stopsectionlevel** startsetups **being a start of the startsetups**  $\left[\ldots\right]$  ...  $\ldots\}$  is topsetups startsidebar **\startsidebar [...] [..=..] ... \stopsidebar** \startsimplecolumns [..=..] ... \stopsimplecolumns startspalten **beider and the startspalten [..=..]** ... \stopspalten startspecialitem:item **\startspecialitem [...] [...] ... \stopspecialitem** startspecialitem:none **\startspecialitem [...] ... \stopspecialitem** startspecialitem:symbol **\startspecialitem [...] {...} ... \stopspecialitem** startsplitformula **\startsplitformula ... \stopsplitformula** startspread **by a start of the startspread** ... \stopspread

startstartstop **being the start in the start [...]** ... \stop startstartstop:example  $\setminus$ startSTARTSTOP ... \stopSTARTSTOP  $\vert$ startstop:example startstyle **\startstyle [..=..] ... \stopstyle** startstyle:argument **\startstyle [...] ... \stopstyle** startstyle:instance  $\setminus$ startSTYLE  $\ldots$  \stopSTYLE  $\ldots$  \stopSTYLE  $\ldots$  \stopSTYLE  $\ldots$  \stopSTYLE  $\ldots$  \startsubformulas  $\ldots$  \startsubformulas  $\ldots$  \startsubformulas  $\ldots$  \startsubformulas  $\ldots$  \startsubformula startsubsentence **\startsubsentence ... \stopsubsentence** startsubstack **\startsubstack ... \stopsubstack** startTABLE **\startTABLE [..=..] ... \stopTABLE** starttabulator:instance:fact \startfact **[...] [..=..] ...** \stopfact starttexcode **by the starttexcode ... \stoptexcode** ... \stoptexcode starttext **be a start of the starttext** ... \stoptext \starttext ... \stoptext starttextflow **being the starttextflow that is a starttextflow** [...] ... \stoptextflow **starttextlinie** {...} ... \stoptextlin starttippen:instance:argument  $\setminus$ startTYPING [...] ... \stopTYPING starttippen:instance:argument:LUA  $\setminus$ startLUA  $\setminus$ ...] ... \stopLUA starttippen:instance:argument:MP  $\setminus$ StartMP  $[...]$  ...  $\setminus$ StopMP starttippen:instance:argument:TEX  $\setminus$  \startTEX [...] ... \stopTEX starttippen:instance:argument:typing \starttyping **[...] ...** \stoptyping starttippen:instance:argument:XML \startXML \startXML [...] ... \stopXML starttippen:instance:LUA  $\setminus$ startLUA  $[..=..]$  ...  $\setminus$ stopLUA starttippen:instance:MP  $\setminus$ startMP [..=..] ... \stopMP starttippen:instance:TEX  $\setminus$  \startTEX [..=..] ... \stopTEX starttippen:instance:typing  $\Big\|$ starttyping [..=..] ... \stoptyping  $\begin{tabular}{l} \bf \end{tabular} \begin{tabular}{l} \bf \end{tabular} \begin{tabular}{l} \bf \end{tabular} \begin{tabular}{l} \bf \end{tabular} \begin{tabular}{l} \bf \end{tabular} \end{tabular} \begin{tabular}{l} \bf \end{tabular} \begin{tabular}{l} \bf \end{tabular} \begin{tabular}{l} \bf \end{tabular} \end{tabular} \begin{tabular}{l} \bf \end{tabular} \begin{tabular}{l} \bf \end{tabular} \begin{tabular}{l} \bf \end{tabular} \end{tabular} \begin{tabular}{l} \bf \end{tabular} \begin{tabular}{l} \bf \$ starttokens **being the starttokens of the starttokens**  $\begin{bmatrix} 1 & 1 & 1 \\ 1 & 1 & 1 \end{bmatrix}$  ... \stoptokens startumgebung **\startumgebung [...] ... \stopumgebung** startumgebung:string **\startumgebung ... ... \stopumgebung**

startstaticMPfigure **\startstaticMPfigure {...} ... \stopstaticMPfigure** startstaticMPgraphic **\startstaticMPgraphic {...} {...} ... \stopstaticMPgraphic** startstrictinspectnextcharacter **\startstrictinspectnextcharacter ... \stopstrictinspectnextcharacter** startstructurepageregister **\startstructurepageregister [...] [...] [..=..] [..=..]** startsubformulas **\startsubformulas [...] ... \stopsubformulas** startsubjectlevel **\startsubjectlevel [...] [..=..] [..=..] ... \stopsubjectlevel** startsymbolset **\startsymbolset [...] ... \stopsymbolset** startTABLEbody **\startTABLEbody [..=..] ... \stopTABLEbody** startTABLEfoot **\startTABLEfoot [..=..] ... \stopTABLEfoot** startTABLEhead **\startTABLEhead [..=..] ... \stopTABLEhead** startTABLEnext **\startTABLEnext [..=..] ... \stopTABLEnext** starttabelle **\starttabelle [|...|] [..=..] ... \stoptabelle** starttabellen **\starttabellen [|...|] ... \stoptabellen** starttabellenende **\starttabellenende [...] ... \stoptabellenende** starttabellenueberschrift **\starttabellenueberschrift [...] ... \stoptabellenueberschrift** \starttabellen [...] ... \stoptabellen starttabelle:name **\starttabelle [...] [..=..] ... \stoptabelle** starttabulatehead **\starttabulatehead [...] ... \stoptabulatehead** starttabulatetail **\starttabulatetail [...] ... \stoptabulatetail** starttabulation:example \startTABULATION **[...] [..=..] ...** \stopTABULATION  $\text{startabulator} \quad \text{listartabulator} \quad \text{if } \dots \text{listextabulator} \quad \text{if } \dots \text{listextabulator} \quad \text{if } \dots \text{listextabulator} \quad \text{if } \dots \text{listextabulator} \quad \text{if } \dots \text{listextabulator} \quad \text{if } \dots \text{listextabulator} \quad \text{if } \dots \text{listextabulator} \quad \text{if } \dots \text{listextabulator} \quad \text{if } \dots \text{listextabulator} \quad \text{if } \dots \text{listextabulator} \quad \text{if } \dots \text{listextabulator} \quad \text{if } \dots \text{listextabulator}$ Starttabulator:instance  $\setminus$ StartTABULATE [...] ... \stopTABULATE starttabulator:instance:legend \startlegend **[...] [..=..] ...** \stoplegend starttexdefinition **\starttexdefinition ... ... ... ... ... ... ... ... \stoptexdefinition** starttextbackground **\starttextbackground [...] [..=..] ... \stoptextbackground** starttextbackgroundmanual **\starttextbackgroundmanual ... \stoptextbackgroundmanual** starttextbackground:example  $\setminus$ StartTEXTBACKGROUND [..=..] ... \stopTEXTBACKGROUND<br>starttextcolor [...] ... \stoptextcolor starttextcolor **being the starttextcolor [...]** ... \stoptextcolor **contracts** \starttextcolor [...] ... \stoptextcolor **contracts** \starttextcolorintent ... \stoptextcolor starttextcolorintent **\starttextcolorintent ... \stoptextcolorintent** starttextlinie **\starttextlinie {...}** ... \stoptextlinie distarttioners in the startty and the start of the start of the start of the start of the start of the start of the start of the start of the start of the start of starttippen:instance \startTYPING **[..=..] ...** \stopTYPING starttippen:instance:argument:PARSEDXML \startPARSEDXML **[...] ...** \stopPARSEDXML  $\begin{tabular}{l|l|l|} \hline \texttt{starttippen:instance:PARSEDXML} & \multicolumn{2}{c}{\textbf{startPARSEDXML}} & \multicolumn{2}{c}{\textbf{1}} & \multicolumn{2}{c}{\textbf{1}} & \multicolumn{2}{c}{\textbf{1}} & \multicolumn{2}{c}{\textbf{1}} & \multicolumn{2}{c}{\textbf{1}} & \multicolumn{2}{c}{\textbf{1}} & \multicolumn{2}{c}{\textbf{1}} & \multicolumn{2}{c}{\textbf{1}} & \multicolumn{2}{c}{\textbf{1}} & \multicolumn{2}{c}{\textbf{1}} & \multicolumn{2}{c}{\text$ starttransparent **\starttransparent [...] ... \stoptransparent** starttypescript **\starttypescript [...] [...] [...] ... \stoptypescript** starttypescriptcollection **\starttypescriptcollection [...] ... \stoptypescriptcollection** startumbruch **\startumbruch [...] [..=..] ... \stopumbruch** startumbruch:instance \startMAKEUPumbruch **[..=..] ...** \stopMAKEUPumbruch startumbruch:instance:middle \startmiddleumbruch **[..=..] ...** \stopmiddleumbruch startumbruch:instance:page  $\setminus$ ktartpageumbruch [..=..] ... \stoppageumbruch startumbruch:instance:standard  $\overline{\phantom{a}}$  \startstandardumbruch [..=..] ... \stopstandardumbruch startumbruch:instance:text  $\text{start}$   $\text{start}$  ..., ... \stoptextumbruch startumrahmt **\startumrahmt [...] [..=..] ... \stopumrahmt** startumrahmtertext:instance  $\setminus$  http://www.fluite.com/instance  $\setminus$  and  $\setminus$  instance  $\setminus$ startumrahmtertext:instance:framedtext  $\setminus$  \startframedtext  $[\ldots]$   $[\ldots]$  ... \stopframedtext

startxmlraw **\startxmlraw ... \stopxmlraw** startzeile **bilitartzeile [...]** stelle **business in the set of the set of the set of the set of**  $\setminus$ **stelle [...]** stelleanordnenein **\stelleanordnenein [...]** stelleausrichtungein **bei der aussichtungein [...]** stelleausschnittein **bei der Stelleausschnittein [..=..]** stellebindestrichein **\stellebindestrichein [..=..]** stelleblankoein **belangreich (werden für der stelleblankoein [...]** stelleblockein **\stelleblockein [...] [..=..]** stelledrehenein **\stelledrehenein [..=..]** stelleeinziehenein **\stelleeinziehenein [...]** stelleengerein **bluestelleengerein [...]** [..=..] stellefarbeein **beelder as a conservation of the stellefarbeein** [...]<br>| stellefarbenein | stellefarbenein | stellefarbenein | stellefarbenein | stellefarbenein | stellefarbenein | st stellefarbenein **\stellefarbenein [..=..]** stellefliesstextein **\stellefliesstextein [...]**

startungepackt **being a startungepackt** and the startungepackt in  $\setminus$  startungepackt in  $\setminus$  stopungepackt startuniqueMPgraphic **\startuniqueMPgraphic {...} {...} ... \stopuniqueMPgraphic** startuniqueMPpagegraphic **\startuniqueMPpagegraphic {...} {...} ... \stopuniqueMPpagegraphic** startusableMPgraphic **\startusableMPgraphic {...} {...} ... \stopusableMPgraphic** startuseMPgraphic **\startuseMPgraphic {...} {...} ... \stopuseMPgraphic** startusemathstyleparameter **beiden at the startusemathstyleparameter** \... ... \stopusemathstyleparameter startusingbtxspecification **\startusingbtxspecification [...] ... \stopusingbtxspecification** startvboxregister **\startvboxregister ... ... \stopvboxregister** startvboxtohbox **\startvboxtohbox ... \stopvboxtohbox** startvboxtohboxseparator **\startvboxtohboxseparator ... \stopvboxtohboxseparator** startverschieben **\startverschieben [...] ... \stopverschieben** startviewerlayer **\startviewerlayer [...] ... \stopviewerlayer** startviewerlayer:example \startVIEWERLAYER **...** \stopVIEWERLAYER startvtopregister **\startvtopregister ... ... \stopvtopregister** startxcell **\startxcell [...] [..=..] ... \stopxcell** startxcellgroup **black in the starty of the startxcellgroup** [...] [..=..] ... \stopxcellgroup startxgroup **\startxgroup [...] [..=..] ... \stopxgroup** startxmldisplayverbatim **\startxmldisplayverbatim [...] ... \stopxmldisplayverbatim** startxmlinlineverbatim **\startxmlinlineverbatim [...] ... \stopxmlinlineverbatim** startxmlsetups **\startxmlsetups [...] [...] ... \stopxmlsetups** startxmlsetups:string **\startxmlsetups ... ... \stopxmlsetups** startxrow **\startxrow** [...] [..=..] ... \stopxrow <br>startxrowgroup **because the contract of the starts of the starts of the starts of the starts of the starts of the starts of the starts of the starts of the starts of the** startxrowgroup **\startxrowgroup [...] [..=..] ... \stopxrowgroup** startxtable **\startxtable [..=..] ... \stopxtable** startxtablebody **\startxtablebody [..=..] ... \stopxtablebody** startxtablebody:name **\startxtablebody [...] ... \stopxtablebody** startxtablefoot **\startxtablefoot [..=..] ... \stopxtablefoot** startxtablefoot:name **\startxtablefoot [...] ... \stopxtablefoot** startxtablehead **\startxtablehead [..=..] ... \stopxtablehead** startxtablehead:name **\startxtablehead [...] ... \stopxtablehead** startxtablenext **\startxtablenext [..=..] ... \stopxtablenext** startxtablenext:name **\startxtablenext [...] ... \stopxtablenext** startxtable:example  $\begin{cases} \text{startXTABLE [..=..]} \dots \end{cases}$ startxtable:name **\startxtable [...] ... \stopxtable** startzeilen:instance  $\setminus$ startLINES [..=..] ... \stopLINES startzeilen:instance:lines \startlines **[..=..] ...** \stoplines startzentriert **\startzentriert ... \stopzentriert** startzu **\startzu [...] ... \stopzu** stelleabsaetzeein [...] [..=..]<br>stelleabsaetzeein:assignment \stelleabsaetzeein [...] [..=..] stelleabsaetzeein:assignment **\stelleabsaetzeein [...] [..=..]** stelleabsatznummerierungein **\stelleabsatznummerierungein [..=..]** stelleabschnittsblockein **\stelleabschnittsblockein [...] [..=..]** stelleaufzaehlungenein **\stelleaufzaehlungenein [...] [..=..]** stellebeschreibungein **\stellebeschreibungein [...] [..=..]** stellebeschriftungein **\stellebeschriftungein [...] [..=..]** stellebilderunterschriftein **\stellebilderunterschriftein [...] [..=..]** stellebildunterschriftein **\stellebildunterschriftein [...] [..=..]** stelleduennerumrissein **\stelleduennerumrissein [..=..]** \stellefeldein [...] [...] [..=..] [..=..] [..=..] stellefelderin **beliefelderin [...] [..=..] [..=..]** [..=..] [..=..]<br>stellefliesstextein **beliefliesstextein [...]** [..=..] [..=..] stelleformelnein **\stelleformelnein [...] [..=..]** stellefusszeileein **\stellefusszeileein [...] [..=..]** stellefusszeilentextein **biztellefusszeilentextein [...] [...]** [...] [...] [...]<br>stellegefuelltesrechteckein **biztellegefuelltesrechteckein** [..=..] stellegefuelltesrechteckein **\stellegefuelltesrechteckein [..=..]** stellegefuelltezeileein **\stellegefuelltezeileein [..=..]** stellegegenueberplatzierenein **\stellegegenueberplatzierenein [..=..]** stellegleitobjekteein **\stellegleitobjekteein [...] [..=..]**

stellehintergrundein **\stellehintergrundein [...] [..=..]** stelleinteraktionein **\stelleinteraktionein [...] [..=..]** stelleinteraktionein:name **\stelleinteraktionein [...]** stellekommentarein **\stellekommentarein [...] [..=..]** stellekopfzeileein **\stellekopfzeileein [...] [..=..]** stellelabeltextein:instance  $\setminus$ stelleLABELtext [...] [..=..] stellelabeltextein:instance:btxlabel \stellebtxlabeltext **[...] [..=..]** stellelabeltextein:instance:head  $\setminus$ stelleheadtext [...] [..=..] stellelabeltextein:instance:label \stellelabeltext **[...] [..=..]** stellelabeltextein:instance:mathlabel \stellemathlabeltext **[...] [..=..]** stellelabeltextein:instance:operator \stelleoperatortext **[...] [..=..]** stellelabeltextein:instance:prefix<br>stellelabeltextein:instance:suffix**text (explored)** \tellesuffixtext [...] [..=..]  $[stable \label{eq:stable} \begin{matrix} \texttt{stellable} \texttt{l} \texttt{text} \texttt{e} \texttt{.} \texttt{instance} \texttt{:} \texttt{suffix} \\ \texttt{stellable} \texttt{l} \texttt{text} \texttt{e} \texttt{.} \texttt{instance} \texttt{:} \texttt{taglabel} \end{matrix} \end{matrix}$  $|\text{stellar: instance: }$ stellelayoutein **but allows \stellelayoutein** [...] [..=..]  $\boxed{\texttt{stellar}.\,.]}$ stellelinienbreiteein **behaart is also assetteen (assetteein [...]** stellelisteein **beide als and the stellelisteein** [...] [..=..] stellenobenein **\stellenobenein [...] [..=..]**  $\verb+stable+ the same method is a set of the set of the set of the set. The set of the set is a set of the set. The set is a set of the set. The set is a set of the set$ stellepapierformatein:name **business** \stellepapierformatein [...] [...] stellepostenein **business in the stellepostenein [...]** [..=..] stelleprogrammein **\stelleprogrammein [..=..]** stellepufferein **blue and the stellepufferein [...]** [..=..] stellerechteckein **beiderechteckein and the stellerechteckein** [..=..] stellereferenzierenein **\stellereferenzierenein [..=..]** stelleregisterein **\stelleregisterein [...] [..=..]** stelleregisterein:instance \stelleREGISTER [...] [..=..]<br>|stelleregisterein:instance:index \stelleindex [...] [..=..] stelleregisterein:instance:index \stelleindex **[...] [..=..]** stelleseitenkommentarein **\stelleseitenkommentarein [..=..]** stelleseitenuebergangein **\stelleseitenuebergangein [...]** stellesortierenein **\stellesortierenein [...] [..=..]** stellespaltenein **business is a constant of the set of the set of the set of the set of the set of the set of t** stellespatiumein **\stellespatiumein [...]** stellespracheein **\stellespracheein [...] [..=..]** stellesymbolsetein **business is a set of the set of the set of the set of the set of the set of the set of the s** stellesynonymein **but also have a set of the stellesynonymein** [...] [..=..] stelletabellenein **beiderein (m. 1988)**<br>stelletabulatorein **beiderein (m. 1988)**<br>stelletabulatorein (m. 1998) stelletextein **being the stellet of the stellet of the stellet stellet (i.i) [....] [....]** stelletextumrissein **\stelletextumrissein [..=..]** stelletipein **business in the stellet of the stellet of the stellet in the stellet in the stellet in the stelle** stelletippenein **business is a constant of the set of stelletippenein** [...] [..=..] stelletoleranzein **\stelletoleranzein [...]** stelleumbruchein **\stelleumbruchein [...] [..=..]** stelleuntenein **\stelleuntenein [...] [..=..]** stelleunterseitennummerein **\stelleunterseitennummerein [..=..]** stelleurlein **belieurlein hetalleurlein** [..=..] stelleversalienein **\stelleversalienein [...] [..=..]**

stellegleitobjektein **\stellegleitobjektein [...] [..=..]** stellehintergruendeein **\stellehintergruendeein [...] [...] [..=..]** stellehintergruendeein:page **\stellehintergruendeein [...] [..=..]** stelleinteraktionsbalkenein **\stelleinteraktionsbalkenein [...] [..=..]** stelleinteraktionsbildschirmein **\stelleinteraktionsbildschirmein [..=..]** stelleinteraktionsmenueein **\stelleinteraktionsmenueein [...] [..=..]**  $\setminus$ stellekopfzahlein  $[\ldots]$   $[\ldots]$ stellekopfzeilentextein **\stellekopfzeilentextein [...] [...] [...] [...] [...]** \stelletaglabeltext [...] [..=..]<br>\stelleunittext [...] [..=..] stellemarginallinieein **\stellemarginallinieein [...] [..=..]** stellepapierformatein **\stellepapierformatein [...] [..=..]** stelleplatziegeteiltegleitobjekt **\stelleplatziegeteiltegleitobjekt [..=..]** stellepositionierenein **\stellepositionierenein [...] [..=..]** \stelleregisterein [...] [...] [..=..] stelleseitennummerein **\stelleseitennummerein [..=..]** stelleseitennummeriernungein **\stelleseitennummeriernungein [..=..]** stelletabulatorein **\stelletabulatorein [...] [...] [..=..]** stelletextobenein **\stelletextobenein [...] [...] [...] [...] [...]** stelletexttexteein **by the stellet of the stellet of the stellet extreme [...]** [...] [...] [...] |stelletextuntenein **by a stelletextuntenein [...]** [...] [...] [...] [...] stelleueberschriftein **\stelleueberschriftein [...] [..=..]** stelleueberschriftenein **bei der Schweize (Stelleueberschriftenein** [...] [..=..]<br>|stelleumbruchein | ...] [..=..] stelleumrahmtein **\stelleumrahmtein [...] [..=..]** stelleumrahmtetexteein **\stelleumrahmtetexteein [...] [..=..]**

stellezeilenabstandein **\stellezeilenabstandein [...] [..=..]** stellezeilenabstandein:argument **\stellezeilenabstandein [...]** stellezeilenabstandein:name **\stellezeilenabstandein [...]** stellezeilenein **\stellezeilenein [...] [..=..]** stellezeilennumerierungein **\stellezeilennumerierungein [...] [..=..]** stellezitierenein **\stellezitierenein [..=..]** stellezusammengestelltelisteein:instance \stelleCOMBINEDLIST **[..=..]** stellezusammengestelltelisteein:instance:content \stellecontent **[..=..]**  $\begin{tabular}{|l|l|} \hline \texttt{stellar} & \texttt{$x$-value} \\\hline \end{tabular}$ stelle:direct **\stelle {...}**  $\vert$ stoplinenote:instance stoplinenote:instance:linenote \stoplinenote **[...]**  $\begin{tabular}{l} stopregister & \cr stopregister & \cr stopstructurepage \end{tabular}$ stopzeile **business in the stopzeile [...]** strictdoifelsenextoptional **\strictdoifelsenextoptional {...} {...}** strictdoifnextoptionalelse **\strictdoifnextoptionalelse {...} {...}** stripcharacter **business \stripcharacter ... \from ... \to \...** strippedcsname **business are the set of the set of the set of the set of the set of the set of the set of the s** strippedcsname:string **being the strippediate of the strippediate of the strippediate of the strips of the strips of the strips of the strips of the strips**  $\sim$  **Strips paces \from \end{bmath}\$\end{bmath}\$\end{bmath}\$\end{b** stripspaces and the stripspaces **of the stripspaces**  $\setminus$ stripspaces  $\setminus$ from  $\ldots$  \to  $\setminus \ldots$  structurelistuservariable  $\setminus \ldots$ structurenumber **\structurenumber** structuretitle **\structuretitle** structureuservariable **\structureuservariable {...}** structurevariable **business \structurevariable {...**} strut **\strut**  $\setminus$ strutdp **\strutdp**  $\left| \text{strutd} \right|$ **strutgap \strutgap** strutht **\strutht**  $\lambda$ struthtdp **\struthtdp** \struthtdp struttedbox **but all the struttedbox**  $\{... \}$ strutwd **\strutwd** style **\style [..=..] {...}** styleinstance **by the state of the state of the state of the state in the state in the state**  $\left[\ldots\right]$ style:argument **\style [...] {...}** style:instance  $\setminus$ STYLE {...} subpagenumber **\subpagenumber**<br>subsentence **\subsentence** { subsentence **\subsentence {...}** subtractfeature **(i.e.)**<br>subtractfeature:direct **the subtractfeature (i.e.)**<br>subtractfeature:direct  $| \texttt{subtractfeature:direct} \\ \texttt{swapcounts}$ swapcounts **being a substitute of the symptom of the symptom of the symptom of the symptom of the symptom of the symptom of the symptom of the symptom of the symptom of the symptom of the symptom of the symptom of the symp swapface \swapface \swapface** swapmacros **\swapmacros \... \...** swaptypeface **\swaptypeface** switchstyleonly **being the substitute of the system**  $\sum_{i=1}^{\infty}$ switchstyleonly:command **\switchstyleonly \...** switchtocolor **\switchtocolor [...]** switchtointerlinespace **\switchtointerlinespace [...] [..=..]** switchtointerlinespace:argument **\switchtointerlinespace [...]** switchtointerlinespace:name **\switchtointerlinespace [...]** symbol **\symbol [...] [...]** symbolreference **\symbolreference [...]** symbol:direct **\symbol {...}** synchronizeblank **\synchronizeblank** synchronizeindenting **biographic controllering**  $\setminus$  synchronizeindenting synchronizemarking **being the synchronizemarking [...]** [...] [...] synchronizeoutputstreams **\synchronizeoutputstreams [...]** synchronizestrut **but also a set of the synchronizestrut** {...} synchronizewhitespace **\synchronizewhitespace** synctexblockfilename **\synctexblockfilename {...}** synctexresetfilename **by the synctexresetfilename by the synctexresetfilename synctexresetfilename f** synonym:instance  $\setminus$ SYNONYM [...] {...} {...} synonym:instance:abbreviation \abbreviation **[...] {...} {...}** systemlog **\systemlog {...} {...} {...}** systemlogfirst **butter and the systemlogfirst {...}** {...} {...} systemloglast **being the systemloglast** {...} {...} {...} systemsetups **but all the systemsetups**  $\{ \ldots \}$ 

stellezusammengestelltelisteein **\stellezusammengestelltelisteein [...] [..=..]** stopstructurepageregister **\stopstructurepageregister [...] [...]** structurelistuservariable **\structurelistuservariable {...}** \substituteincommalist {...} {...} \... \swapdimens \... \... synctexsetfilename **\synctexsetfilename {...}**

TABLE **\TABLE** TaBlE **\TaBlE** TEX **\TEX** TeX **\TeX** TheNormalizedFontSize **\TheNormalizedFontSize** TransparencyHack **\TransparencyHack** tabulateautoline **\tabulateautoline** tabulateautorule **\tabulateautorule** tabulateline **\tabulateline** tabulaterule **tabulaterule**<br>taggedctxcommand the settlement of the settlement of the settlement of the settlement of the settlement of the tbox  $\text{tbox } \{... \}$ testcolumn **but all the set of the set of the set of the set of the set of the set of the set of the set of the set of the set of the set of the set of the set of the set of the set of the set of the set of the set of the** testfeature **business** and the set of the set of the set of the set of the set of the set of the set of the set of the set of the set of the set of the set of the set of the set of the set of the set of the set of the set testpage **the contract of the contract of the contract of the contract of the contract of the contract of the contract of the contract of the contract of the contract of the contract of the contract of the contract of the** tex **\tex**  $\left\{ \ldots \right\}$ texdefinition **the interval of the contract of the contract of the set of the set of the set of the set of the set of the set of the set of the set of the set of the set of the set of the set of the set of the set of the s** texsetup **better** that the set of the set of the set of the set of the set of the set of the set of the set of the set of the set of the set of the set of the set of the set of the set of the set of the set of the set of t textbackground:example \TEXTBACKGROUND **{...}** textcite **\textcite [..=..] [...]** textcite:alternative **business** \textcite [...] [...] textcontrolspace **\textcontrolspace** textflowcollector **\textflowcollector {...}** textlinie **\textlinie [...] {...}** textmath **\textmath {...}** textminus **\textminus** textormathchar **\textormathchar {...}** textormathchars **\textormathchars {...}** textplus **text** that the set of  $\left| \text{textplus} \right|$ textvisiblespace **\textvisiblespace** thainumerals **thainumerals**  $\{\ldots\}$ <br>thefirstcharacter that the structure that the structure  $\{\ldots\}$ thefirstcharacter **thefirstcharacter {...}**<br>thenormalizedbodyfontsize **by the contract and the set of the contract of the contract of the contract of the contract of the contract of the contract of the contract of the cont** thickspace **\thickspace** thinspace **\thinspace** tief \tief {...} tief:instance  $\setminus$  (LOW {...}<br>tief:instance:unitslow  $\setminus$  (unitslow {...} tief:instance:unitslow \unitslow **{...}** tightlayer **\tightlayer [...]** tiho **\tiho [...] {...} {...}** tilde **\tilde {...}** tinyfont **\tinyfont** tip **\tip [..=..] {...}** tippen **(iii)**<br>tippen **http://wikippen.ingles**<br>tippen [..=..] <<... tippen:angles **\tippen** [..=..] <<...>><br>tippen:example **\TIPPEN** [..=..] {...} tippen:example:angles \TIPPEN **[..=..] <<...>>** tippepuffer:instance  $\setminus$ tippenBUFFER [..=..] tip:angles **\tip [..=..] <<...>>** tlap **\tlap {...}**

taggedctxcommand **\taggedctxcommand {...}** taggedlabeltexts **\taggedlabeltexts {...} {...} {...}** teilegleitobjekt **\teilegleitobjekt [..=..] {...} {...}** \testandsplitstring ... \at ... \to \... \and \... testfeatureonce **business the contract of the set of the set of the set of the set of the set of the set of the set of the set of the set of the set of the set of the set of the set of the set of the set of the set of th** testpageonly **\testpageonly [...] [...]** testpagesync **\testpagesync [...] [...]** testtokens **\testtokens [...]** textcitation **between the set of the set of the set of the set of the set of the set of the set of the set of the set of the set of the set of the set of the set of the set of the set of the set of the set of the set of th** textcitation:alternative **business \textcitation [...]** [...] textcitation:userdata **\textcitation [..=..] [..=..]** textcite:userdata **between the set of the set of the set of the set of the set of the set of the set of the set o** textreferenz **\textreferenz [...] {...}** thenormalizedbodyfontsize **\thenormalizedbodyfontsize {...}** theremainingcharacters **\theremainingcharacters {...}** thirdoffivearguments **\thirdoffivearguments {...} {...} {...} {...} {...}** thirdoffourarguments **business \thirdoffourarguments** {...} {...} {...} thirdofsixarguments **\thirdofsixarguments {...} {...} {...} {...} {...} {...}** thirdofthreearguments **\thirdofthreearguments {...} {...} {...}** thirdofthreeunexpanded **\thirdofthreeunexpanded {...} {...} {...}** threedigitrounding **\threedigitrounding {...}** tibetannumerals **\tibetannumerals {...}** tippedatei **\tippedatei [...] [..=..] {...}**  $\tau$ *TIPPEN* [..=..] {...} tippepuffer **business in the set of the set of the set of the set of the set of the set of the set of the set of the set of the set of the set of the set of the set of the set of the set of the set of the set of the set of** 

tochar **\tochar {...}** tolinenote **\tolinenote [...]** tooltip:instance \TOOLTIP **[..=..] {...} {...}** tooltip:instance:argument \TOOLTIP **[...] {...} {...}** tooltip:instance:argument:tooltip \tooltip **[...] {...} {...}** tooltip:instance:tooltip  $\setminus$ tooltip  $\setminus$ tooltip  $[..=..]$   $\{...$   $\setminus$   $\setminus$   $\setminus$   $\setminus$   $\setminus$   $\setminus$ topbox **\topbox {...}** topleftbox **but allow heating heating heating heating heating heating heating heating heating heating heating heating heating heating heating heating heating heating heating heating** toplinebox **\toplinebox {...}** toprightbox **butter** the set of the set of the set of the set of the set of the set of the set of the set of the set of the set of the set of the set of the set of the set of the set of the set of the set of the set of the topskippedbox **business \topskippedbox {...}** tracecatcodetables **\tracecatcodetables** tracedfontname **\tracedfontname {...}** traceoutputroutines **\traceoutputroutines** tracepositions **\tracepositions** transparencycomponents **\transparencycomponents {...}** transparent **\transparent [...] {...}** triplebond **\triplebond** truefilename **\truefilename {...}** truefontname **\truefontname {...}** ttraggedright **\ttraggedright**  $\text{tx}$   $\text{tx}$ txx  $\qquad \qquad \downarrow$ typedefinedbuffer **the set of the set of the set of the set of the set of the set of the set of the set of the set of the set of the set of the set of the set of the set of the set of the set of the set of the set of the s** typeinlinebuffer **\typeinlinebuffer [...] [..=..]** typescriptone **\typescriptone** typescriptprefix **\typescriptprefix {...}** typescriptthree **\typescriptthree** typescripttwo **\typescripttwo** typesetbuffer **\typesetbuffer [...]** [..=..]<br>typesetfile **buffer https://typesetfile** [...] [...] [...] uconvertnumber **\uconvertnumber {...}** {...} ueber **\ueber**  $\{\ldots\}$ uebersetzten **(1.5.1)**<br>uedcatcodecommand (1.5.1)<br>uedcatcodecommand (1.5.1) umgebung **bung in the set of the set of the set of the set of the set of the set of the set of the set of the set of the set of the set of the set of the set of the set of the set of the set of the set of the set of the se** umgebung:string **\umgebung ...** umrahmt **1...** \umrahmt **[...=..]** {...}<br>umrahmtertext:instance  $\forall$  \FRAMEDTEXT [..=..] {. umrahmtertext:instance:framedtext<br> **umrahmt:instance** umrahmt:instance:fitfieldframed<br>umrahmt:instance:unframed \mnramed \unframed [..=..] {...}  $\frac{1}{2}$  umrahmt:instance:unframed unbekant **\unbekant** undepthed **\undepthed** {...} underset **1... 1... 1... 1... 1... 1... 1... 1... 1... 1... 1... 1... 1... 1... 1... 1... 1... 1... 1... 1... 1... 1... 1... 1... 1... 1... 1... 1... 1... 1... 1.** undoassign **\undoassign [...] [..=..]** unexpandeddocumentvariable **\unexpandeddocumentvariable {...}** unhhbox **\unhhbox ... \with {...}** unihex **\unihex {...}** uniqueMPgraphic **\uniqueMPgraphic {...} {..=..}** unprotect **\unprotect ... \protect** unprotected **\unprotected ... \par** unspaceafter **bunded unspaceafter \... {...}** unspaceargument **business \unspaceargument** ... \to \... unspaced **\unspaced {...} unspacestring \unspacestring ... \to \...** untexargument **\untexargument {...} \to \...** untexcommand **bunden in the set of the set of the set of the set of the set of the set of the set of the set of the set of the set of the set of the set of the set of the set of the set of the set of the set of the set of** uppercased {...}<br>uppercasestring **buying the contract of the contract of the contract of the uppercasestring** \uppercasestring ... \to \...<br>|uppercasestring discussed by the set of the set of the set of the set of the set of the set of the set of the<br>|upperleftdoubleninequote discussed by the set of the set of the set of the set o upperleftdoublesixquote **burned in the set of the set of the set of the set of the set of the set of the set of t** upperleftsingleninequote **\upperleftsingleninequote** upperleftsinglesixquote **\upperleftsinglesixquote** upperrightdoubleninequote **\upperrightdoubleninequote** upperrightdoublesixquote **\upperrightdoublesixquote**

twodigitrounding **\twodigitrounding {...}** typeface **\typeface** typesetfile **\typesetfile [...] [...] [..=..]** uedcatcodecommand **\uedcatcodecommand \... ... {...}**  $\{FRAMEDTEXT$  [..=..] {...}<br>\framedtext [..=..] {...}  $\begin{array}{ccc} \n\text{YFRAMED} & . & =. & . \n\end{array} \quad \{ \ldots \}$ undefinevalue **\undefinevalue {...}** uniqueMPpagegraphic **\uniqueMPpagegraphic {...} {..=..}** unregisterhyphenationpattern **\unregisterhyphenationpattern [...] [...]** upperleftdoubleninequote **\upperleftdoubleninequote**

upperrightsinglesixquote **\upperrightsinglesixquote** url **\url [...]** usealignparameter **business \usealignparameter \...** useblankparameter **\useblankparameter \...** usebodyfont **\usebodyfont [...]** usebodyfontparameter **\usebodyfontparameter \...** usebtxdefinitions **\usebtxdefinitions [...]** usecitation **bused has a set of the set of the set of the set of the set of the set of the set of the set of the set of the set of the set of the set of the set of the set of the set of the set of the set of the set of t** usecitation:direct **busecitation**  $\{... \}$ usecolors **\usecolors [...]** usecomponent **\usecomponent [...]** useenvironment **buseenvironment** [...] usefigurebase **\usefigurebase [...]** usefile **\usefile [...] [...] [...]** usegridparameter **\usegridparameter \...**<br>useindentingparameter **\usegridparameter** \useindentingparameter uselanguageparameter **\uselanguageparameter \...** useluamodule **\useluamodule [...]** useMPlibrary **\useMPlibrary [...]** useMPrun **\useMPrun {...} {...}** useproduct **buseful and the set of the set of the set of the set of the set of the set of the set of the set of the set of the set of the set of the set of the set of the set of the set of the set of the set of the set of** useprofileparameter **\useprofileparameter \...** useproject **\useproject [...]** userpagenumber **\userpagenumber** usesetupsparameter **busesetupsparameter \...** usesubpath **\usesubpath [...]** usetypescriptfile **the contract of the contract of the contract of the contract of the contract of the contract of the contract of the contract of the contract of the contract of the contract of the contract of the contrac** usezipfile **below usezipfile [...]** [...] [...] [...] utflower **\utflower** {...}<br>utfupper **\utflower {...}** utilityregisterlength **\utilityregisterlength** VerboseNumber **\VerboseNumber {...}** vboxreference **\vboxreference [...] {...}** vec **\vec {...}** verbatim **\verbatim {...}** verbatimstring **\verbatimstring {...}** verbosenumber **\verbosenumber {...}** vergleichepalette **\vergleichepalette [...] version** *\version \version \version \...]* verwendesymbole **between the controller of the controller of the verwendesymbole [...]<br>verwendeURL <b>verwendeURL** [...] [.. veryraggedcenter **\veryraggedcenter** veryraggedleft **\veryraggedleft** veryraggedright **\veryraggedright**

upperrightsingleninequote **\upperrightsingleninequote** usebtxdataset **\usebtxdataset [...] [...] [..=..]** usedummycolorparameter **\usedummycolorparameter {...}** usedummystyleandcolor **\usedummystyleandcolor {...} {...}** usedummystyleparameter **busedum and the set of the set of the set of the set of the set of the set of the set of the set of the set of the set of the set of the set of the set of the set of the set of the set of the set of** useexternalrendering **busets busets husets husets husets husets husets husets husets husets husets husets husets husets husets husets husets husets husets husets husets husets hu** useindentingparameter **beindenting and the set of the set of the set of the set of the set of the set of the set of the set of the set of the set of the set of the set of the set of the set of the set of the set of the set** useindentnextparameter **\useindentnextparameter \...** useinterlinespaceparameter **\useinterlinespaceparameter \...** useMPenvironmentbuffer **\useMPenvironmentbuffer [...]** useMPgraphic **buse and the set of the set of the set of the set of the set of the set of the set of the set of the set of the set of the set of the set of the set of the set of the set of the set of the set of the set of t** useMPvariables **bused as a set of the set of the set of the set of the set of the set of the set of the set of t** usemathstyleparameter **business \usemathstyleparameter \...** usereferenceparameter **busereferenceparameter**  $\setminus \ldots$ usestaticMPfigure **busestaticMPfigure [..=..]** [...] usetexmodule **business and the contract of the contract of the contract of the contract of the contract of the contract of the contract of the contract of the contract of the contract of the contract of the contract of t** usetypescript **busetypescript busetypescript** [...] [...] [...] utfchar **\utfchar {...}** utfupper **\utfupper {...}** verbergebloecke **\verbergebloecke [...] [...]** vergleichefarbengruppe **\vergleichefarbengruppe [...]** verticalgrowingbar **\verticalgrowingbar [..=..]** verticalpositionbar **\verticalpositionbar [..=..]** verwendebloecke **\verwendebloecke [...] [...] [..=..]** verwendeexteresdokument **\verwendeexteresdokument [...] [...] [...]** verwendeexterneabbildung **\verwendeexterneabbildung [...] [...] [...] [..=..]** verwendeexternestonstueck **\verwendeexternestonstueck [...] [...]** verwendeJSscript **\verwendeJSscript [...] [...]** verwendemodul **between the contract of the contract of the contract verwendemodul [...] [...=..]<br>verwendesymbole <b>between** \verwendesymbole [...] verwendeURL **\verwendeURL [...] [...] [...] [...]** verwendeurl **\verwendeurl [...] [...] [...] [...]**

vglue **b**  $\sqrt{v}$   $\sqrt{v}$   $\sqrt{v}$  $\sqrt{v}$ l  $\sqrt{v}$   $\sqrt{v}$   $\sqrt{v}$   $\sqrt{v}$   $\sqrt{v}$   $\sqrt{v}$   $\sqrt{v}$ volleswort **\volleswort {...}** von **\von c**  $\sqrt{2}$  **von c**  $\sqrt{2}$  **c**  $\sqrt{2}$  **c**  $\sqrt{2}$  **c**  $\sqrt{2}$  **c**  $\sqrt{2}$  **c**  $\sqrt{2}$  **c**  $\sqrt{2}$  **c**  $\sqrt{2}$  **c**  $\sqrt{2}$  **c**  $\sqrt{2}$  **c**  $\sqrt{2}$  **c**  $\sqrt{2}$  **c**  $\sqrt{2}$  **c**  $\sqrt{2}$  **c**  $\sqrt{2}$  **c**  $\sqrt{2}$  vphantom {...} vpos **\vpos {...} {...}** vsmash **\vsmash {...}** vsmashbox **\vsmashbox ...** vsmashed **\vsmashed {...}** vspace **\vspace [...] [...]** vspacing **\vspacing [...] WOERTER {...}** WORT WORT **WORT WORT WORT WORT WORT WORT WORT** *WORT* **Woerter Notified a set of the set of the set of the set of the set of the set of the set of the set of the set of the set of the set of the set of the set of the set of the set of the set of the set of the set of the se** Wort **\Wort {...}** wdofstring **\wdofstring {...}** widthofstring **the contract of the contract of the contract of the contract of the contract of the vidthspanning<br>
<b>widthspanningtext** {\widthspanningtext {\midthspanningtext {\midthspanningtext {\midthspanningtext } withoutpt  $\mathcal{L}$ ...} **wochentag**   $\vee$   $\vee$   $\ve$ **words**  $\{... \}$ **wort**  $\begin{bmatrix} \text{wort} \\ \text{wort} \end{bmatrix}$ XETEX **\XETEX** XeTeX **\XeTeX** xmladdindex **\xmladdindex {...}** xmlall **\xmlall {...} {...}** xmlappendsetup **\xmlappendsetup {...}** xmlatt<br>xmlattdef **\xmlattdef** \xmlattdef \the \xmlattdef \the \xmlattdef \the \xmlattdef \the \the \xmlattdef \the \the \the \xmlattdef \the \the \the \xmlattdef \the \the \the \the \the \xmlattdef \the \the \the \the \the xmlbadinclusions **\xmlbadinclusions {...}** xmlcount **\xmlcount {...}** xmldefaulttotext **\xmldefaulttotext {...}** xmldirectives **\xmldirectives {...}**

viewerlayer **\viewerlayer [...] {...}** WidthSpanningText **being the contract of the set of the set of the set of the set of the set of the set of the set of the set of the set of the set of the set of the set of the set of the set of the set of the set of the s** WOCHENTAG **\WOCHENTAG {...}** waehlebloeckeaus **\waehlebloeckeaus [...] [...] [..=..]** wechselezumfliesstext **wechselezumfliesstext** [...]<br>
widthofstring **the set of the set of the set of the set of the set of the set of the set of the set of the set o** widthspanningtext **\widthspanningtext {...} {...} {...}** wordtonumber **\wordtonumber {...} {...}** wortrechts **\wortrechts [...] {...}** writedatatolist **\writedatatolist [...] [..=..] [..=..]** writestatus **\writestatus {...} {...}** xdefconvertedargument **\xdefconvertedargument \... {...}** xmlafterdocumentsetup **\xmlafterdocumentsetup {...}** {...} {...}<br>xmlaftersetup **\xmlaftersetup {...}** {...} xmlaftersetup **\xmlaftersetup {...} {...}** xmlappenddocumentsetup **\xmlappenddocumentsetup {...} {...}** xmlapplyselectors **\xmlapplyselectors {...}**<br>xmlatt {...} {...} xmlattdef **\xmlattdef {...} {...} {...}** xmlattribute **\xmlattribute {...} {...} {...}** xmlattributedef **\xmlattributedef {...} {...} {...} {...}** xmlbeforedocumentsetup **\xmlbeforedocumentsetup {...} {...} {...}** xmlbeforesetup **\xmlbeforesetup {...} {...}** xmlchainatt **\xmlchainatt {...} {...}** xmlchainattdef **\xmlchainattdef {...} {...} {...}** xmlchecknamespace **\xmlchecknamespace {...} {...}** xmlcommand **\xmlcommand {...} {...} {...}** xmlconcat **\xmlconcat {...} {...} {...}** xmlconcatrange **\xmlconcatrange {...} {...} {...} {...} {...}** xmlcontext **\xmlcontext {...} {...}** xmldirectivesafter **\xmldirectivesafter {...}** xmldirectivesbefore **\xmldirectivesbefore {...}** xmldisplayverbatim **\xmldisplayverbatim {...}** xmldoif **\xmldoif {...} {...} {...}** xmldoifatt **\xmldoifatt {...} {...}** xmldoifelse **\xmldoifelse {...} {...} {...} {...}** xmldoifelseatt **\xmldoifelseatt {...} {...} {...}** xmldoifelseempty **\xmldoifelseempty {...} {...} {...} {...}** xmldoifelseselfempty **\xmldoifelseselfempty {...} {...} {...}** xmldoifelsetext **\xmldoifelsetext {...} {...} {...} {...}** xmldoifelsevalue **\xmldoifelsevalue {...} {...} {...} {...}** xmldoifnot **\xmldoifnot {...} {...} {...}** xmldoifnotatt **\xmldoifnotatt {...} {...}** xmldoifnotselfempty **\xmldoifnotselfempty {...} {...}**

xmlelement **\xmlelement {...} {...}** xmlfilter **\xmlfilter {...} {...}** xmlfirst **\xmlfirst {...} {...}** xmlflush **\xmlflush {...}** xmlflushcontext **\xmlflushcontext {...}** xmlflushlinewise **\xmlflushlinewise {...}** xmlflushpure **\xmlflushpure {...}** xmlflushspacewise **\xmlflushspacewise {...}** xmlflushtext **\xmlflushtext {...}** xmlinclusion **\xmlinclusion {...}** xmlinclusions **\xmlinclusions {...}** xmlinfo **\xmlinfo** {...}<br>xmlinjector **xmlinjector** {\xmlinjector}} xmlinlineverbatim **\xmlinlineverbatim {...}** xmllastatt **\xmllastatt** xmllastmatch **\xmllastmatch** xmllastpar **\xmllastpar** xmlloaddirectives **\xmlloaddirectives {...}** xmlmain **\xmlmain {...}** xmlname **\xmlname {...}** xmlnamespace **\xmlnamespace {...}** xmlnonspace **\xmlnonspace {...} {...}** xmlpar **\xmlpar {...} {...}** xmlparam **\xmlparam {...} {...} {...}** xmlpath **\xmlpath {...}** xmlpos **\xmlpos {...}** xmlprependsetup **\xmlprependsetup {...}**<br>xmlprettyprint **\xmlprettyprint** {...} xmlprettyprint **\xmlprettyprint {...}** {...} {\xmlprettyprint {\mlprettyprint {\mlprettyprint }} xmlpure **\xmlpure {...} {...}** xmlraw **\xmlraw {...}** xmlrefatt **\xmlrefatt {...} {...}** xmlregisteredsetups **\xmlregisteredsetups** xmlregisterns **\xmlregisterns {...} {...}** xmlremovesetup **\xmlremovesetup {...}** xmlresetinjectors **\xmlresetinjectors** xmlresetsetups **\xmlresetsetups {...}** xmlsave **\xmlsave {...} {...}** xmlsetatt **\xmlsetatt {...} {...} {...}** xmlsetentity **the set of the set of the set of the set of the set of the set of the set of the set of the set of the set of the set of the set of the set of the set of the set of the set of the set of the set of the set of** xmlsetpar **\xmlsetpar {...} {...} {...}** xmlsetup **\xmlsetup {...} {...}** xmlshow **\xmlshow {...}**

xmldoifnottext **\xmldoifnottext {...} {...} {...}** xmldoifselfempty **\xmldoifselfempty {...} {...} xmldoiftext**  $\overline{\phantom{a}}$  **xmldoiftext** {...} {...} xmlflushdocumentsetups **\xmlflushdocumentsetups {...} {...}** xmlinclude **\xmlinclude {...} {...} {...}** xmlinjector **\xmlinjector {...}** xmlinlineprettyprint **\xmlinlineprettyprint {...} {...}** xmlinlineprettyprinttext **\xmlinlineprettyprinttext {...} {...}** xmlinstalldirective **\xmlinstalldirective {...} {...}** xmllast **\xmllast {...} {...}** xmlloadbuffer **\xmlloadbuffer {...} {...} {...}** xmlloaddata **\xmlloaddata {...} {...} {...}** xmlloadfile **\xmlloadfile {...} {...} {...}** xmlloadonly **\xmlloadonly {...} {...} {...}** xmlmapvalue **\xmlmapvalue {...} {...} {...}** xmlposition **\xmlposition {...} {...} {...}** xmlprependdocumentsetup **\xmlprependdocumentsetup {...} {...}** xmlprettyprinttext **\xmlprettyprinttext {...} {...}** xmlprocessbuffer **\xmlprocessbuffer {...} {...} {...}** xmlprocessdata **\xmlprocessdata {...} {...} {...}** xmlprocessfile **\xmlprocessfile {...} {...} {...}** xmlregistereddocumentsetups **\xmlregistereddocumentsetups {...} {...}** xmlremapname **\xmlremapname {...} {...} {...} {...}** xmlremapnamespace **\xmlremapnamespace {...} {...} {...}** xmlremovedocumentsetup **\xmlremovedocumentsetup {...} {...}** xmlresetdocumentsetups **\xmlresetdocumentsetups {...}** xmlsetattribute **\xmlsetattribute {...} {...} {...} {...}** xmlsetfunction<br>xmlsetinjectors<br>xmlsetinjectors **\xmlsetinjectors** [...] xmlsetinjectors **\xmlsetinjectors [...]** xmlsetparam **\xmlsetparam {...} {...} {...} {...}** xmlsetsetup **\xmlsetsetup {...} {...} {...}**

xmlsnippet **\xmlsnippet {...}** {...}<br>xmlstrip **\xmlstrip \xmlstrip** {...} {...} xmlstrip<br>
xmlstrip {...} {...}<br>
xmlstripnolines {...} xmlstripped **\xmlstripped {...} {...}** xmltag **\xmltag {...}**<br>xmltexentity **xmltexentity**  $\lambda$ xmltexentity xmltext **\xmltext {...} {...}** xsplitstring **\xsplitstring \... {...}** xypos **\xypos {...}**<br>Ziffern **\Ziffern** {...} zeigefarbe **beidere Eine (2008)**<br>
zeigefarbengruppe **beidere Schwarzeigefarbengruppe (2018)**<br> **zeigefarbengruppe** (2019) zeigefliesstext **\zeigefliesstext [...]** zeigelayout **being a controlled a controlled a controlled a controlled a controlled a controlled a controlled a controlled a controlled a controlled a controlled a controlled a controlled a controlled a controlled a contro** zeigestruts **\zeigestruts** zeile **\zeile {...}** zentriert **\zentriert {...}** ziffern **\ziffern {...}** zu **\zu {...} [...]** zurbox **\zurbox {...} [...]** zurseite **\zurseite {...} [...]**

xmlstripnolines **\xmlstripnolines {...} {...}** xmlstrippednolines **\xmlstrippednolines {...} {...}** xmltexentity **\xmltexentity {...} {...}** xmltobuffer **\xmltobuffer {...} {...} {...}** xmltobufferverbose **\xmltobufferverbose {...} {...} {...}** xmltofile **\xmltofile {...} {...} {...}** xmlvalue {...} {...}<br>xmlverbatim xmlverbatim {...} xmlverbatim **\xmlverbatim {...}** Ziffern **\Ziffern {...}** zeigedruck **(i.e.)**<br>zeigeeinstellungen **behaalt (i.e.)**<br>zeigeeinstellungen **behaalt (i.e.)** zeigeeinstellungen **\zeigeeinstellungen [...]** zeigefarbengruppe **bis also expresses and the contract of the set of the set of the set of the set of the set of the set of the set of the set of the set of the set of the set of the set of the set of the set of the set of** zeigefliesstextumgebung **bei alle als eine versicher als eigefliesstextumgebung [...]**<br>
zeigegitter [...] zeigegitter **\zeigegitter [...]** zeigepalette **\zeigepalette [...] [...]** zeigerahmen **\zeigerahmen [...] [...]** zeigeumbruch **\zeigeumbruch [...]**

**PRAGMA ADE Ridderstraat 27 8061GH Hasselt NL www.pragma-ade.com**